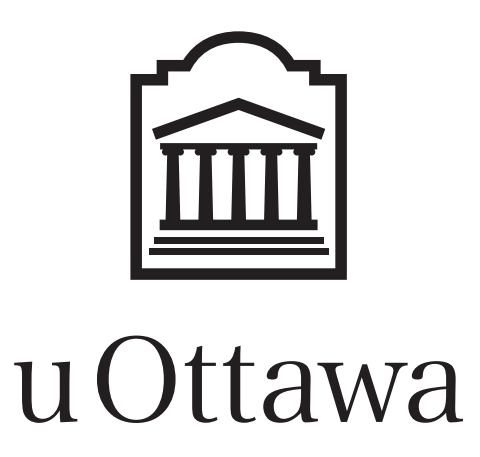

# **GEOLOGY 2020 Études de terrain I Cahier de laboratoire**

# **GEOLOGY 2020 Field studies I Laboratory workbook**

# **Created by D.A. Schneider & K. Benn Traduit par É. Cossette**

Susan Rust has donated to financially support this field school in memory of her husband, Dr. Brian Rust, Professor of Geology. In her words:

"Brian was an intellectual man who loved the outdoors. Studying geology was a perfect fit for him. He shared his enthusiasm and taught all levels. He cared about people and his students and colleagues were extended family.

In the 1970s he did field work in the Gaspe. He used maps made by Sir William Logan more than a century before and he was impressed with the quality of the work. He set high standards for himself and others. He died in 1990 in Ottawa from malaria contracted in Zambia whilst working with a graduate student. More than 20 years later I met a Dutch student working in the Bay of Fundy who told me he had read Brian's papers and they had relevance for him.

Brian said 'If some can give less, then that is an opportunity for others to give more.' Money isn't the only way to contribute to society. I would hope for you to enjoy the field trip, do good work and help others."

> **assembled 2013 modified 2023**

# **GÉOLOGIE 2020 Études de terrain I / Field studies I**

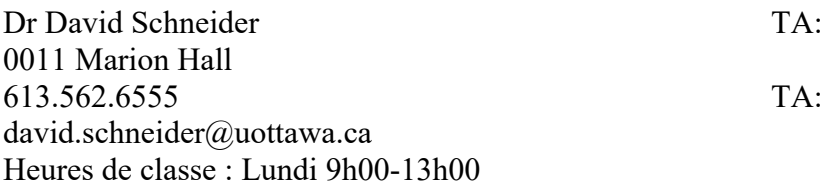

### **Général** :

Le cours met l'accent sur les concepts et le raisonnement analytique, et suppose que vous comprenez la terminologie de base en géologie. Il portera sur l'enseignement des principes premiers quant aux techniques de terrain et aux approches de projets sur le terrain en géologie. Ceci inclut : 1) lecture de carte et orientation, 2) techniques d'étude géologique et analyse de données, 3) techniques de pétrologie, stratigraphie et sédimentologie pour la cartographie du sol rocheux et 4) analyse structurale de terrains faillés et pliés. Les sujets additionnels qui seront traités dans ce cours comprennent la communication efficace et l'achèvement de projets assujettis à des contraintes de temps, deux thèmes directement transférables sur le marché du travail.

Le cours consiste en une période de laboratoire de 4 heures par semaine, durant la session d'hiver, suivie d'un camp de terrain (~12 jours) impliquant la cartographie géologique et l'analyse structurale d'une région ainsi que de sa place dans l'histoire géologique de la chaîne des Appalaches. Le camp de terrain aura lieu après la période des examens finaux.

La portion terrain du cours sera tenue dans la province Valley & Ridge des Appalaches. Nous quitterons le campus de l'Université d'Ottawa à 06h00 le jour suivant la fin des examens finaux et nous reviendrons en soirée au campus 8 jours plus tard. Davantage de détails sur la portion terrain du cours seront fournis au cours de la session. La portion finale du cours se tiendra sur le campus pour ~4 jours suivant le retour du terrain. Pendant ce temps, les étudiants prépareront leurs cartes finales, dessineront les coupes structurales, prépareront et interpréteront une projection azimutale équivalente de leurs données structurales, et écriront un bref rapport.

### **Équipement :**

Votre véritable manuel de cours sera votre carnet de terrain. Il devrait contenir non seulement les données que vous collectez sur le terrain, mais aussi des hypothèses et des interprétations face aux problèmes présentés dans chacun des projets. Des diagrammes bien annotés et des croquis de vos observations seront particulièrement utiles. De plus, votre carnet devrait contenir les informations additionnelles dont on aura discuté dans la classe et sur le terrain. J'accorde une importance particulière à vos carnets ; ils seront donc ramassés périodiquement et notés quant au contenu et au soin que vous leur portez.

#### **Pour référence, voici de bons manuels de géologie :**

- W. Compton's « Field Geology »
- M. Tucker's « Sedimentary rocks in the field »
- La plupart des manuels de géologie structurale

Autres items **nécessaires** au cours :

- Carnet de terrain (résistant à l'eau)
- Papier calque
- Papier quadrillé millimétrique
- Crayons, effaces
- Crayons de couleur
- Règle (cm)
- Rapporteur d'angle
- Loupe de poche
- Presse-papier 9"x12" (facultatif)
- Bout de corde

# **Évaluation :**

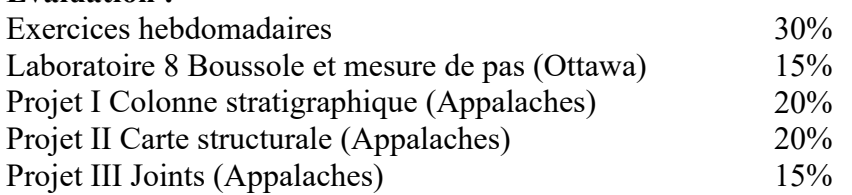

## **Règles inflexibles :**

- Comme dans tous les cours à l'université, vous devez fournir le temps et les efforts requis afin d'apprendre le matériel de cours. La plupart des gens apprennent en travaillant fort, en demandant des questions et en pensant. Ne vous attendez pas à apprendre si vous ne vous présentez pas aux cours ou si vous quittez le lab avant d'avoir répondu aux exercices et compris le matériel.
- La malhonnêteté académique est le fondement de l'échec.

# **GEO2020 • Laboratoire 1**

Introduction aux cartes géologiques

A. À l'aide de la carte Devil's Fence (Montana) :

- Dessinez un profil topographique le long du transect B-B'.
- Dessinez un profil topographique avec une exagération verticale de 4x le long du transect C-C'.
- Quel est le plus haut point sur la carte et où est-il situé ?
- Quel est le point le plus bas sur la carte et où est-il situé ?
- Quel est l'intervalle des lignes de contour ?
- Quelle distance 1 cm représente-t-il ?

• Quelles sont les deux frontières gouvernementales représentées sur la carte, et par quels symboles diffèrent-elles ?

• Quel est le gradient de la rivière (pieds/mille et mètres/km)

- Dry Creek ?

- Dahlman Gulch ?

- Cabin Gulch ?

• À partir de Doughty Ranch, quel élément géologique est à une distance de 2,35 milles avec un azimut de 190° ? Quelle est l'élévation de ce point ?

- Il y a un chalet au coin SW de la section 26 :
- Si vous étiez à la marche, à quelle distance se trouve Sagebrush Park (azimut et distance en milles et km) ? Quelle structure géologique croiseriez-vous ?
- Si vous conduisiez un Jeep, à quelle distance se trouve Sagebrush Park (distance en milles et km) ? Sur quelle lithologie rouleriez-vous la plupart du trajet ?

B. À l'aide la carte ci-jointe :

• Dessinez les contours d'élévation (lignes topographiques) sur la carte en utilisant les élévations des points présents et en utilisant un intervalle de contour de 100'.

- En utilisant les lignes topographiques, estimez l'élévation des points A, B, C et D sur la carte.
- Construisez un profil topographique sous la carte le long du transect X-Y.

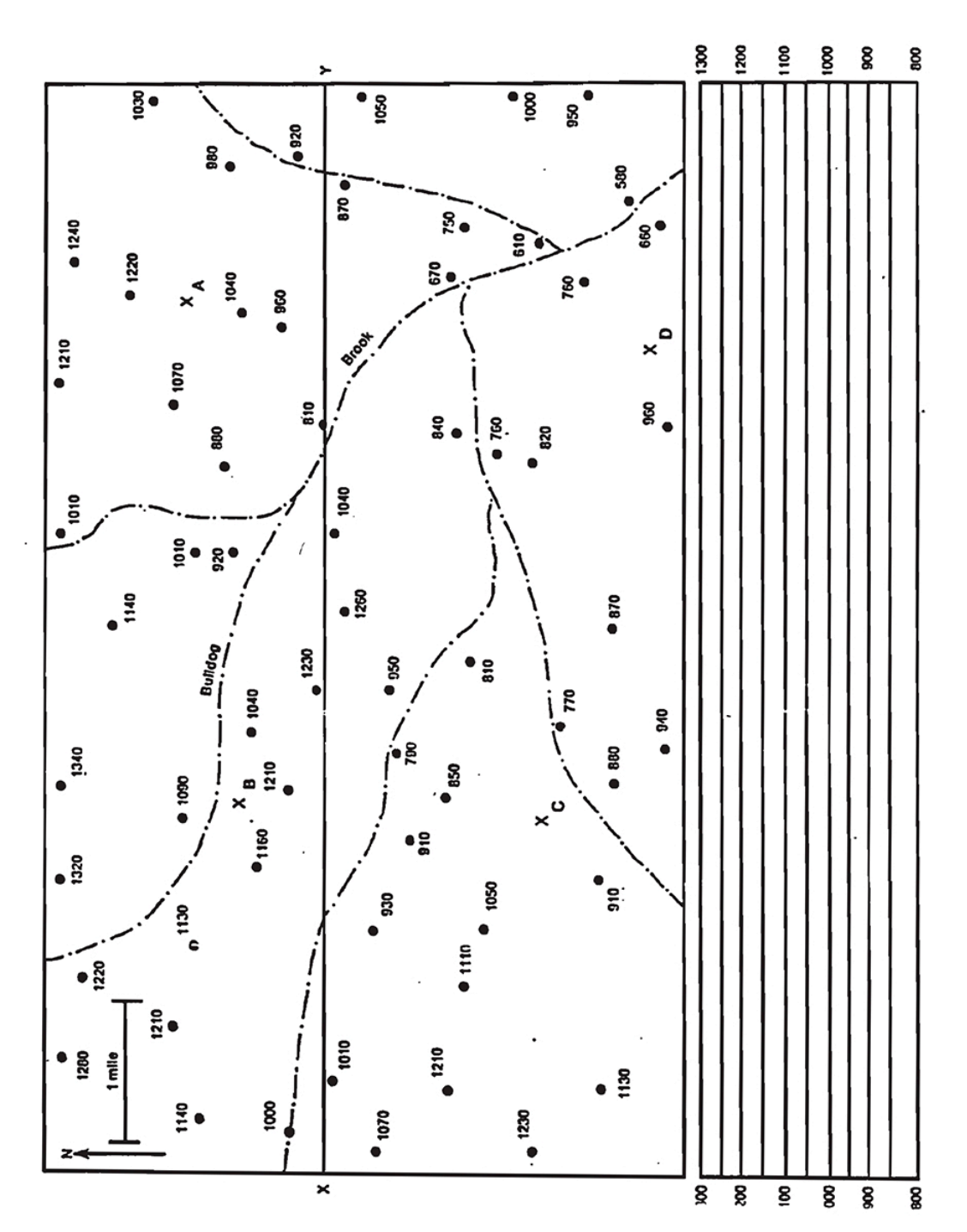

# **SYMBOLES CARTOGRAPHIQUES COMMUNS**

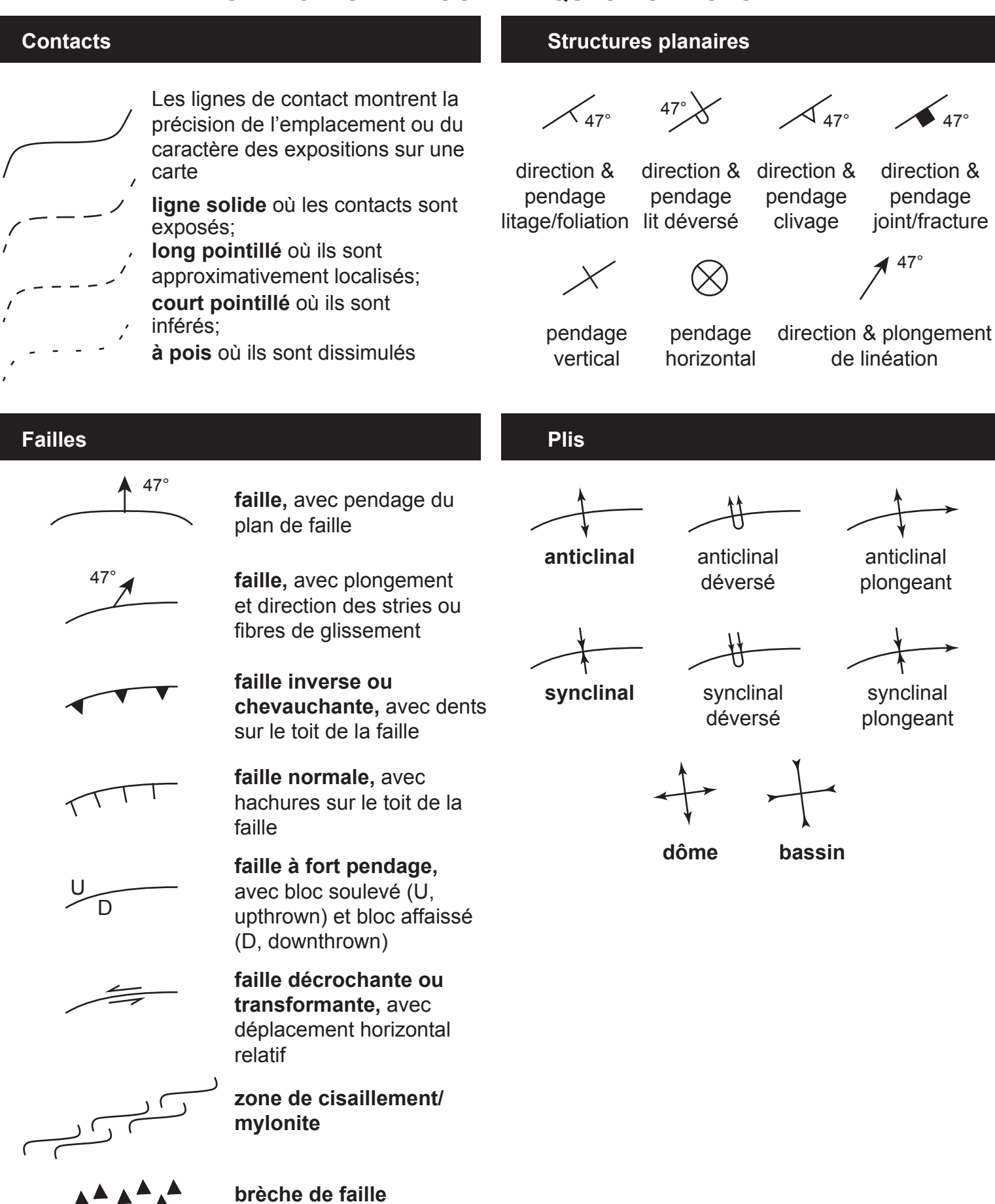

### **GEO2020 • Laboratoire 2**

### **Relations de contact : géologique-topog**r**aphique**

- A. À l'aide de la carte de Devil's Fence (Montana) et en utilisant votre profil topographique B-B', complétez une coupe transversale afin d'illustrer la géologie sous la surface du sol.
- B. En utilisant les cartes ci-jointes, suivez les instructions détaillées sur les relations géologiques et topographiques.

**Carte 1**. Examinez le modèle topographique montrant la surface d'un affleurement comprenant une unité sédimentaire horizontale (orange) et un dyke ignée vertical (rouge). Observez la relation entre les contacts géologiques de ces unités et les lignes topographiques. Dessinez les contacts géologiques de ces deux unités sur la carte ci-dessous.

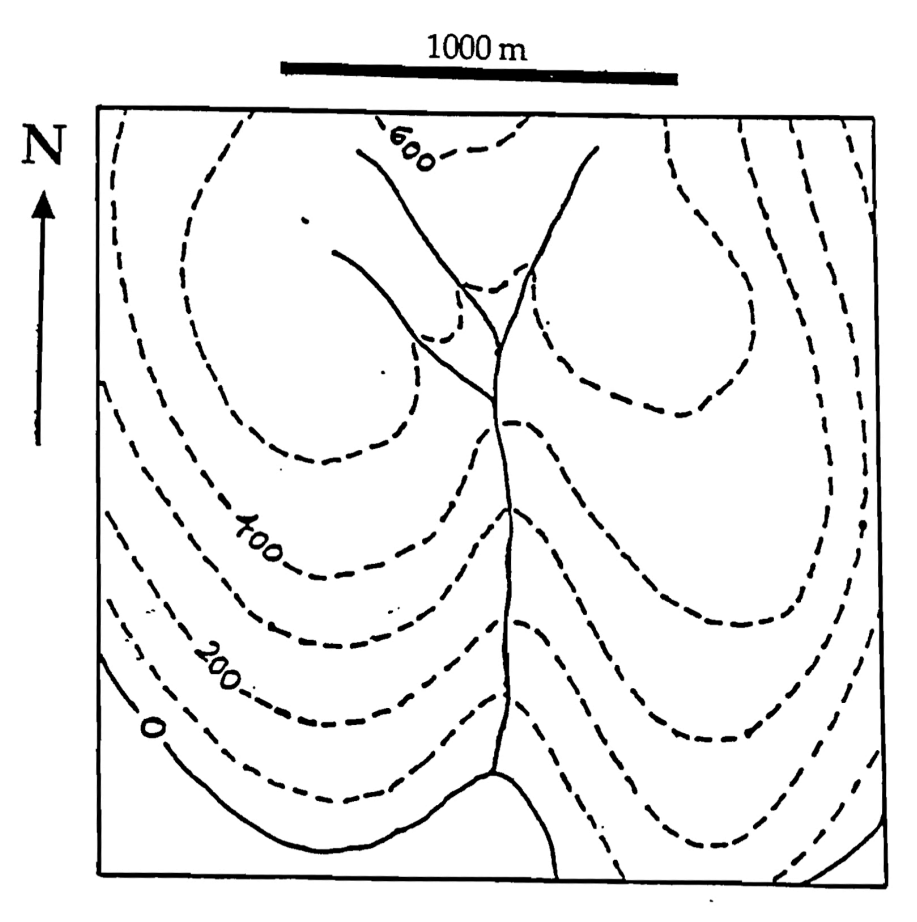

contours in metres

**Carte 2**. a) Complétez la carte ci-dessous afin de montrer toute l'étendue des contacts géologiques. Ajoutez les symboles appropriés (motifs) ou utilisez une couleur différentes pour représenter chaque unité.

b) Construisez une coupe transversale sans exagération verticale (EV :1) le long du transect A-B. Utilisez du papier quadrillé et indiquez chaque unité de A (la plus vieille) à F (la plus récente). c) Calculez l'épaisseur de chaque unité exposée dans l'aire de recherche.

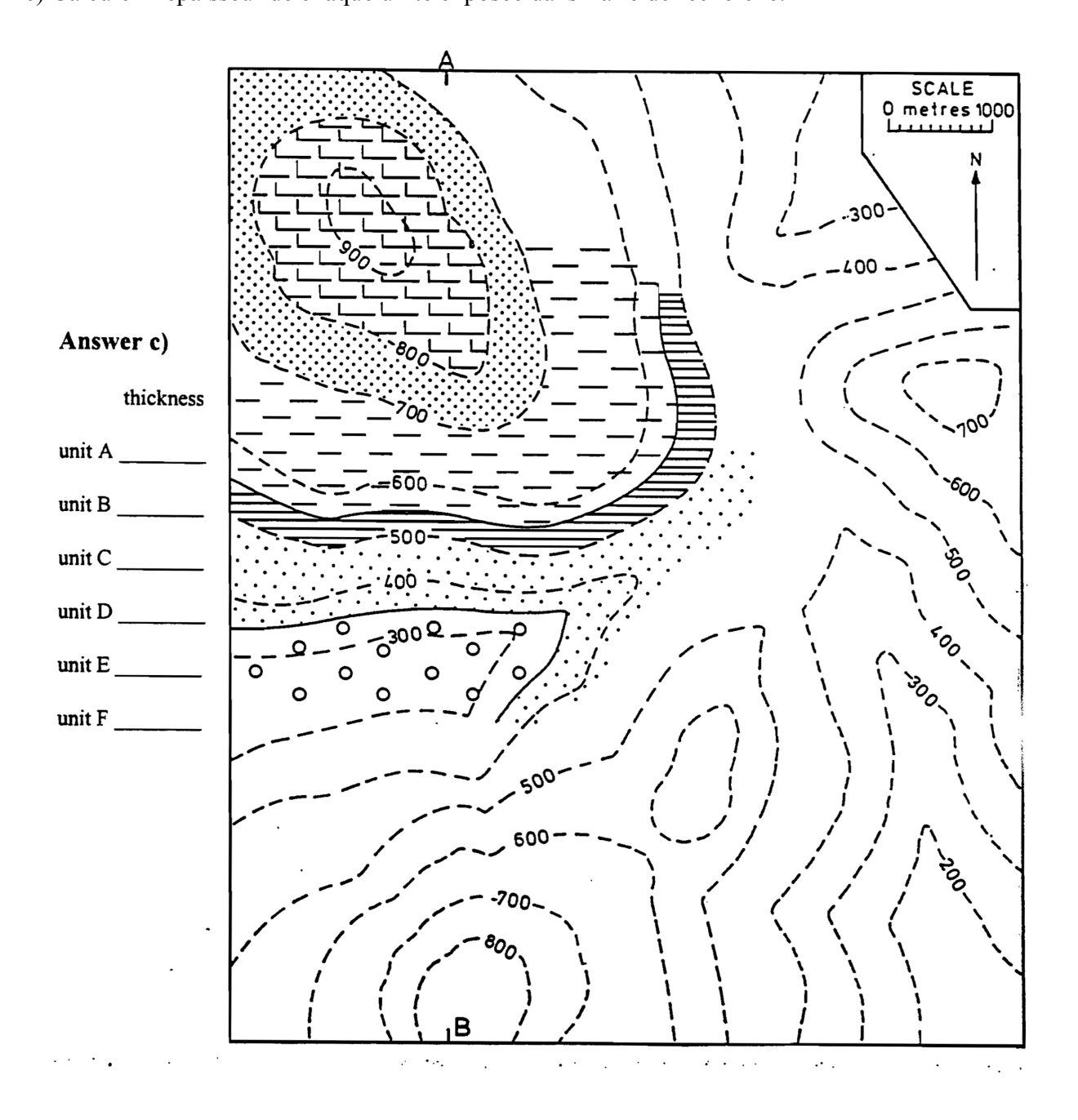

**Carte 3**. Examinez le modèle topographique montrant la surface d'un affleurement comprenant une unité sédimentaire plongeant vers l'amont. Observez les relations entre les contacts géologiques de cette unité et les lignes topographiques. Dessinez les contacts géologiques de ces unités sur la carte ci-dessous. Dessinez des lignes de direction (strike lines) pour le contact supérieur de l'unité sédimentaire.

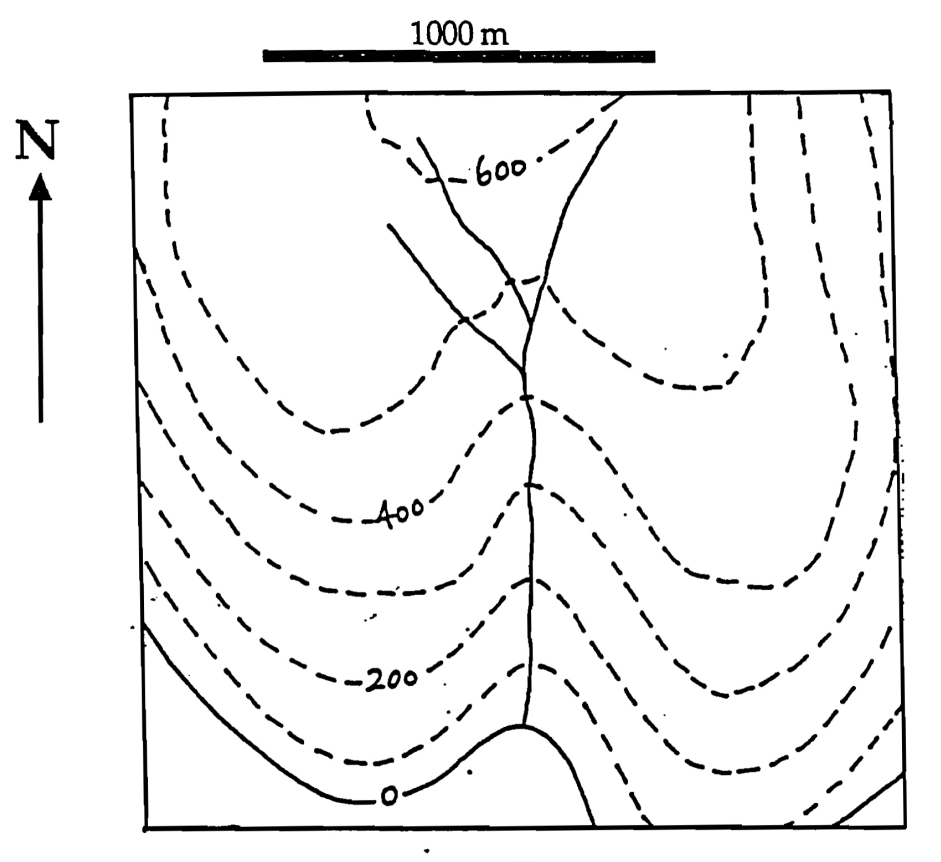

contours in metres

**Carte 4**. Examinez le modèle topographique montrant la surface d'un affleurement comprenant une unité sédimentaire plongeant en aval. Observez les relations entre les contacts géologiques de cette unité et les lignes topographiques. Dessinez les contacts géologiques de cette unité sur la carte ci-dessous. Dessinez des lignes de direction (strike lines) pour le contact supérieur de l'unité sédimentaire.

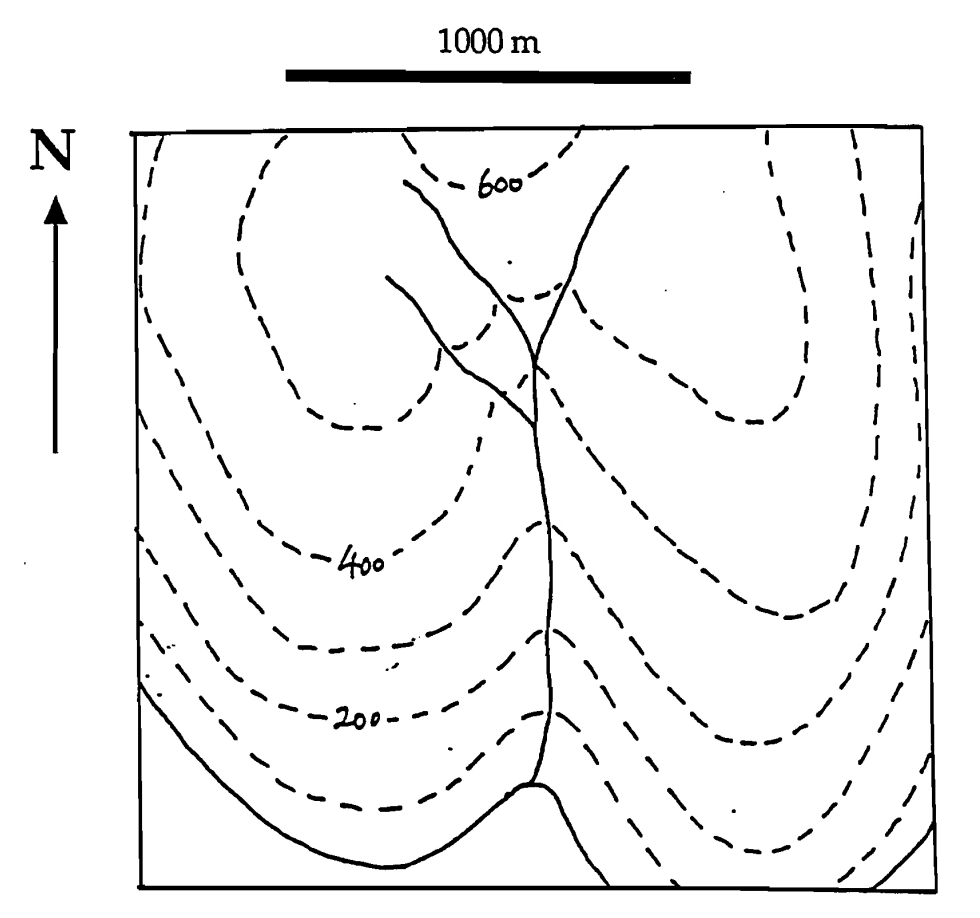

contours in metres  $\mathcal{E}_\mathrm{c}$ 

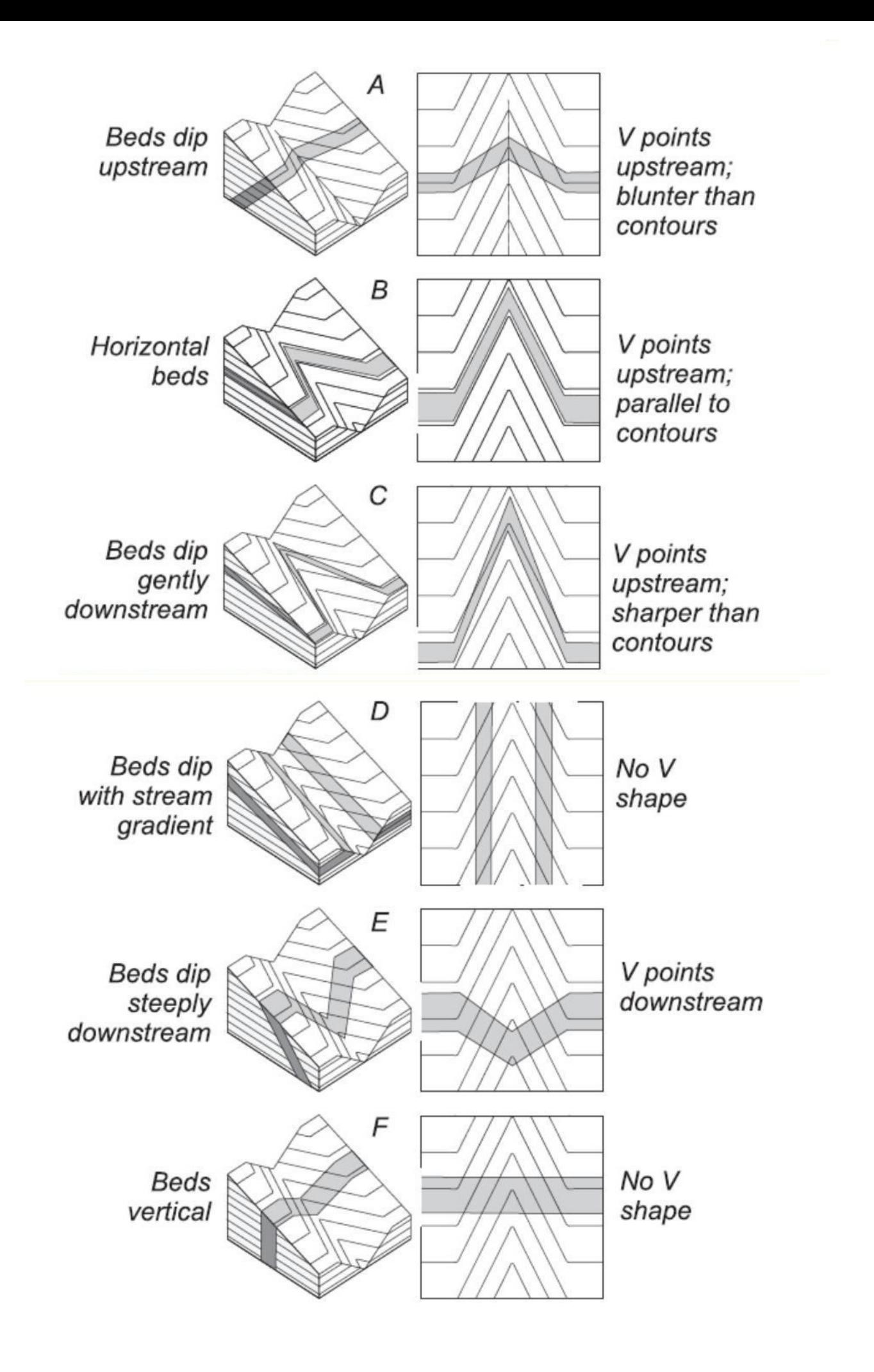

### **GEO2020 • Laboratoire 3**

### **Problèmes à trois points**

A. Jetez un coup d'oeil à chaque carte pour les instructions détaillées des relations entre contacts géologiques et lignes de direction.

**Problème 1**. Une mince couche de charbon (lit #1) affleure aux points A, B et C sur la carte cidessous. Une deuxième couche de charbon (lit #2) se trouve 200 m sous le lit #1.

- a) Après avoir ajouté des lignes de direction, dessinez le tracé de surface du lit #1 sur toute l'étendue de la carte.
- b) Déterminez la direction et le pendage du lit.
- c) Déterminez la profondeur du lit #1 au trou de forage vertical situé au point D.
- d) Déterminez si le lit #2 affleure quelque part à la surface dans cette région. Si oui, dessinez son tracé de surface sur la carte.
- e) Construisez une coupe géologique montrant la distribution des lits de charbon le long du transect X-Y.

**Problème 2**. Un trou de forage au point A sur la carte ci-dessous entrecoupe une couche de charbon (lit #1) à une profondeur de 50 m ainsi qu'une seconde couche de charbon (lit #2) à une profondeur de 450 m. Les trous de forage B et C entrecoupent le lit #2 à des profondeurs de 150 m et 250 m, respectivement.

- a) Après avoir ajouté des lignes de direction, dessinez les tracés de surface des deux lits de charbon sur la carte régionale.
- b) Déterminez la direction et le pendage de ces lits.
- c) Dessinez avec un motif ombragé l'étendue de la couche supérieure de charbon lorsqu'elle se trouve à une profondeur de 50 m ou moins.

**Problème 3**. Trois unités de roche sédimentaire, inclinées dans la même direction et parallèles l'une à l'autre, sont représentées sur la carte ci-dessous : l'unité A est un conglomérat, l'unité B est un shale et l'unité C est un grès.

- a) Après avoir ajouté des lignes de direction, dessinez le tracé de surface des contacts géologiques partout sur la carte régionale.
- b) Déterminez la direction et le pendage de ces contacts parallèles.
- c) Tracez le contour des : vestiges d'érosion (klippe, affleurement en relief) en rouge, et les fenêtres érosives (enclaves) en bleu.
- d) Dessinez une coupe transversale le long d'une ligne NNE-SSW.

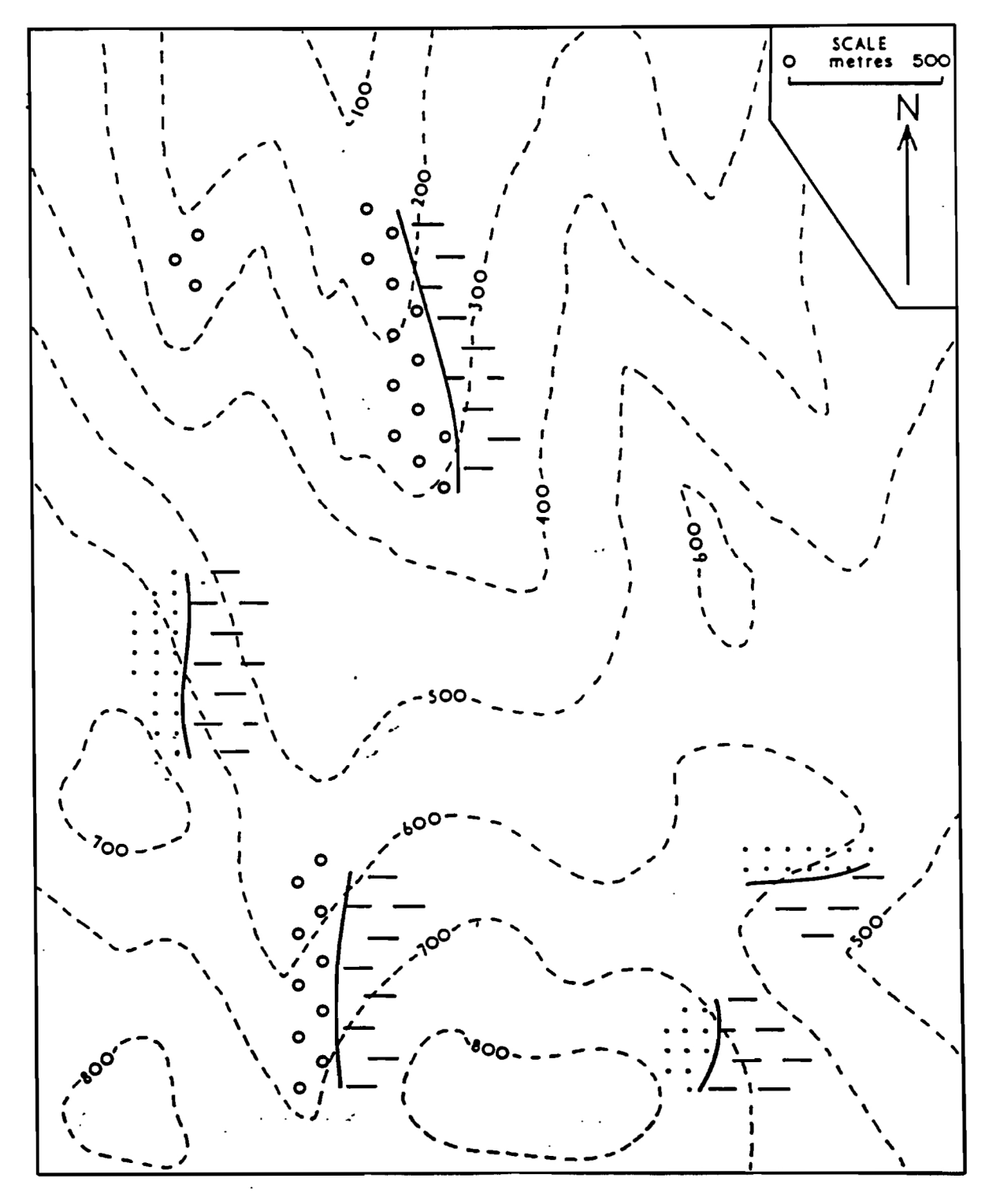

 $\sqrt{\varepsilon}$ 

÷

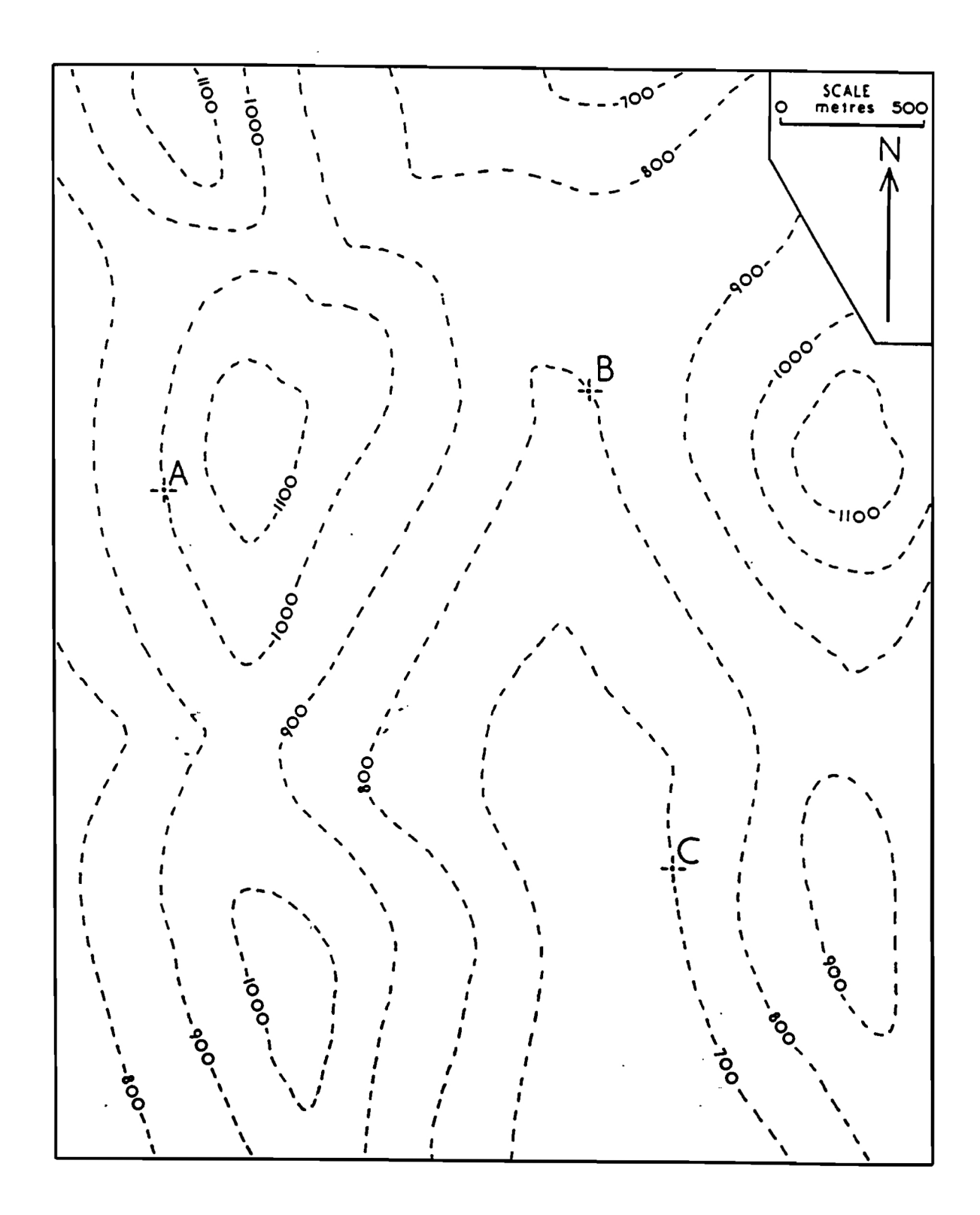

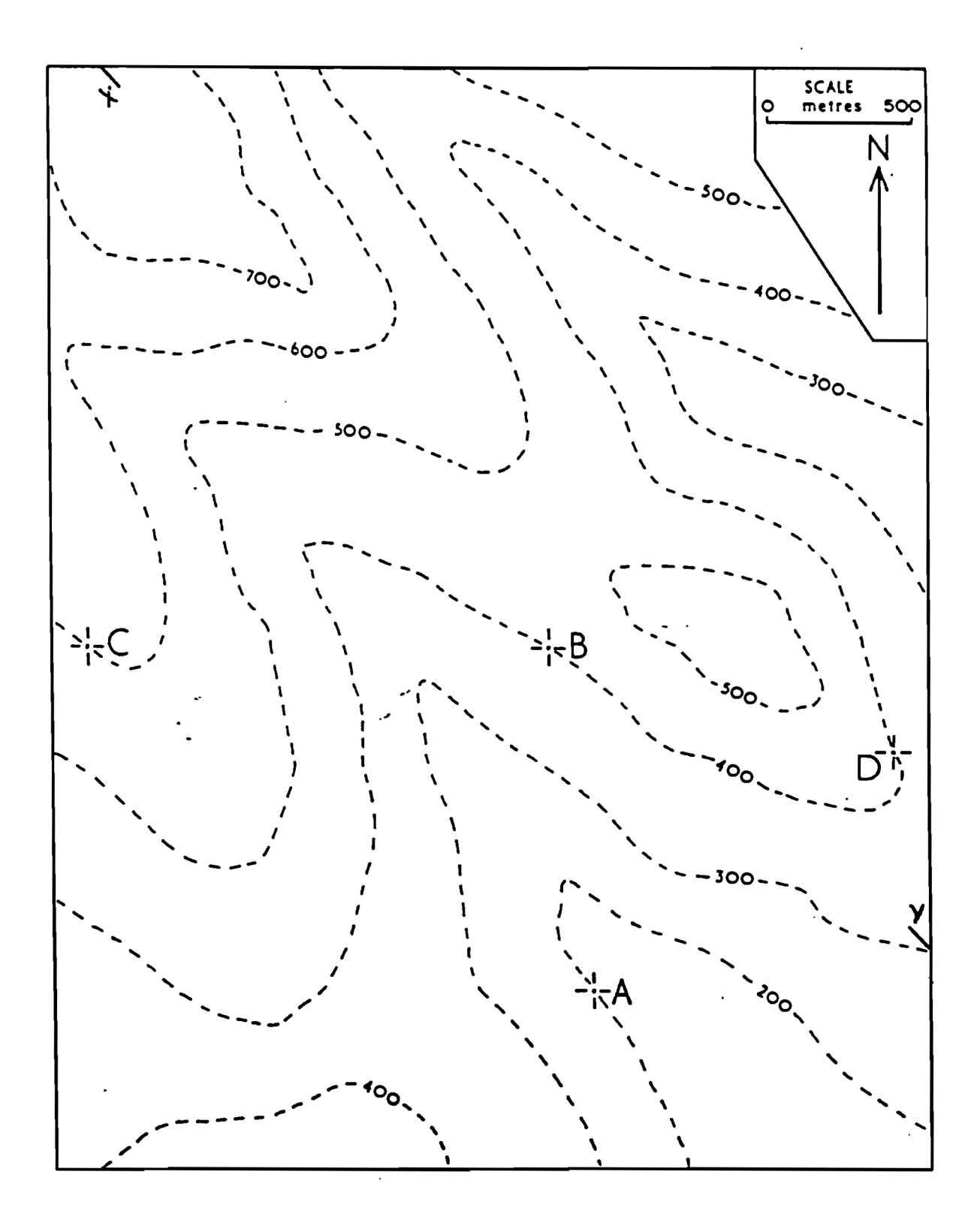

# **GEO2020 • Laboratoire 4**

### **Projections stéréographiques**

A. Projections stéréographiques – À main levée

**Exercice 1.** Reportez les valeurs numériques des plans et linéations géologiques ;

a) sur la carte (boîte carrée), en utilisant les symboles conventionnels.

b) à main levée sur le stéréogramme (cercle), en dessinant des arcs de cercle ou des points. Le Nord est situé vers le haut de la carte et du stéréogramme.

Plan de litage 030°/20°W

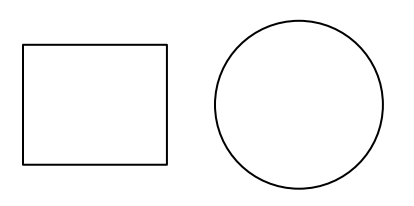

Plan de joint 030°/70°W

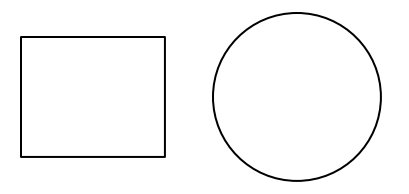

Plan de clivage 140°/40°E

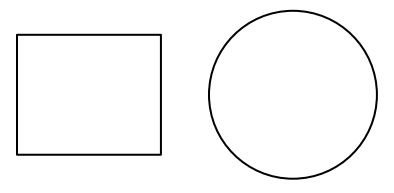

Plan de litage 220°/90°

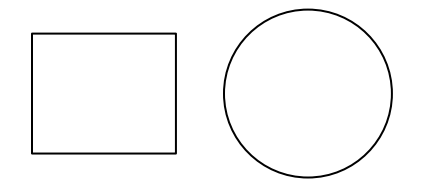

Axe de pli (linéation)  $10^{\circ} - 290^{\circ}$ 

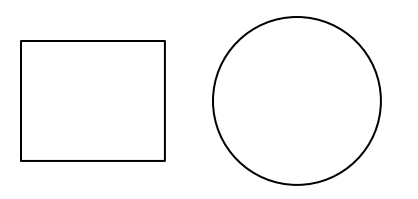

Linéation minérale 70°-120°

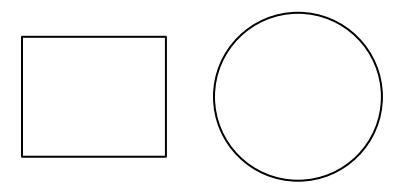

**Exercice 2**. Convertissez les grands arcs de cercle ou les points apparaissant dans le stéréogramme :

- a) en symboles appropriés dans les cartes (boîtes carrées)
- b) en valeurs numériques pour la linéation ou le plan géologique correspondant

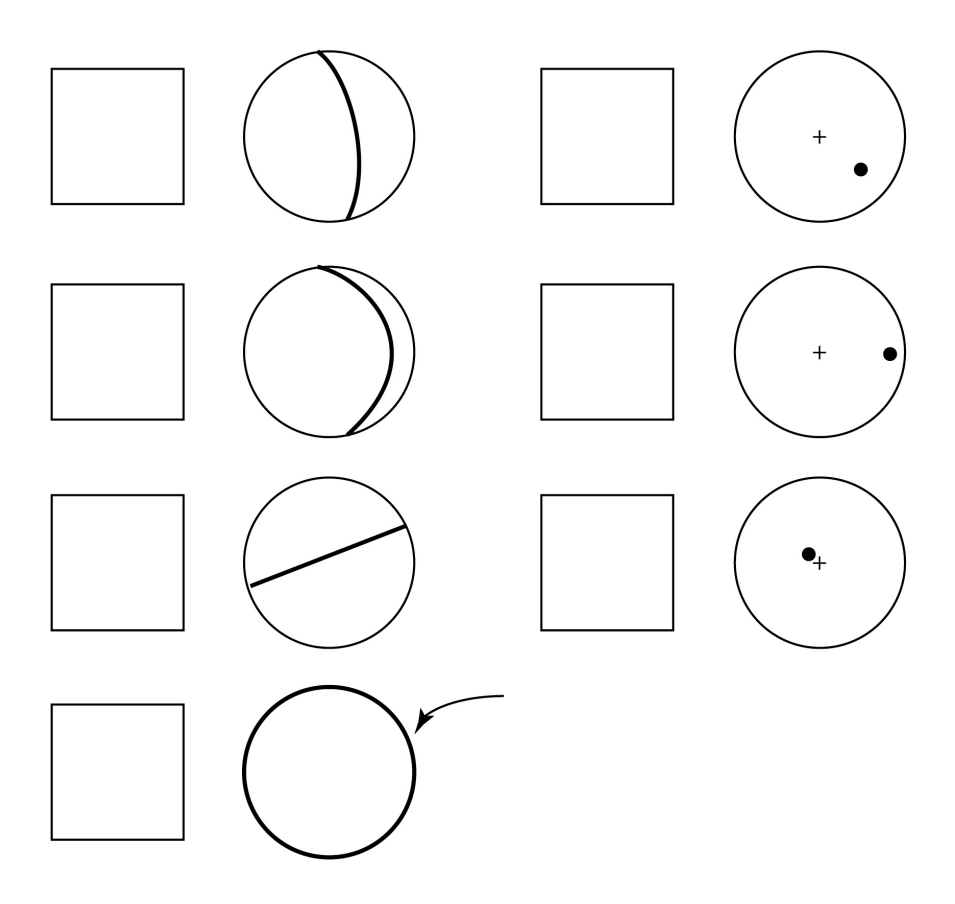

**Exercice 3**. En vous basant sur vos expériences, répondez aux questions suivantes :

a) Comment les stéréogrammes représentant des plans géologiques fortement inclinés diffèrentils de ceux représentant des plans peu inclinés ?

b) Comment les stéréogrammes représentant des linéations très inclinées diffèrent-ils de ceux représentant des linéations peu inclinées ?

c) Comment la direction d'un plan géologique peut-elle être déterminée à partir d'un grand arc de cercle sur un stéréogramme ?

**Exercice 4**. Une surface de litage a une orientation de 080/60S.

- a) Représentez cette surface sur une carte, en utilisant les symboles conventionnels, ainsi qu'avec un grand arc (identifié S) sur le stéréogramme.
- b) Quelle est la direction de plongement d'un pôle normal au plan 080/60S (c'est-à-dire une ligne perpendiculaire à ce plan) ?
- c) Reportez ce pôle en tant que point (n) sur le stéréogramme.

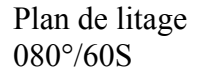

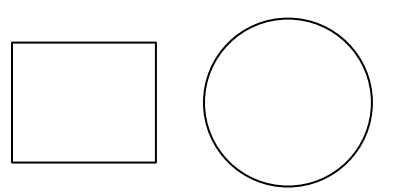

**Exercice 5**. Un plan géologique a une orientation de 124°/40°SW.

- a) Représentez ce plan sur la carte en utilisant les symboles conventionnels, ainsi qu'avec un grand arc de cercle (P).
- b) Représentez sur le stéréogramme les lignes suivantes :
- la direction (s)
- une linéation (t) dans le plan 124°/40°SW qui plonge avec une direction de 180°
- une linéation (u) dans le plan 124°/40°SW qui plonge avec une direction de 40°

Plan de faille 124°/40°SW

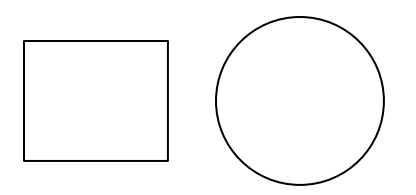

**Exercice 6**. Une linéation géologique a une orientation de 30°-300°.

- a) Représentez cette linéation sur la carte en utilisant les symboles appropriés ainsi que sur le stéréogramme en utilisant un point (l).
- b) Représentez sur le stéréogramme la position de cette linéation (l') après lui avoir fait subir une rotation de 90° (dans un sens horaire autour d'un axe vertical).

Linéation d'étirement 30°-300°

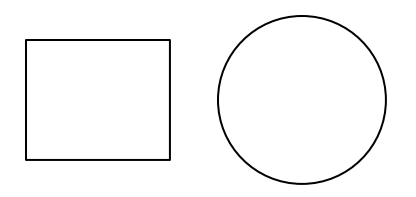

B. Projections stéréographiques – Stéréonets

**Exercice 1**. À l'aide d'un stéréonet et d'un papier calque, construisez les projections stéréographiques de chacun des plans géologiques suivants, ainsi que leur pôle (linéation normale au plan) :

P1 : 039°/80°SE  $P_2$ : 097°/90° P3 : 075°/08°NW P4 : 120°/55°SW

**Exercice 2**. À l'aide d'un stéréonet et d'un papier calque, construisez les projections stéréographiques de chacune des linéations suivantes :

L<sub>1</sub>:  $33^{\circ}$ -071° L<sub>2</sub>:  $00^{\circ}$ -170° L<sub>3</sub>:  $68^{\circ}$ -295° L4: 12°-352°

**Exercice 3**. En utilisant des projections stéréographiques, résolvez les problèmes suivants :

- a) Soit une linéation  $(L_1)$  ayant un angle de chute de 30° sur la surface du lit P<sub>1</sub> (120°/50°SW). Donnez les directions possibles de plongement de cette linéation.
- b) Soit un plan  $P_2$  (080°/20°N) contenant une linéation (L<sub>2</sub>) ayant un angle de chute de 80°W. Donnez l'angle et la direction de plongement de cette structure linéaire.
- c) Soit une linéation  $(L_3)$  ayant un angle de chute de 60 $\degree$  sur un plan  $(P_3)$  ayant un pendage de 48°. Donnez l'angle de plongement de cette linéation.
- d) Soit une linéation (L4) ayant un angle de chute de 40° et un plongement de 20°. Donnez le pendage du plan qui contient cette linéation.

**Exercice 4**. En utilisant des projections stéréographiques, résolvez les problèmes suivants :

- a) Un plan de clivage  $P_1 (220\degree/60\degree)$ NW) entrecoupe un plan de litage  $P_2 (100\degree/25\degree)$ . Déterminez l'angle et la direction de plongement de la linéation représentant l'intersection entre les deux plans.
- b) Trouvez l'angle de chute de cette linéation sur le plan de litage.
- c) Trouvez l'angle de chute de cette linéation sur le plan de clivage.

**Exercice 5**. En utilisant des projections stéréographiques, trouvez la direction et le pendage d'un plan P contenant la linéation (L<sub>1</sub>)  $26^{\circ}$ -120° et la linéation (L<sub>2</sub>)  $50^{\circ}$ -350°.

**Exercice 6**. En utilisant des projections stéréographiques, trouvez l'angle entre les linéations L<sub>1</sub> : 23°-080° et L<sub>2</sub> : 56°-135°.

# **GEO2020 • Laboratoire 5**

**Analyse de cartes géologiques**

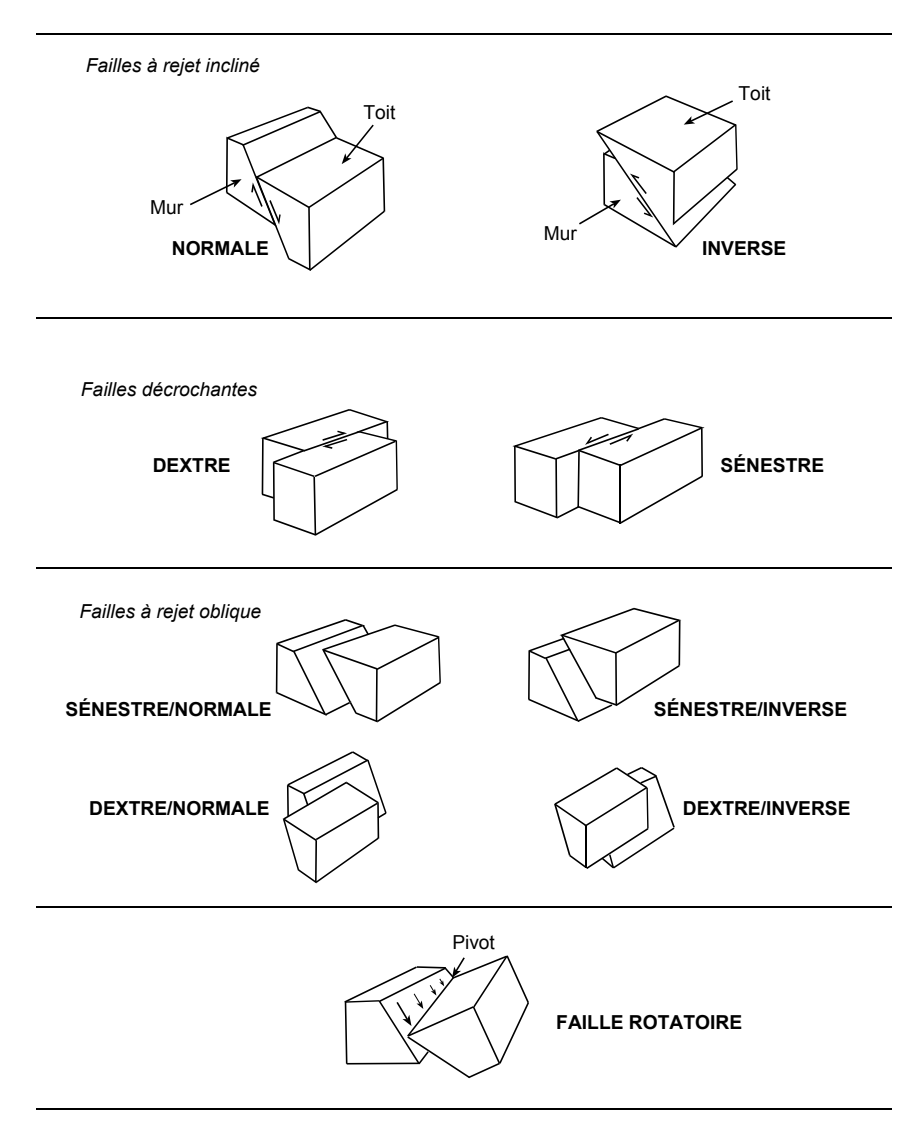

### **Diagrammes en bloc des différents types de failles**

**Carte 1.** Plusieurs unités (A à F) de roches sédimentaires sont exposées à la surface sur une carte régionale. Les unités sont inclinées dans la même direction, ont une épaisseur constante et sont parallèles l'une à l'autre.

- a) Après avoir ajouté des lignes de direction, déterminez la direction et le pendage des contacts géologiques entre les différentes unités sur la carte.
- b) Calculez l'épaisseur réelle des unités B, C, D et E.
- c) Tracez le contour des : vestiges d'érosion (rouge) et des fenêtres érosives (bleu).
- d) Construisez trois coupes transversales montrant l'inclinaison apparente ou réelle des contacts géologiques le long des transects A-B, M-N et Y-Z. Trouvez les pendages en utilisant des projections stéréographiques (incluez vos réponses sur papier calque).

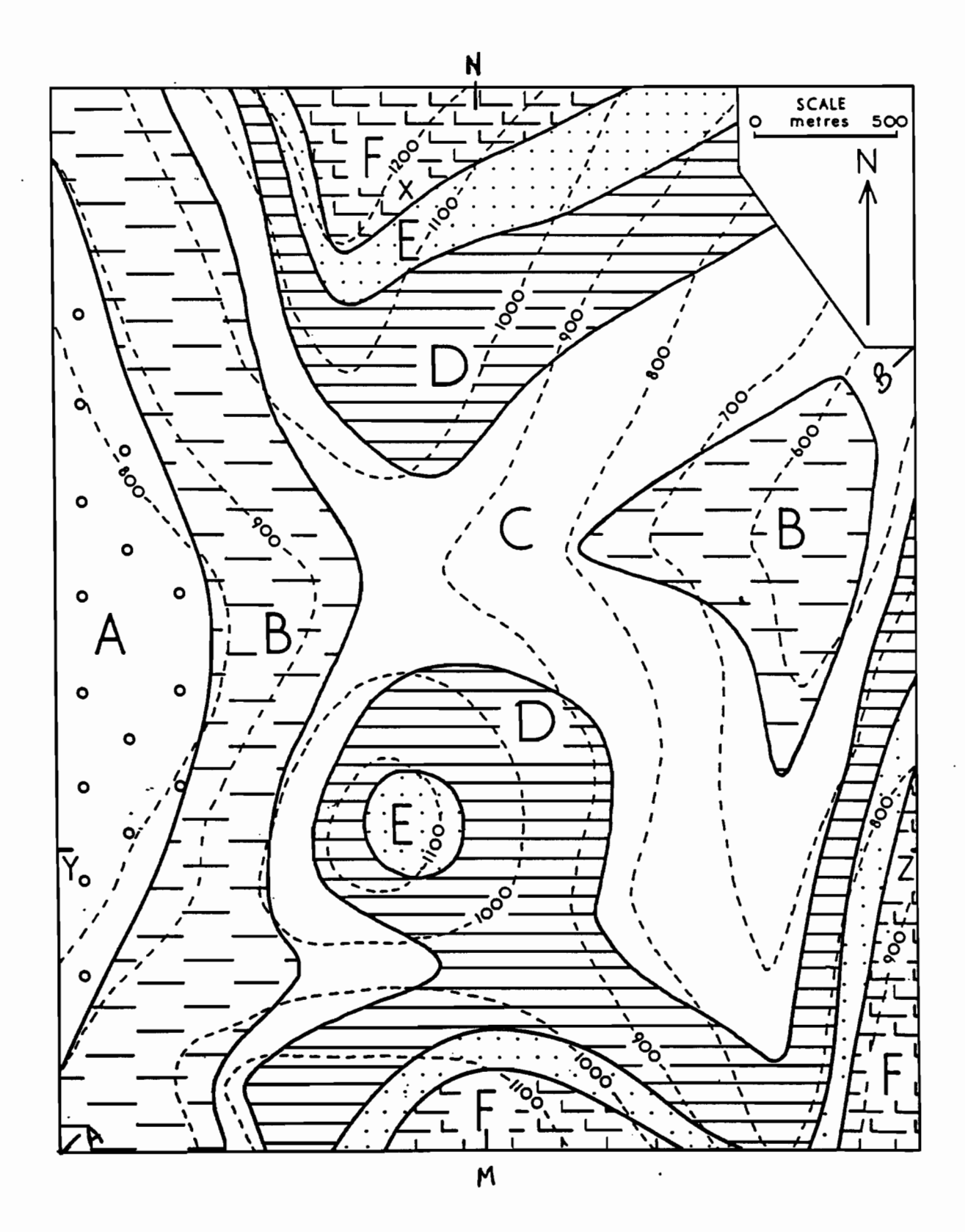

 $\epsilon$ Ĵ

 $\frac{1}{4}$ 

 $\widehat{U}$ 

**Carte 2**. Trois unités de roches sédimentaires sont exposées à la surface d'une région : un grès (motif pointillé), un shale (lignes continues) et un mudstone (lignes coupées). Les unités ont été déformées (pliées) par des mouvements tectoniques, mais elles demeurent parallèles les unes aux autres avec une épaisseur constante.

- a) Après avoir ajouté des lignes de direction pour les contacts inférieur et supérieur de l'unité de shale, déterminez la direction et le pendage de ces contacts géologiques.
- b) Calculez l'épaisseur réelle de l'unité de shale.
- c) Construisez une coupe géologique montrant le pendage réel ou apparent des contacts géologiques le long de la ligne X-Y.
- d) En utilisant les symboles conventionnels, dessinez sur la carte le tracé de surface du plan axial d'un anticlinal et celui d'un synclinal.

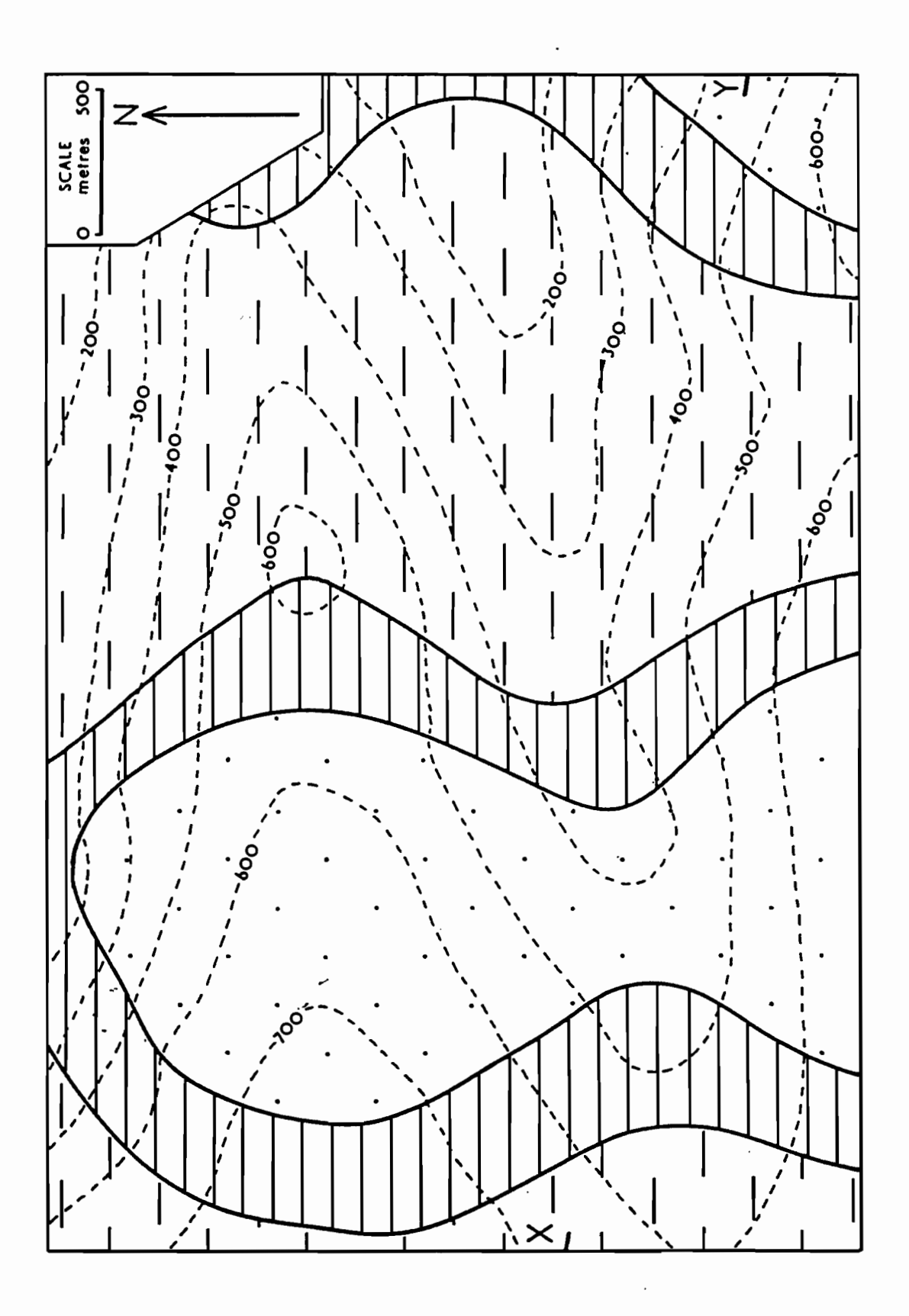

 $\widehat{E}$ 

**Carte 3**. La carte ci-dessous montre une partie de l'exposition de surface d'une couche de charbon dans la région. Le lit de charbon se trouve à 300 m de profondeur dans les trous de forage  $\langle X \rangle$ .

- a) Après avoir ajouté des lignes de direction, complétez la ligne représentant l'exposition de surface de la couche de charbon.
- b) Déterminez les profondeurs auxquelles la couche de charbon entrecoupe les trous de forage Y et Z.
- c) Déterminez graphiquement la direction et l'angle de plongement de l'axe de pli.
- d) En utilisant un stéréogramme, déterminez la direction et l'angle de plongement de l'axe de pli. Soumettez vos réponses sur du papier calque.
- e) En utilisant les symboles appropriés, dessinez sur la carte le tracé de surface du plan axial d'un anticlinal plongeant, ainsi que celui d'un synclinal plongeant.
- f) Construisez une coupe transversale montrant le pendage des contacts géologiques le long de la ligne P-Q. Le pendage est-il réel ou apparent ? Expliquez.

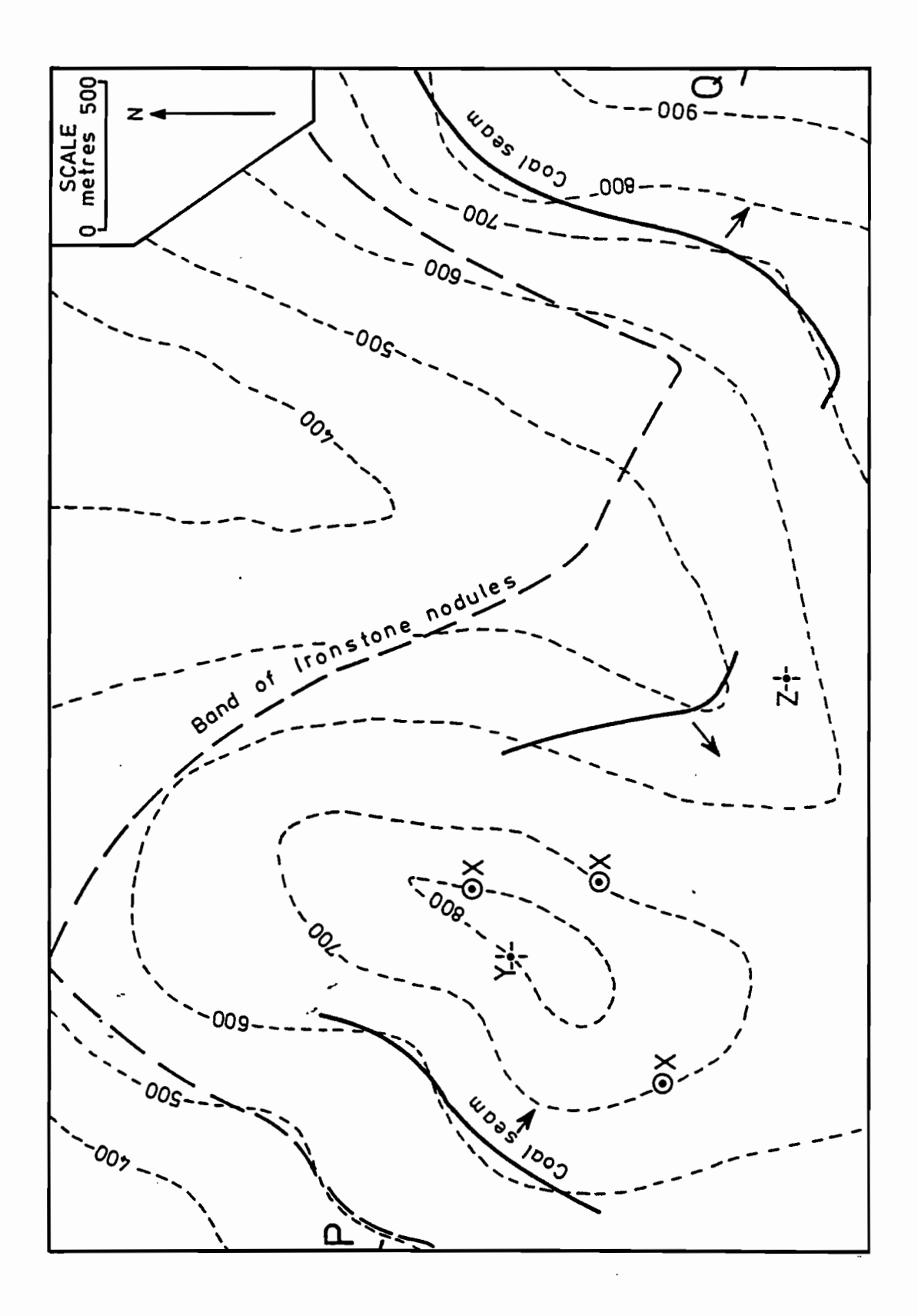

 $\circledB$ 

**Carte 4**. Une couche de charbon dans une région se trouve au contact entre deux unités de roches sédimentaires : un grès (motif pointillé) et un mudstone (lignes coupées). Une unité de shale (lignes continues) est également présente dans la région. Toutes les unités ont une épaisseur constante, sont inclinées dans une même direction et sont parallèles l'une à l'autre. La ligne F-F représente le tracé de surface d'un plan de faille avec déplacement vertical.

- a) Après avoir ajouté des lignes de direction, déterminez la direction et le pendage de la couche de charbon.
- b) Calculez l'épaisseur réelle de l'unité de grès.
- c) Indiquez sur la carte quel bloc forme le toit et quel bloc forme le mur de la faille. Identifiez le type de faille. Déterminez la direction et le pendage du plan de faille.
- d) Construisez une coupe transversale le long de la ligne X-Y.

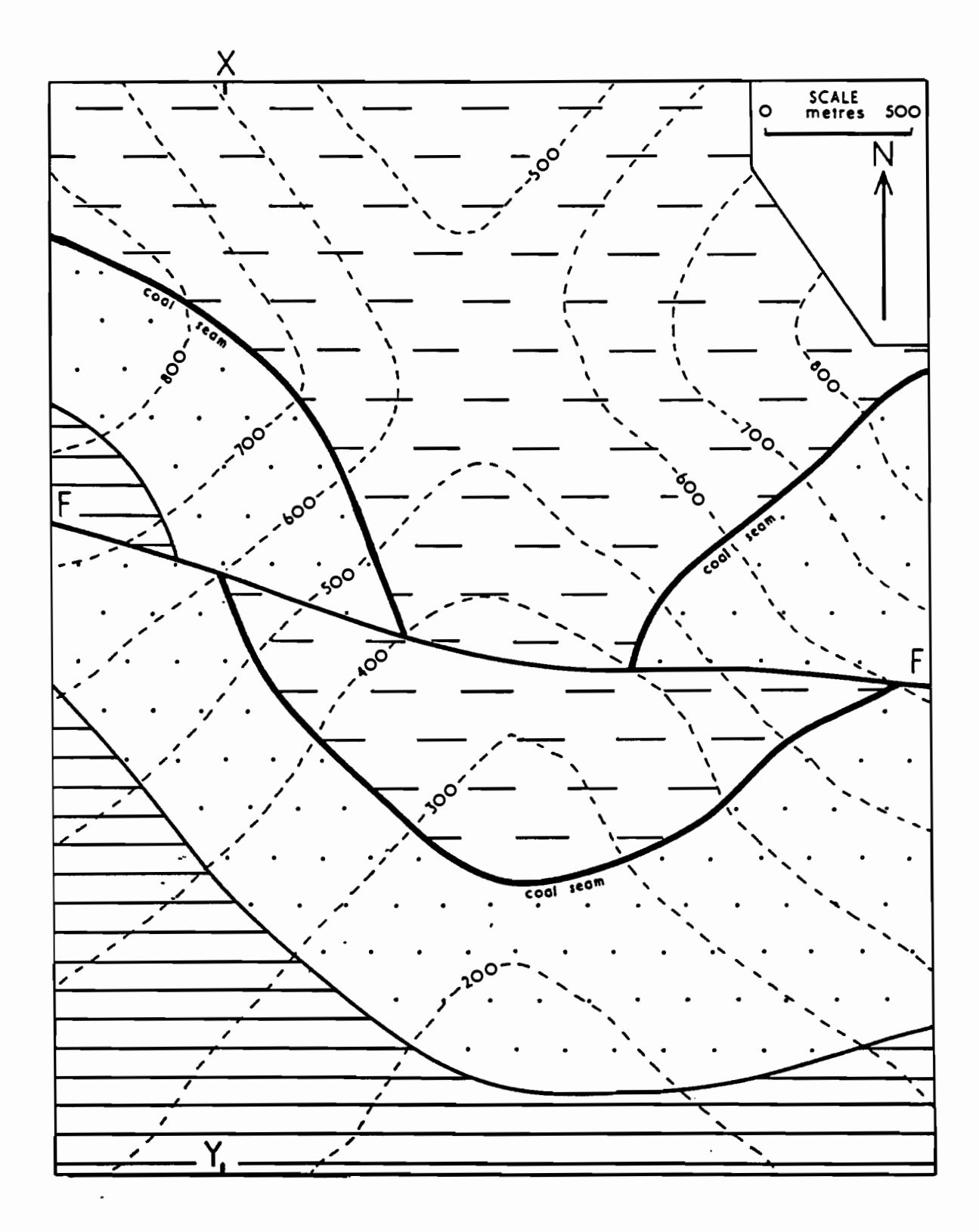

 $\hat{U}$ 

**Carte 5**. Trois unités de roches sédimentaires sont exposées à la surface d'une région : un grès (motif pointillé), un conglomérat (cercles ouverts) et un mudstone (lignes coupées). Ces unités ont été déformées par des mouvements tectoniques mais ont gardé une épaisseur constante et sont toujours parallèles les unes aux autres.

- a) Après avoir ajouté des lignes de direction, déterminez la direction et le pendage de l'unité de grès au Nord de la faille.
- b) Calculez l'épaisseur réelle de l'unité de grès.
- c) Indiquez sur la carte quel bloc forme le toit et quel bloc forme le mur de la faille. Identifiez le type de faille. Déterminez la direction et le pendage du plan de faille.
- d) Déterminez le rejet vertical de la faille (i.e. la composante verticale du déplacement).

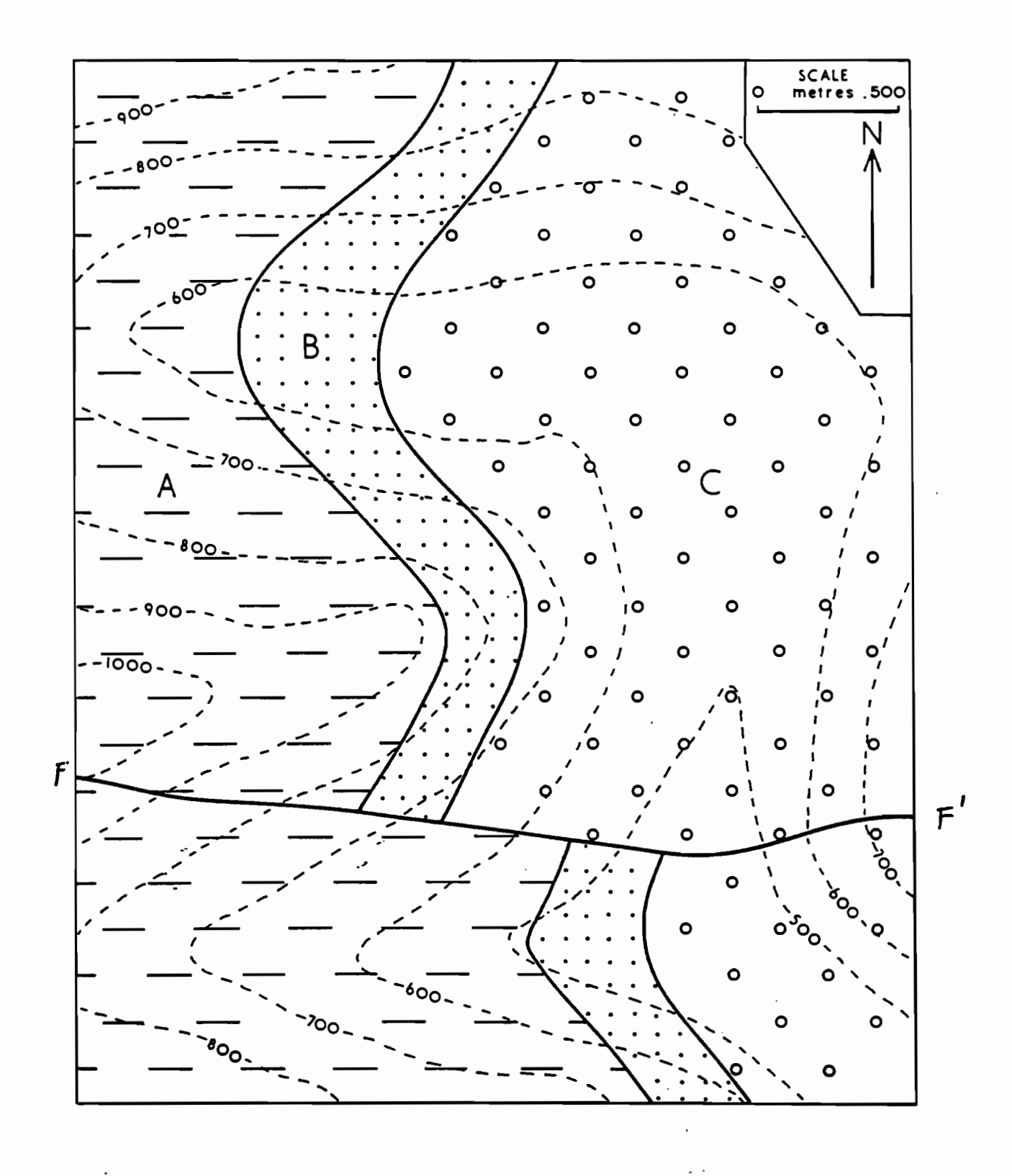

 $\widehat{B}$ 

**Carte 6**. Plusieurs unités de roches sédimentaires (A-H) sont exposées à la surface d'une région. Ces unités ont été déformées par des mouvements tectoniques (plis, failles) mais gardent une épaisseur constante et demeurent parallèles les unes aux autres. Une non-conformité avec une surface érosive planaire est également présente.

- a) Après avoir ajouté des lignes de direction, dessinez les traces des axes de pli sur la carte, en utilisant les symboles conventionnels.
- b) Déterminez la direction et le pendage du contact C/D dans la région à l'Ouest de la faille.
- c) Déterminez la direction et le pendage du contact F/G dans la partie Est de la carte.
- d) Déterminez la direction et le pendage de la non-conformité.
- e) Indiquez sur la carte quel bloc forme le toit et quel bloc forme le mur de la faille. Identifiez le type de faille. Déterminez la direction et le pendage du plan de faille.
- f) Calculez l'épaisseur réelle des unités B et C.
- g) Résumez, sous forme de points, l'histoire géologique de la région (fournissez un résumé chronologique des événements tels que : déposition, érosion, faille, pli, etc).
- h) Construisez une coupe transversale le long du transect X-Y.

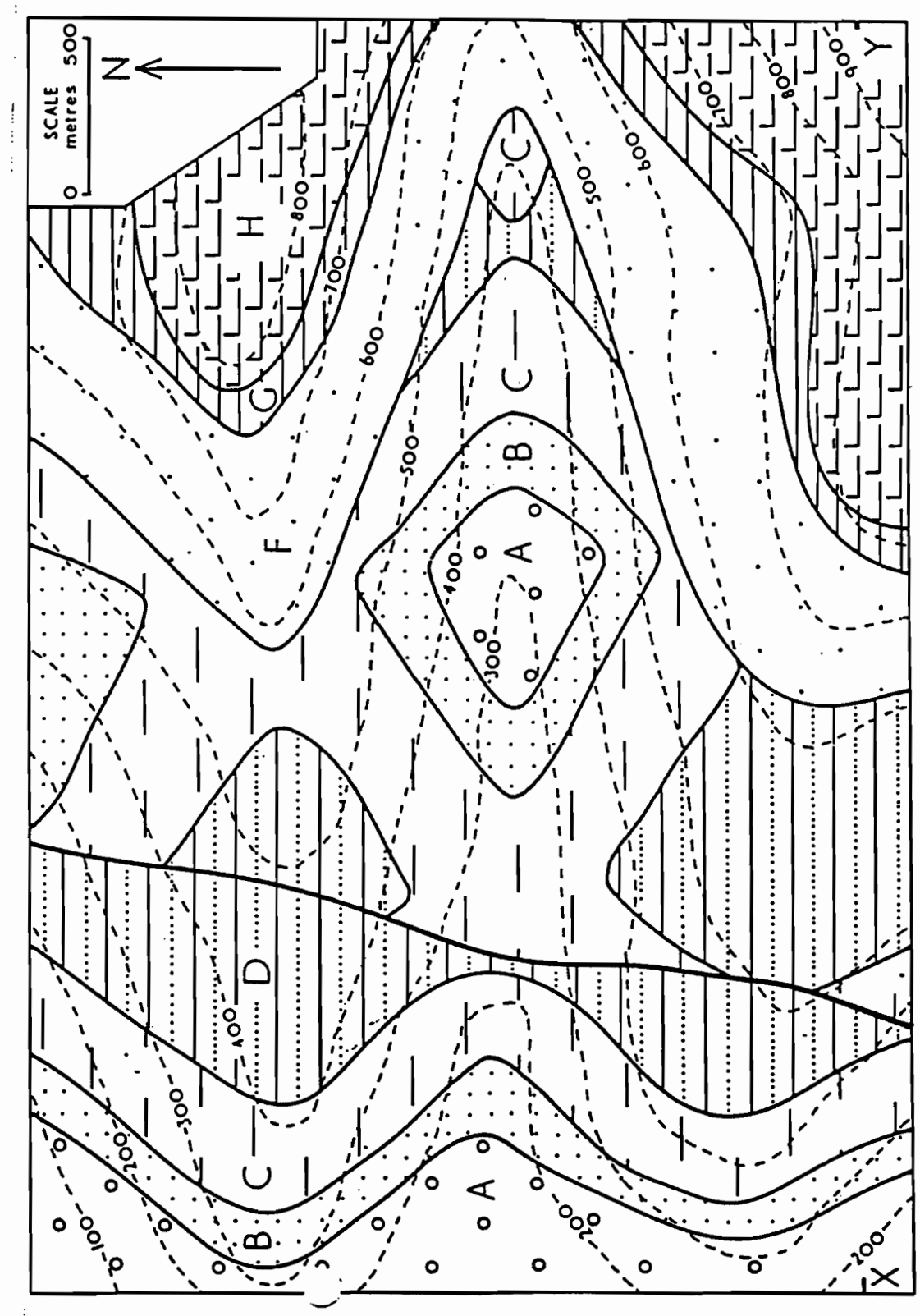

 $\widehat{P}$ 

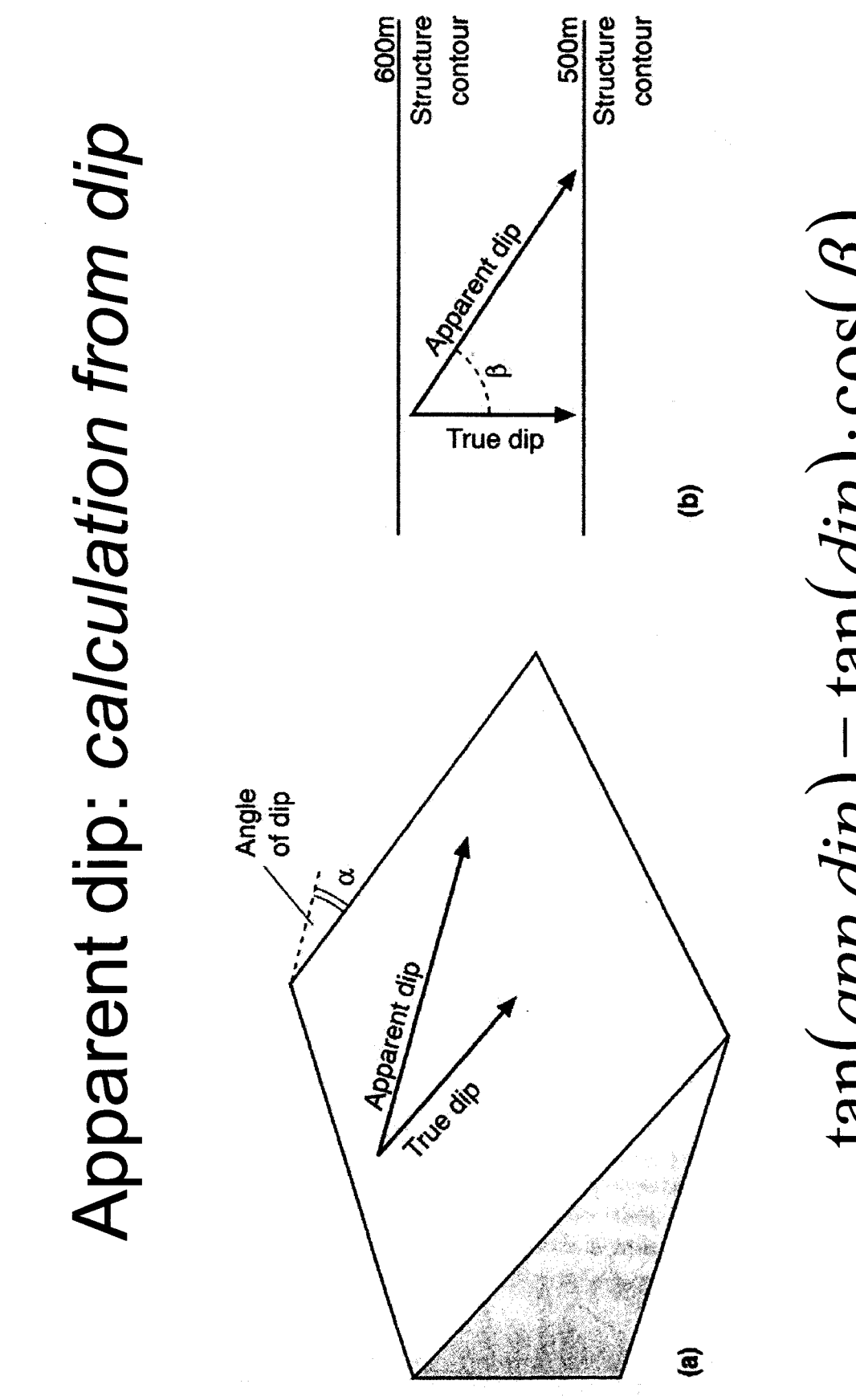

 $tan(ap, dip) = tan dip) \cdot cos(\beta)$ 

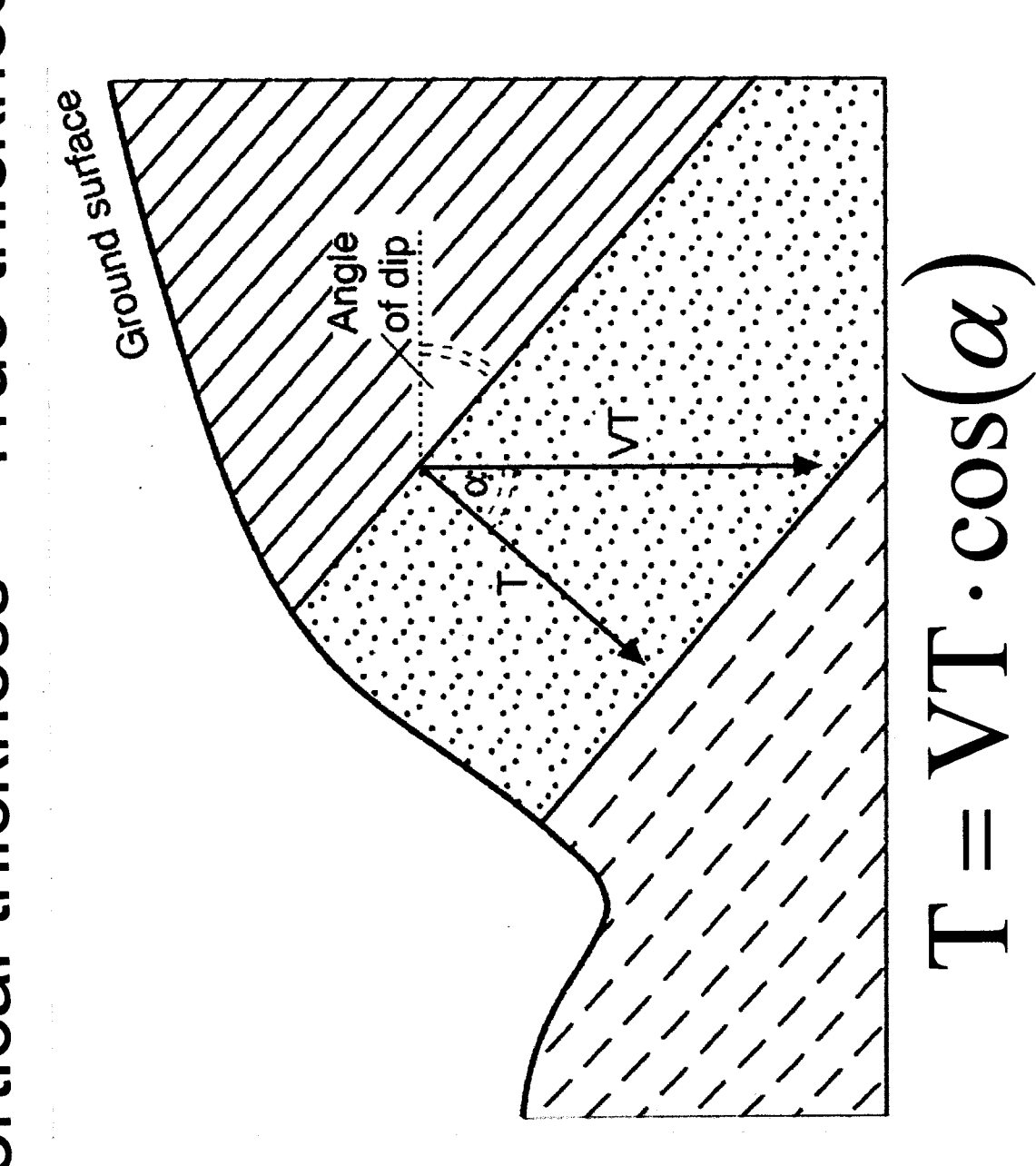

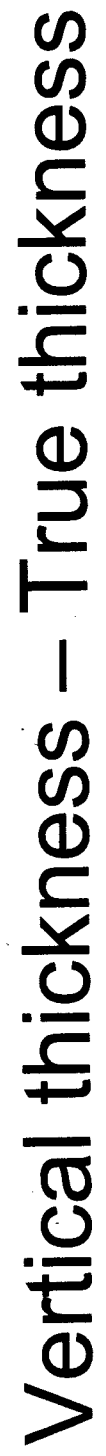

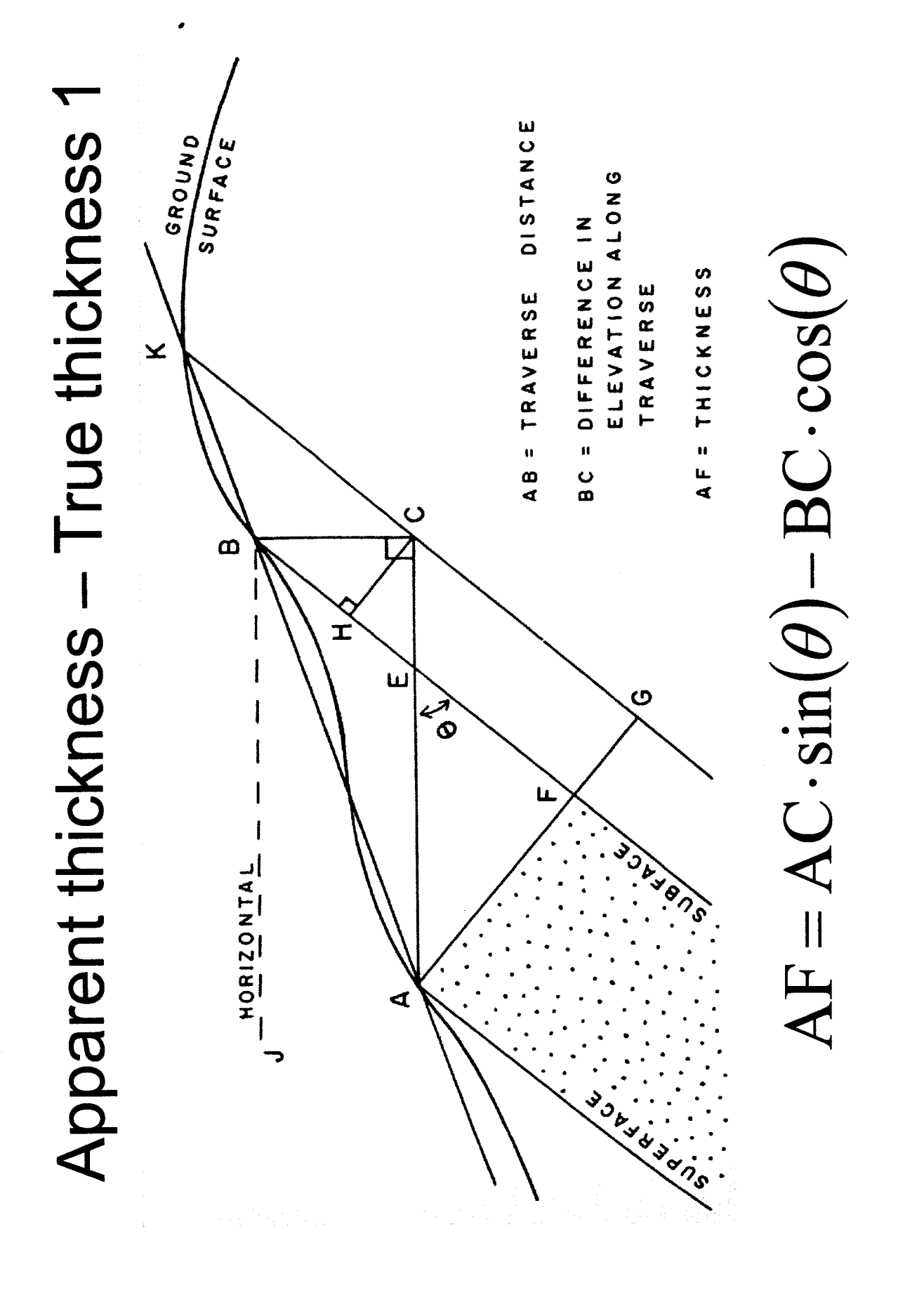
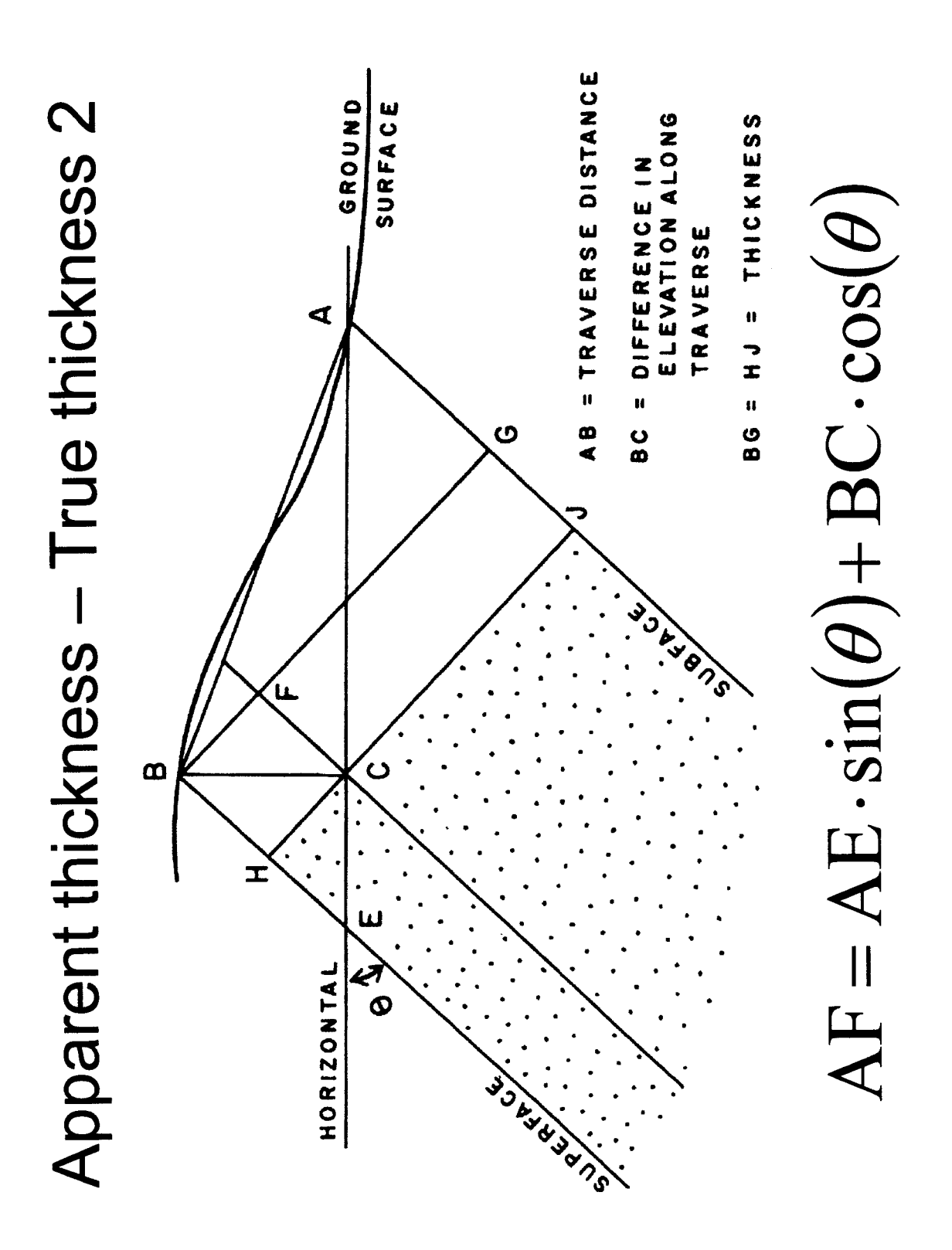

أأتكم

#### TRIGONOMETRIC SOLUTIONS OF STRATIGRAPHIC **THICKNESS**

- $T =$  stratigraphic thickness
- $S =$  slope distance (determined by pacing or taping)
- $y = slope \angle$  angle
- $x = dip$  angle

#### Cases where slope and dip are in opposite directions.

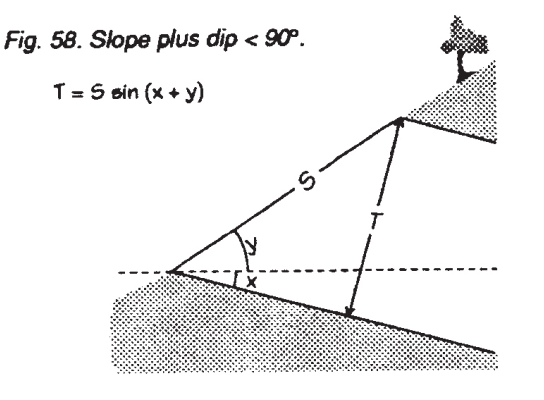

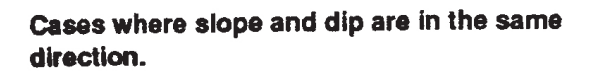

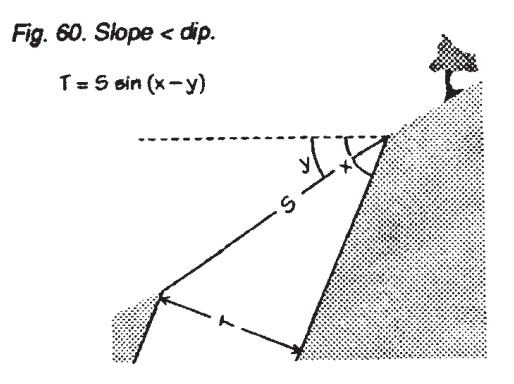

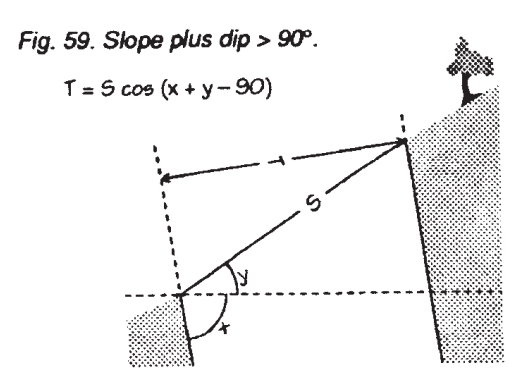

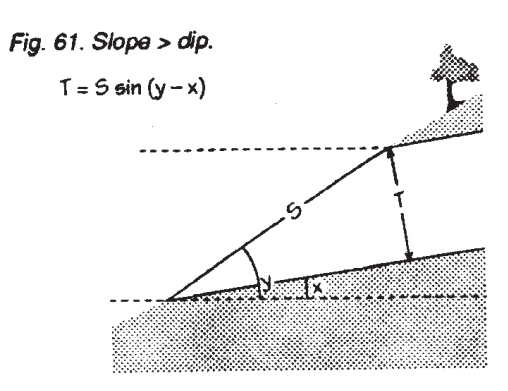

#### **GEO2020 • Laboratoire 6**

#### **Pétrologie ignée et métamorphique**

Dans ce laboratoire, nous identifierons des spécimens de roches ignées et métamorphiques. La description d'un échantillon de toute roche devrait comprendre :

• une description de la texture.

• une description de la composition – minéraux et autres composantes (verre, phénocrystes, fragments lithiques, porphyroblastes) ainsi que leur abondance approximative.

- un nom de roche pour l'échantillon.
- pour les roches métamorphiques, le grade métamorphique et le protolithe.

À la suite de la section sur les minéraux communs se trouve un appendice traitant de la description des roches ignée et métamorphique ainsi que de la méthode à suivre afin de nommer une roche.

#### Minéraux communs

Quartz  $(SiO<sub>2</sub>)$  – Caractérisé par l'absence de clivage et un éclat vitreux. Le quartz igné est typiquement clair à gris fumé et forme des grains isolés et équidimensionnels.

Feldspath (groupe) – Tous les feldspaths montrent un excellent clivage (deux clivages pinacoïdaux qui s'entrecoupent à angle droit) et un lustre habituellement moins vitreux que le quartz. Dans les roches ignées, les feldspaths affichent souvent des formes cristallines, rectangulaires et allongées (en forme de latte). Les feldspaths font partie d'une solution solide complète.

Afin de classifier les roches ignées, les variétés suivantes devraient être distinguées :

- K-feldspath  $(KAISi_3O_8)$  rose, blanc ou couleur crème, sans stries
- Na-plagioclase (NaAlSi<sub>3</sub>O<sub>8</sub>) stries, généralement blanc ou crème

• Plagioclase intermédiaire – stries, généralement gris pâle et souvent plus vitreux que les autres compositions de feldspath

• Ca-plagioclase (CaAl<sub>2</sub>Si<sub>2</sub>O<sub>8</sub>) – stries, généralement gris moyen à vert foncé

Groupe feldspathoïde –

• Néphéline (NaAlSiO4) – Similaire au quartz (pas de clivage) mais a une couleur pâle blanc laiteux et un éclat gras. La néphéline est le feldspathoïde le plus abondant et sa présence est souvent indiquée par de petites quantités des autres feldspathoïdes, plus colorés.

• Sodalite (Na-feldspathoïde) – couleur bleu profond

Mica (groupe) –

• Muscovite (KAl phyllosilicate) – Aspect micacé, excellent clivage pinacoïdal, incolore à verdâtre pâle ; blanc lorsqu'à grains fins

• Biotite (K(Mg,Fe) phyllosilicate) – Aspect micacé, excellent clivage pinacoïdal, couleur noir brillant

• Phlogopite (K(Mg,Fe) phyllosillicate) – Pauvre en fer avec une couleur jaune-brun « bronze » et un aspect micacé

• Chlorite ((Mg,Fe)Al phyllosilicate) – Couleur verte distinctive, aspect allant de micacé à grains fins à massif

• Talc (Mg phyllosilicate) – Extrêmement mou, aspect micacée, blanc à vert pâle

Amphibole (groupe) – Toutes les amphiboles présentent des cristaux aciculaires à lamellaires et se distinguent par leur couleur. Elles sont trouvées dans les roches ignées felsiques à intermédiaires et dans les roches métamorphiques de grade élevé, où elles sont plus abondantes que les pyroxènes.

- Tremolite (Ca, Mg) incolore à blanc
- Actinolite (Ca, Mg, Fe) vert pâle à moyen
- Hornblende noir, généralement avec un éclat brillant
- Glaucophane (Na(Mg,Al)) bleu-gris

Autres minéraux ferromagnésiens –

• Olivine  $((Mg, Fe)_2SiO_4)$  – Couleur verte distinctive avec grains équidimensionnels

• Orthopyroxène ((Mg,Fe) pyroxène) – Couleur jaune-vert distinctive avec grains équidimensionnels. Minéral diagnostique pour le faciès métamorphique granulite, moins abondant que les amphiboles et difficile à identifier en échantillon car il forme un petit pourcentage de la roche.

- Diopside ((Ca, Mg) pyroxène) Vert pâle à foncé (dépend du contenu en fer)
- Épidote (Ca(Al,Fe)) Couleur verte distinctive

Augite vs Hornblende ((Ca,Na)(Mg,Fe,Al) pyroxène ou amphibole ?)

Les deux sont noirs verdâtre à noirs, mais le hornblende est souvent d'un noir plus brillant comparé à l'augite. Celle-ci a tendance à former des grains équidimensionnels alors que le hornblende a tendance à former des grains aciculaires. Le clivage distinctif entre ces deux minéraux ne peut généralement pas être observé avec des grains individuels. Ainsi, l'association de minéraux est souvent utilisée afin de déterminer si un certain minéral foncé est de l'augite ou du hornblende.

Autres minéraux importants –

• Calcite (Ca) – incolore à blanc avec macles multiples

• Staurolite (FeAl) – brun à brun rougeâtre, cristaux isolés et allongés ayant une section transversale en forme de diamant

- Kyanite (Al) cristaux bleus, tabulaires à lamellaires
- Sillimanite (Al) cristaux jaunes pâle, aciculaires à fibreux, groupés de manière parallèle ou radiale

• Grenat – couleur varie entre rouge foncé pour le grenat almandine FeAl (protolithe pélitique), à rouge pâle pour les grenats CaFe, et à vert-jaune pour les grenats grossulaire CaAl (protolithe carbonaté). Le grenat n'a pas de clivage mais peut montrer des plans de séparation lorsqu'il est à grains grossiers. On le trouve généralement en tant que cristaux isolés ayant une forme cristalline (dodécaèdres isométriques).

# **Appendice 3 : Roches ignées**

### *Description et nomenclature des roches ignées*

Les propriétés et caractéristiques suivantes sont importantes pour la description des roches ignées autant en échantillon qu'en lame mince.

#### **Taille des grains**

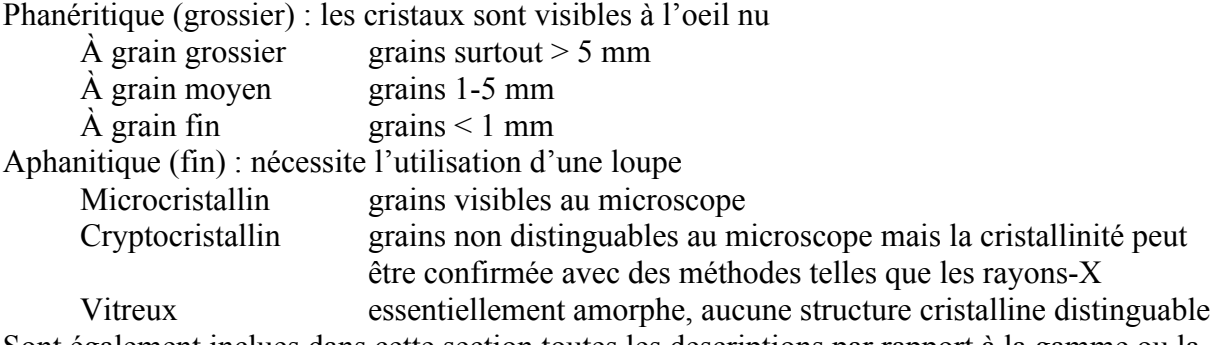

Sont également inclues dans cette section toutes les descriptions par rapport à la gamme ou la variation de la taille des grains, ex. texture porphyritique.

#### **Couleur moyenne**

La couleur peut être définie selon un *index de couleur*, qui rapporte le pourcentage volumique M des minéraux mafiques présents :

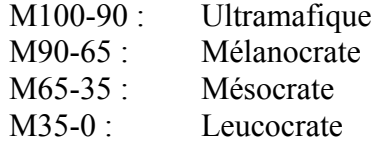

#### **Cristallinité**

Entièrement, partiellement, ou non-cristallin (peut être vitreux). Ceci devrait inclure une description de la forme et la taille des cristaux, y compris les variations, et également la proportion de verre s'il y en a.

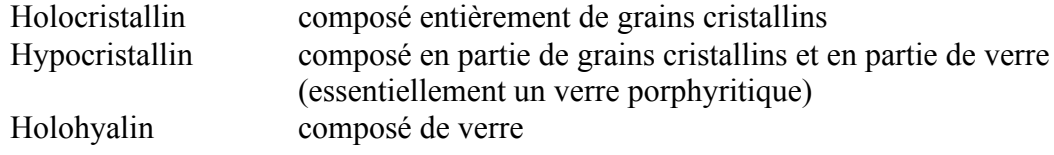

#### **Fabrique**

La roche semble-t-elle avoir un quelconque arrangement ou motif/patron formé par les minéraux qui la constituent ? La roche peut être striée, stratifiée, laminée, contenir des linéations ou inclusions. Des textures caractéristiques des roches volcaniques sont : vésiculaire, amygdaloïdale, porphyritique, striée et elles peuvent avoir un classement granulométrique (telles les roches pyroclastiques).

#### *Définitions :*

*Vésiculaire* : abondance de vésicules (vacuoles ou bulles de gaz) qui peuvent être sphériques ou allongées dû à la compaction ou à l'écoulement.

*Amygdaloïdal* : qui contient beaucoup d'amygdales (vésicules remplies de minéraux secondaires).

*Porphyritique*: qui contient de gros cristaux (phénocrystes), souvent idiomorphes, dans une matrice (*angl*. mesostasis) de cristaux beaucoup plus petits ou bien de verre.

*Druse* (poche à cristaux) : cavité irrégulière, telle qu'un trou de vapeur formé dans la lave ou dans une veine, et dont les murs sont incrustés de minéraux convergeant vers le centre de la druse ; les minéraux sont généralement les mêmes que ceux de la roche autour.

*Granophyrique* : intercroissances irrégulières d'un minéral à l'intérieur d'un autre : communément fils, parcelles/taches ou bulles de quartz dans une base de feldspath.

*Pegmatitique* : à grains exceptionnellement grossiers. Les pegmatites forment de petits corps distincts (ex. dykes) ou des taches, veines dans la roche hôte de composition similaire. Elles sont généralement expliquées comme étant formées à partir d'un magma résiduel enrichi en volatiles.

*Ophitique* : bâtonnets de plagioclase idiomorphes à hypidiomorphes entourés de cristaux de pyroxène (typiquement de l'augite) ; occasionnellement appelés doléritiques.

#### **Minéralogie**

Listez tous les minéraux que vous pouvez identifier à l'aide du clivage, l'habitus, la couleur, l'éclat, les macles, la dûreté, etc., et estimez leur abondance relative.

- 1. **Minéraux primaires** minéraux qui cristallisent directement à partir du magma
	- a. Minéraux essentiels minéraux qui déterminent la « racine » du nom de la roche.
	- b. Minéraux accessoires caractéristiques minéraux dont la présence modifie la racine du nom de roche.
	- c. Minéraux accessoires mineurs minéraux dont la présence n'affecte pas le nom de la roche.
	- d. Couleur dépend de la taille des grains ainsi que du contenu minéral. Les termes leucocrate, mésocrate et mélanocrate sont utilisés pour les roches pâles, moyennes et foncées, respectivement.
	- e. Texture les textures minéralogiques procurent souvent au pétrologue des informations utiles.
		- 1. zonation indicatif des changements de composition du fluide pendant la croissance du minéral
		- 2. exsolution indicatif d'exsolutions du « subsolidus » (région sous le solidus) des phases du minéral, durant un refroidissement lent.
		- 3. échancrure indicatif d'un non-équilibre des phénocrystes avec le fluide ; commun lors des éruptions volcaniquess
		- 4. ordre de cristallisation obtenu en étudiant quels minéraux enveloppent lesquels.
- 2. **Minéraux secondaires** minéraux formés par l'altération des minéraux primaires, ou déposés après la solidification du corps igné
	- a. Kaolinisation altération des feldspaths alcalins en minéraux argileux
	- b. Saussuritisation altération des plagioclases calciques en saussurite, un mélange d'albite et d'épidote. La saussurite a un éclat gras, une couleur verte, et n'a pas de clivage ou de macles.
	- c. Chloritisation altération des minéraux (Fe, Mg) en chlorite
	- d. Serpentinisation altération des minéraux (Fe, Mg) en serpentine
	- e. Ouralitisation altération ou remplacement du pyroxène en amphibole
	- f. Silicification remplacement d'une partie de la roche par de la silice secondaire
	- g. Propylitisation formation de propylite, commune dans les andésites, par
		- 1. altération du plagioclase en albite + épidote
		- 2. altération des minéraux (Fe, Mg) en chlorite, calcite.

Les pages suivantes montrent les schémas reconnus pour la classification et la nomenclature des roches ignées, selon leur composition minéralogique.

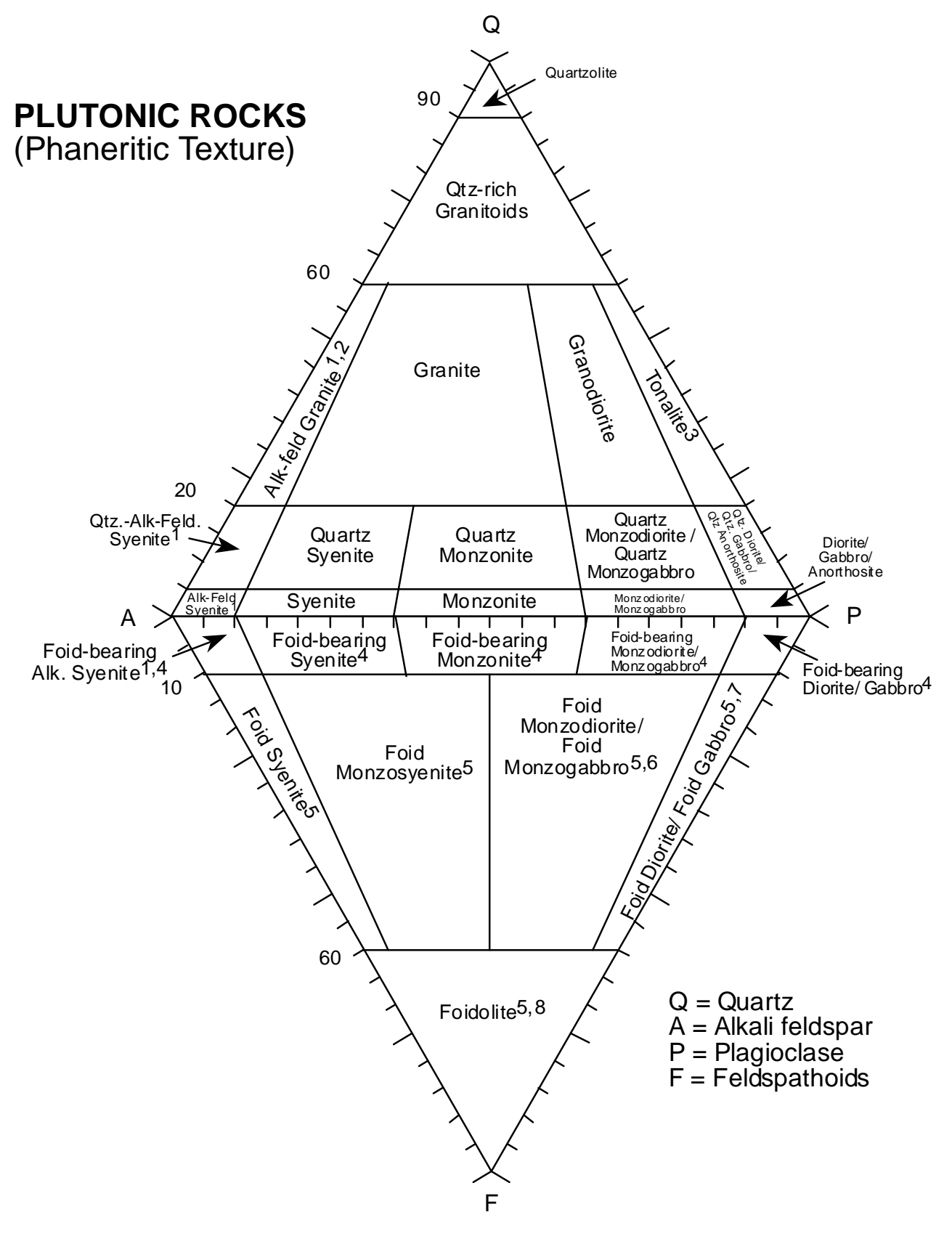

- 1. Specify alkali feldspar in each case (e.g. orthoclase granite)
- 2. Alaskite may be used for light coloured alkali-feldspar granite
- 3. Trondhjemite may be used for light-coloured tonalite that contains oligoclase or andesine
- 4. Specify feldspathoid(s) present in each case (e.g. nepheline-bearing syenite
- 5. Specify feldspathoid(s) present in each case (e.g. nepheline syenite)
- 6. Essexite may be used for nepheline monzodiorite/ monzogabbro
- 7. Theralite = nepheline gabbro / Teschenite = analcite gabbro
- 8. Many special names exist (e.g. nepheline-rich foidolites include urtite & ijolite)

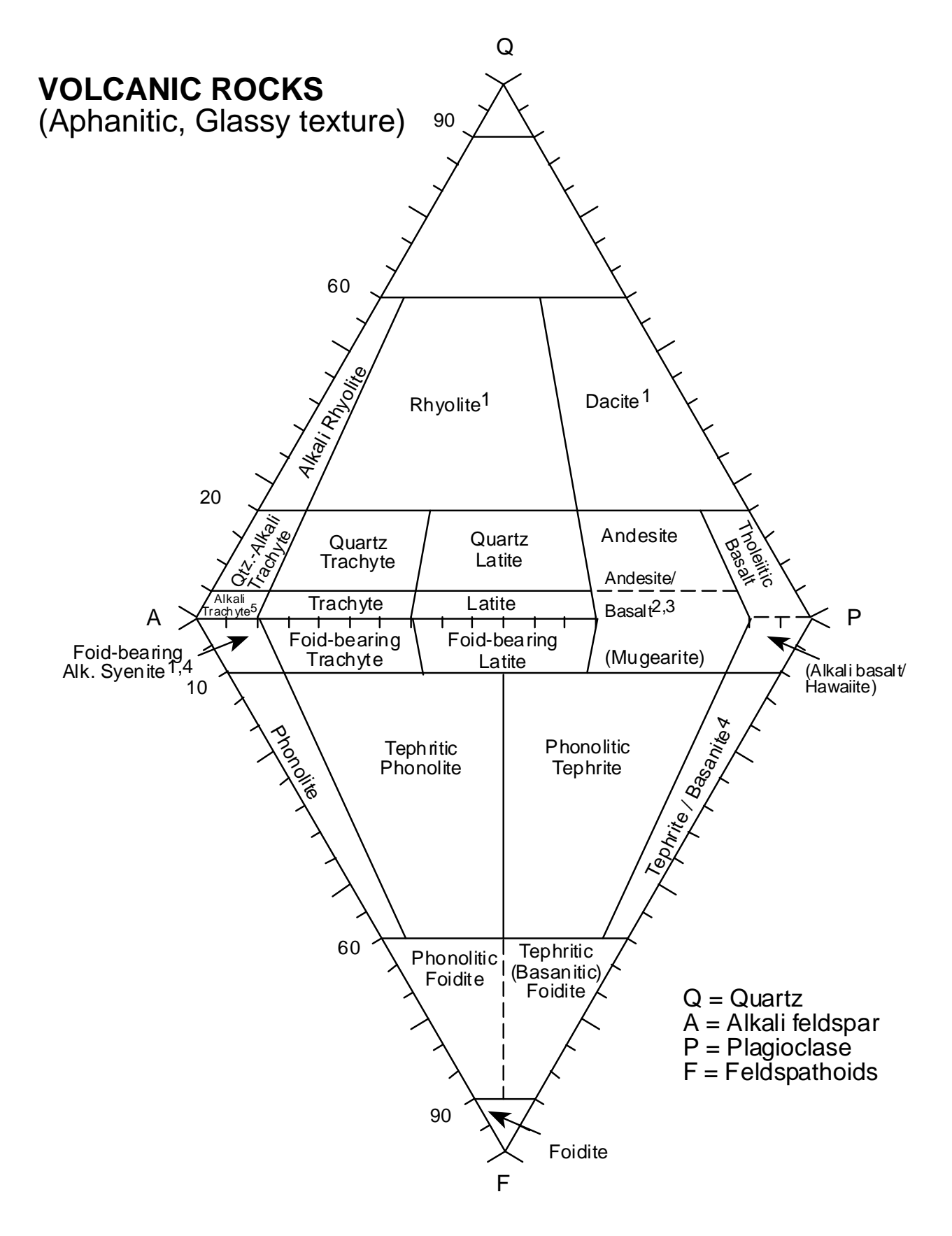

1. Rocks transitional between rhyolite and dacite are termed rhyodacites

2. Most but not all andesites fall in the field indicated

3. Basalts and andesites distinguished by basalts containing plagioclase compositions >An50 and pyroxene (augite or hypersthene) or olivine as the main mafic phases, whereas andesites have <An50 and hornblende or hypersthene as the main mafic phases

4. Basanite is used for rocks with >5% olivine

5. The root name is foidite but the feldspathoid(s) present must be specified (e.g. nephelinite). If olivine-rich use olivine nephelinite etc.

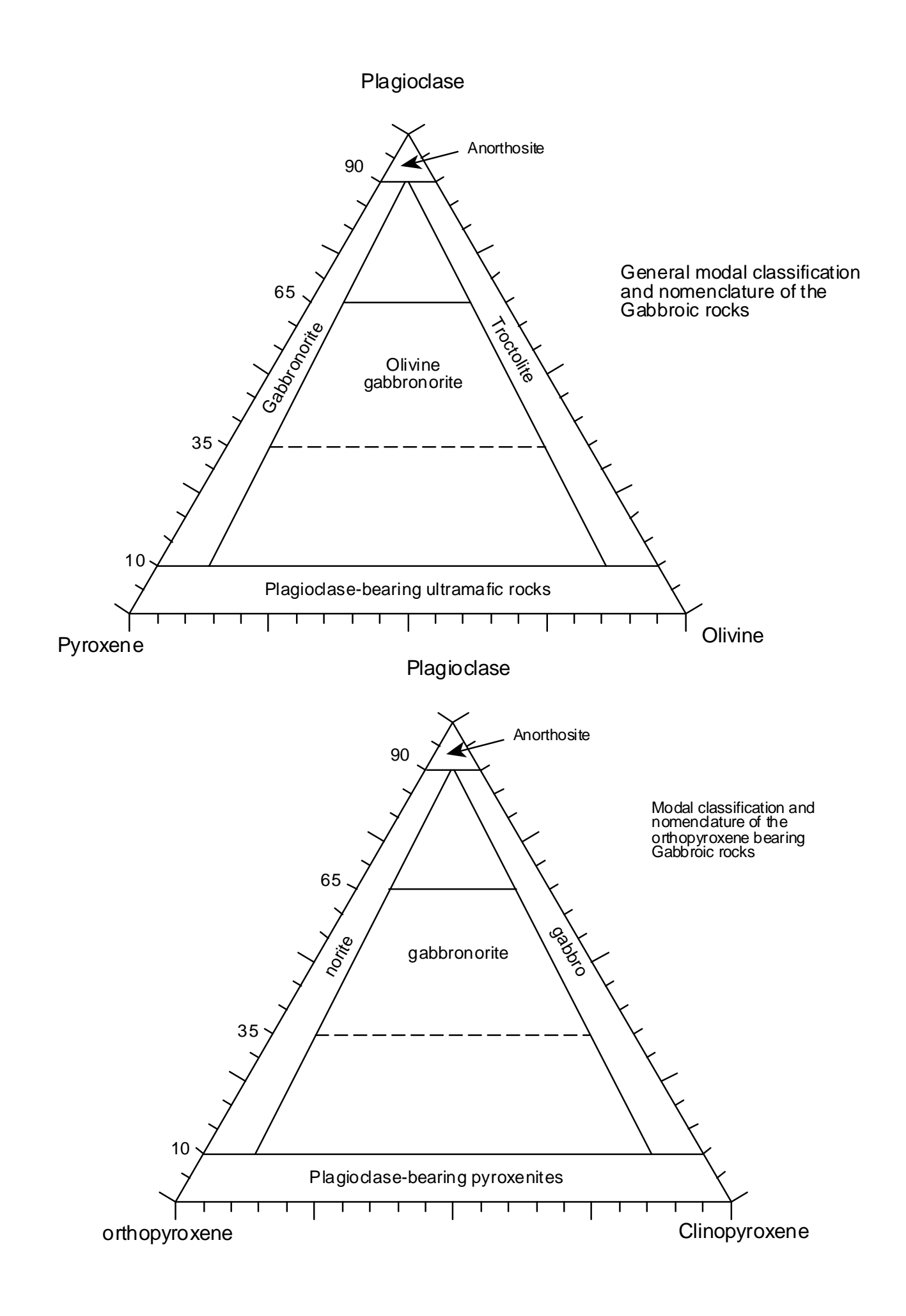

# **Appendice 4 : Roches métamorphiques**

# *4a. Étudier les roches métamorphiques sur le terrain*

Les roches métamorphiques ont été transformées à partir d'autres roches, et sont souvent déformées. Elles ont une histoire qui doit être élucidée, et elles doivent alors être décrites de plusieurs manières :

- En tant que roches métamorphiques, en vue de déterminer les conditions de métamorphisme
- En tant que roche initiale, pré-métamorphique
- En termes de processus de déformation, laquelle accompagne souvent le métamorphisme

### **Description d'échantillons de roche métamorphique**

Faites une analyse en considérant les caractéristiques suivantes :

- *Composition* : identification des minéraux et estimation de leurs proportions relatives
- *Structure et microstructure* dans l'affleurement à une échelle microscopique (loupe) : stratification compositionnelle, textures ignées ou sédimentaires reliques, porphyroblastes, pli/microplis, orientation préférentielle, clivage pervasif (envahissant) ou espacé.

De l'expérience est nécessaire pour bien conduire ces analyses, mais un bon début se fait en développant une bonne technique avec la loupe de poche et en se pratiquant (ex. sur le matériel de pratique en laboratoire).

### **Technique à la loupe de poche**

#### *Quelle partie de la roche devrais-je observer ?*

Souvent, la première impulsion est de casser un bout de roche et de regarder la surface fraîche. Toutefois, les surfaces fraîches et brisées des roches métamorphiques sont généralement foncées et uniformes, et donc peu utiles. Les surfaces les plus informatives sont celles qui ont subi un peu d'altération (laquelle « décape » la roche, ennuage les feldspaths, met en relief le clivage et rehausse les contrastes de couleur et texture). Toutefois la surface altérée ne doit pas avoir été recouverte de lichen, d'algues ou autres. Pour les affleurements côtiers, les roches les plus nettes se trouvent généralement près de la laisse des hautes eaux. Pour les expositions d'arrière-pays, tentez d'observer les bordures les mieux exposées des affleurements, ou sinon près du niveau du sol.

### *Quel est le meilleur moyen d'utiliser ma loupe ?*

Utiliser efficacement une loupe de poche implique concilier deux objectifs en partie contradictoires : (1) obtenir un champ de vision assez large, ce qui signifie placer la loupe ainsi que l'échantillon près de votre oeil et (2) recevoir autant de lumière que possible sur l'échantillon. À défaut de trouver frustrant la manipulation d'une loupe de poche, suivez les conseils suivants :

- Placez la loupe près de votre oeil. Si vous portez des lunettes, il est généralement mieux de les enlever.
- Placez-vous de manière à ce que la lumière (soleil direct, idéalement) passe au-dessus de vos épaules jusque sur l'échantillon ou l'affleurement (votre épaule droite si vous utilisez votre oeil droit). Enlevez votre chapeau, si cela est sécuritaire ; rien ne devrait bloquer la lumière.

• Bouger l'échantillon vers votre oeil jusqu'à ce qu'il soit en focus, ou bien bouger votre tête vers l'affleurement – n'ayez pas honte de ramper dans votre poursuite d'information pétrologique. Ne plissez pas les yeux : relaxez-les et faites comme si vous regardiez loin à travers la loupe – celle-ci fera le reste du travail.

Pour davantage d'aide spécifique aux roches métamorphiques et leur description, le livre de Norman Fry « The Field Description of Metamorphic Rocks », de Geological Society, est plutôt complet et recommandé.

# *4b. Noms des roches métamorphiques*

Bien que pendant des années il n'y eut aucun schème standard pour l'appellation des roches métamorphiques, des recommandations furent publiées en 2007 par la Sous-commission de la systématique des roches métamorphiques, de l'IUGS. En pratique, ces recommandations suivent l'usage actuel, mais permettent plus facilement de définir les lignes directrices et d'établir un schème pour les noms de roches (voir plus bas). Des aspects importants à considérer pour la classification des roches métamorphiques sont :

- (a) les minéraux présents
- (b) la structure de la roche
- (c) la nature de la roche avant le métamorphisme (i.e. le protolithe)
- (d) les conditions reliées au métamorphisme (généralement en termes de pression et température, avec ou sans déformation)
- (e) la composition chimique de la roche

#### **Noms systématiques**

Dans le schème recommandé, on retrouve trois termes racines - schiste, gneiss et *granofels (angl.)* – qui décrivent la structure globale de la roche, et qui peuvent être modifiés avec l'ajout de noms de minéraux.

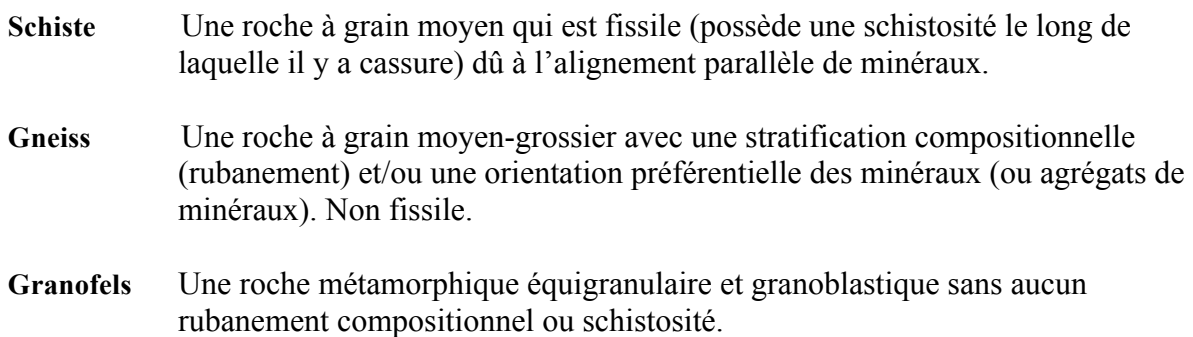

Les noms des minéraux majeurs sont ajoutés à l'avant du terme racine, séparés par un trait d'union et en ordre d'abondance croissante.

Ex : biotite-quartz-plagioclase gneiss, grenat-mica-quartz schist, diopside-olivine granofels.

#### **Noms spécifiques**

Dans plusieurs cas il sera plus approprié d'utiliser un nom de roche spécifique :

**Amphibolite** Une roche dominée par du hornblende et du plagioclase

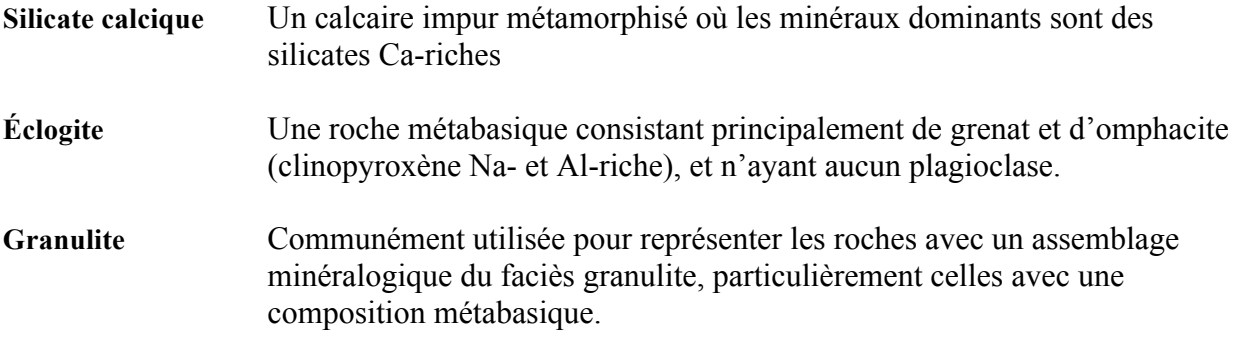

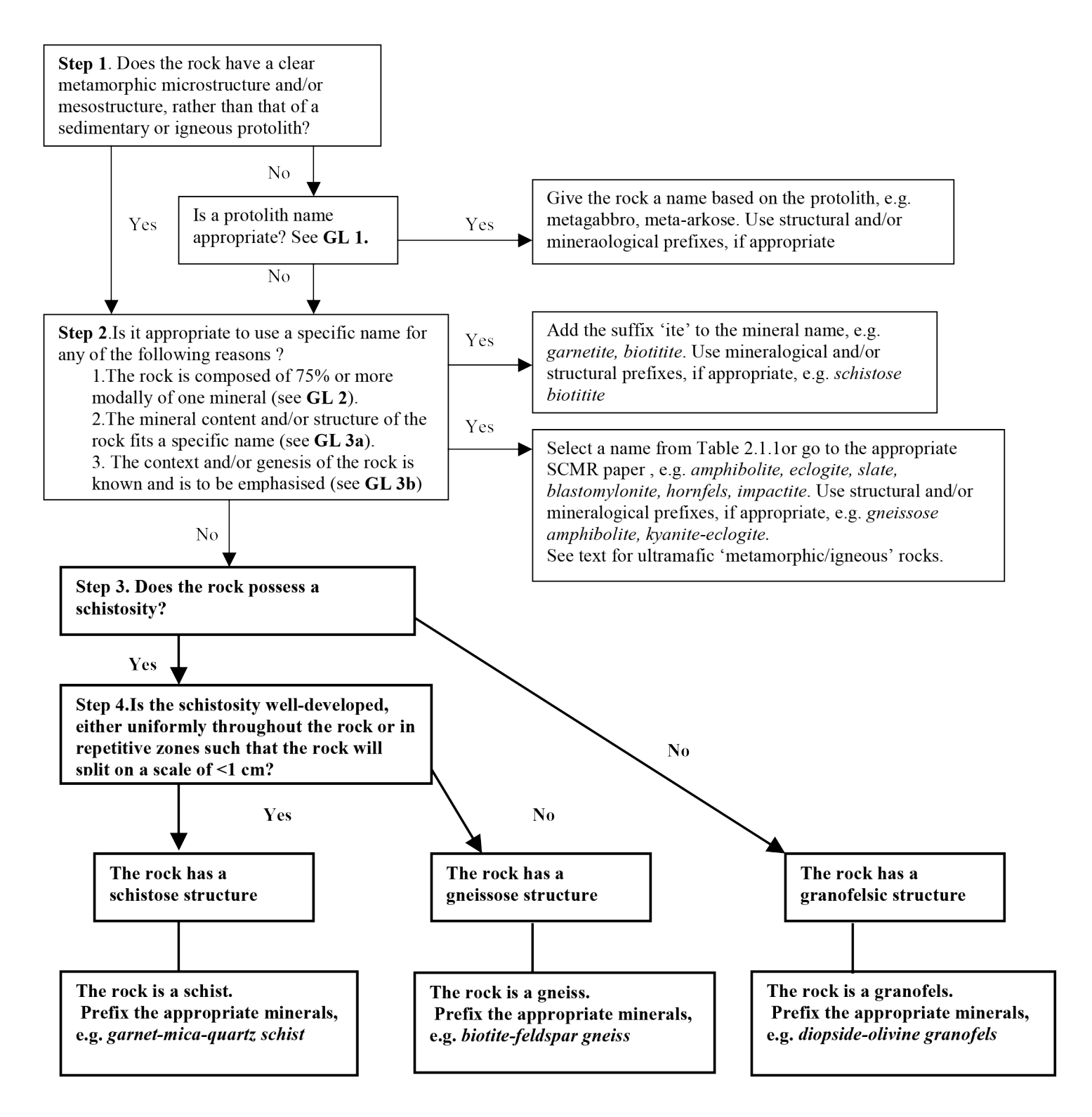

#### Fig. 2.1.2: Flowchart for naming a metamorphic rock

The upper part of the chart outlines the procedure for deriving a non-systematic name: the lower part outlines the procedure for deriving a systematic structural root name (use only the lower enboldened part to go directly to a structural root name)

www.bqs.ac.uk/scmr/home.html

### $GEO2020 \cdot Lab 6$

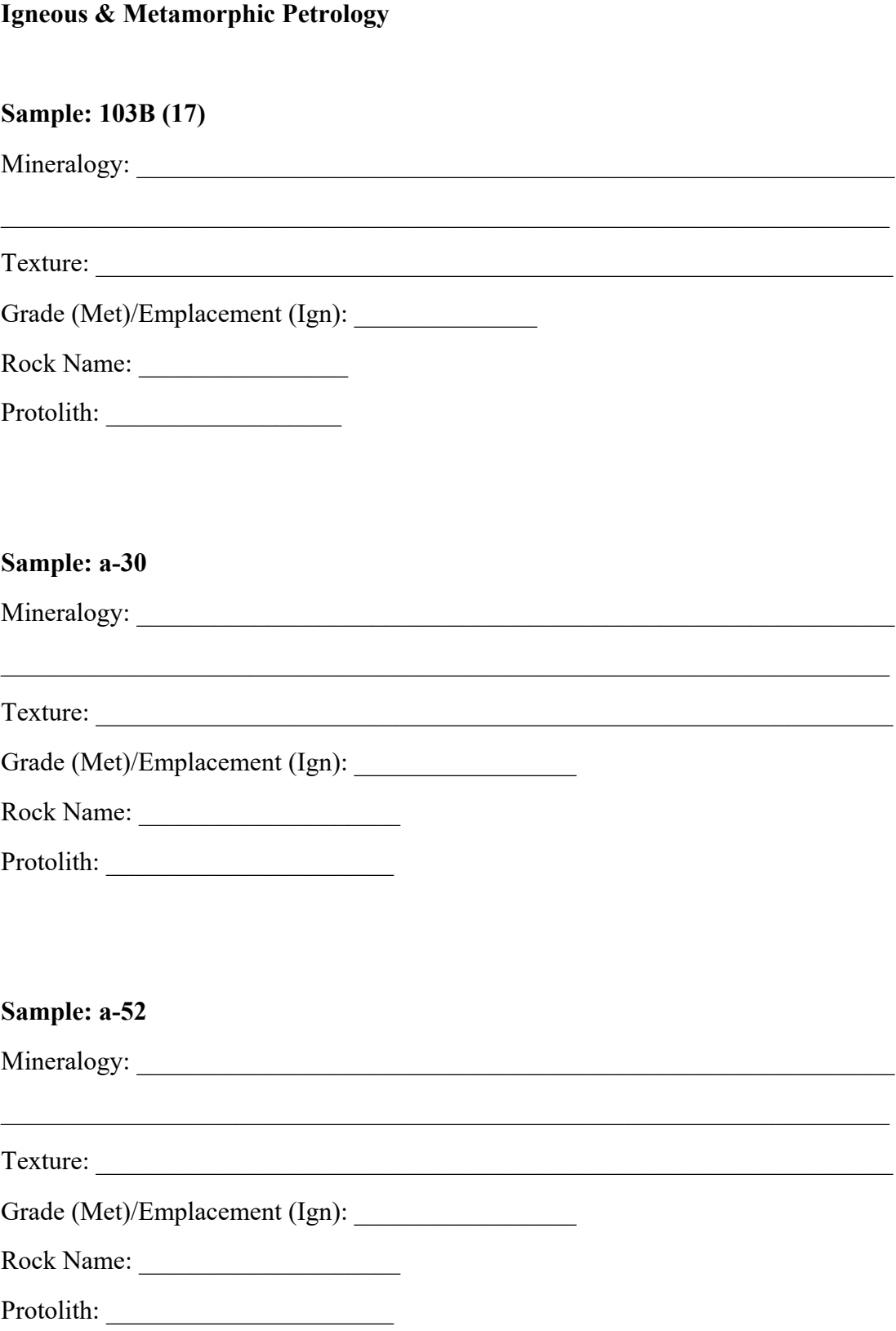

#### Sample: cs21

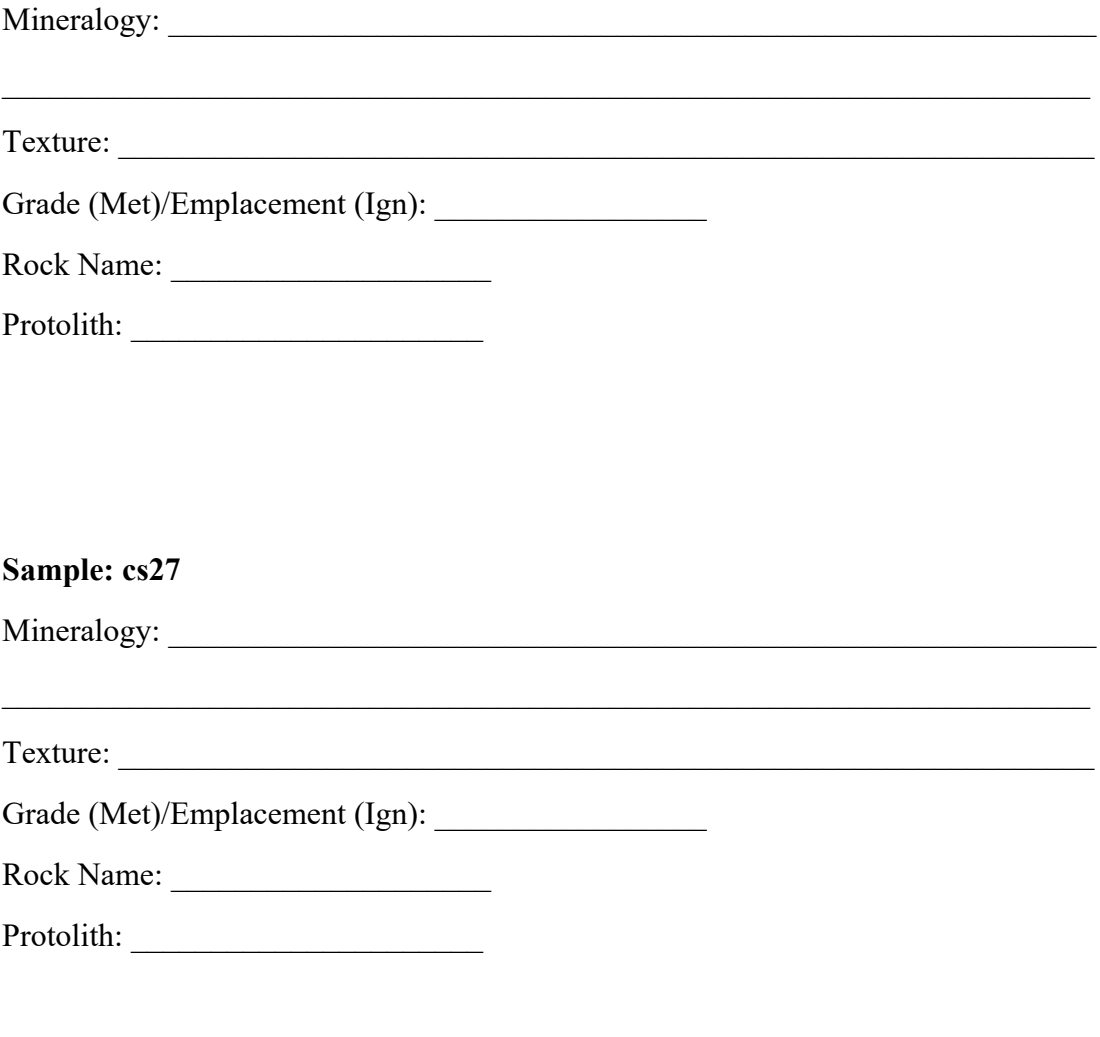

#### Sample: d-57

<u> 1989 - Johann John Stein, mars an deus Amerikaansk kommunister (</u>

Rock Name:

# Sample: g18

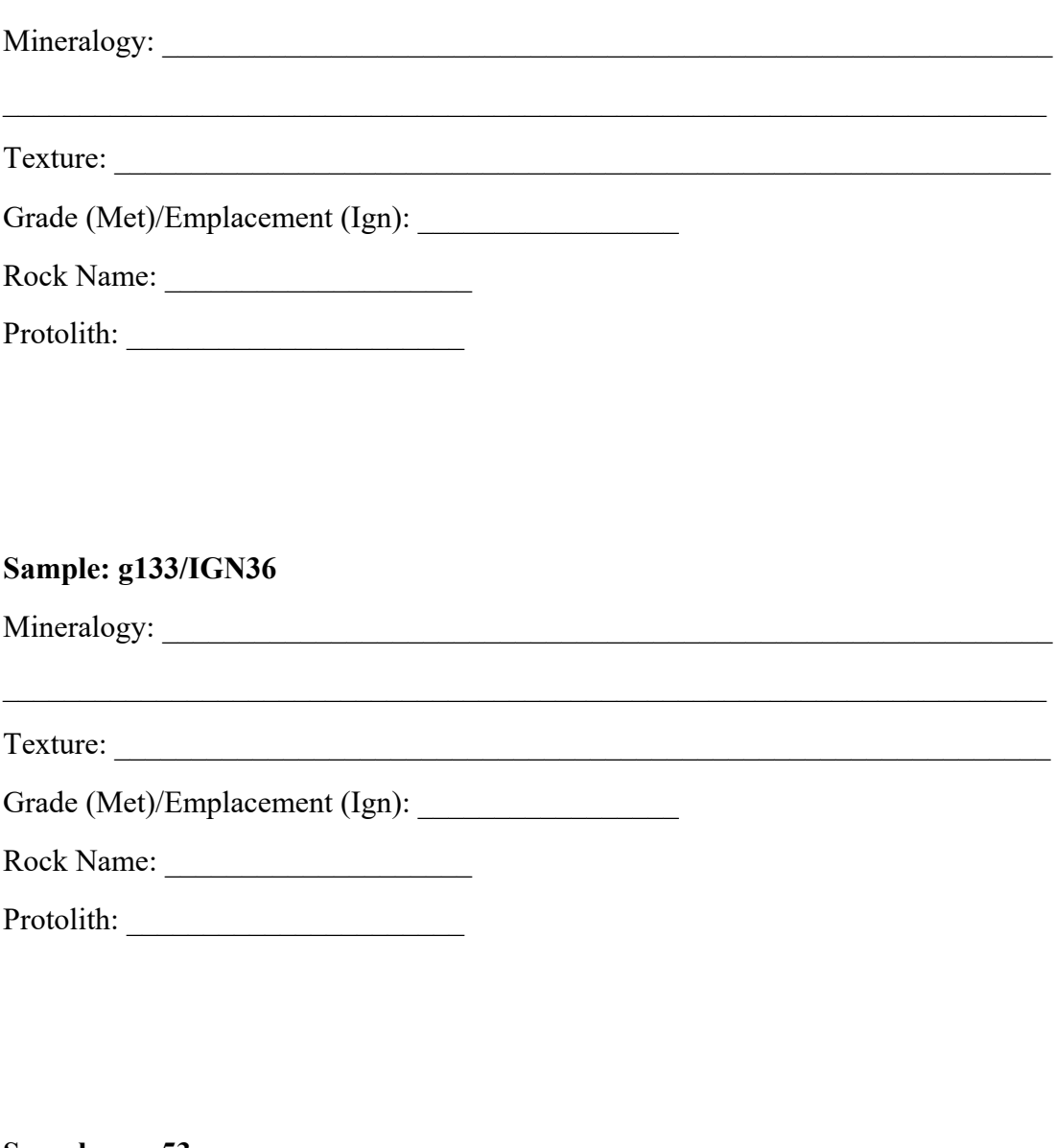

#### Sample: gn-53

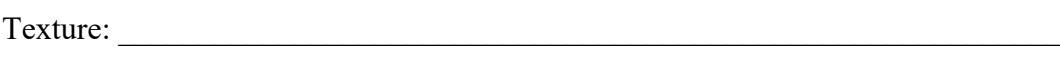

 $\overline{\phantom{0}}$ 

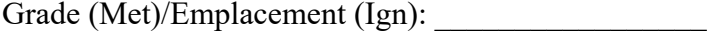

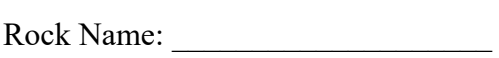

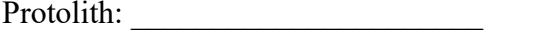

### Sample: gn-58

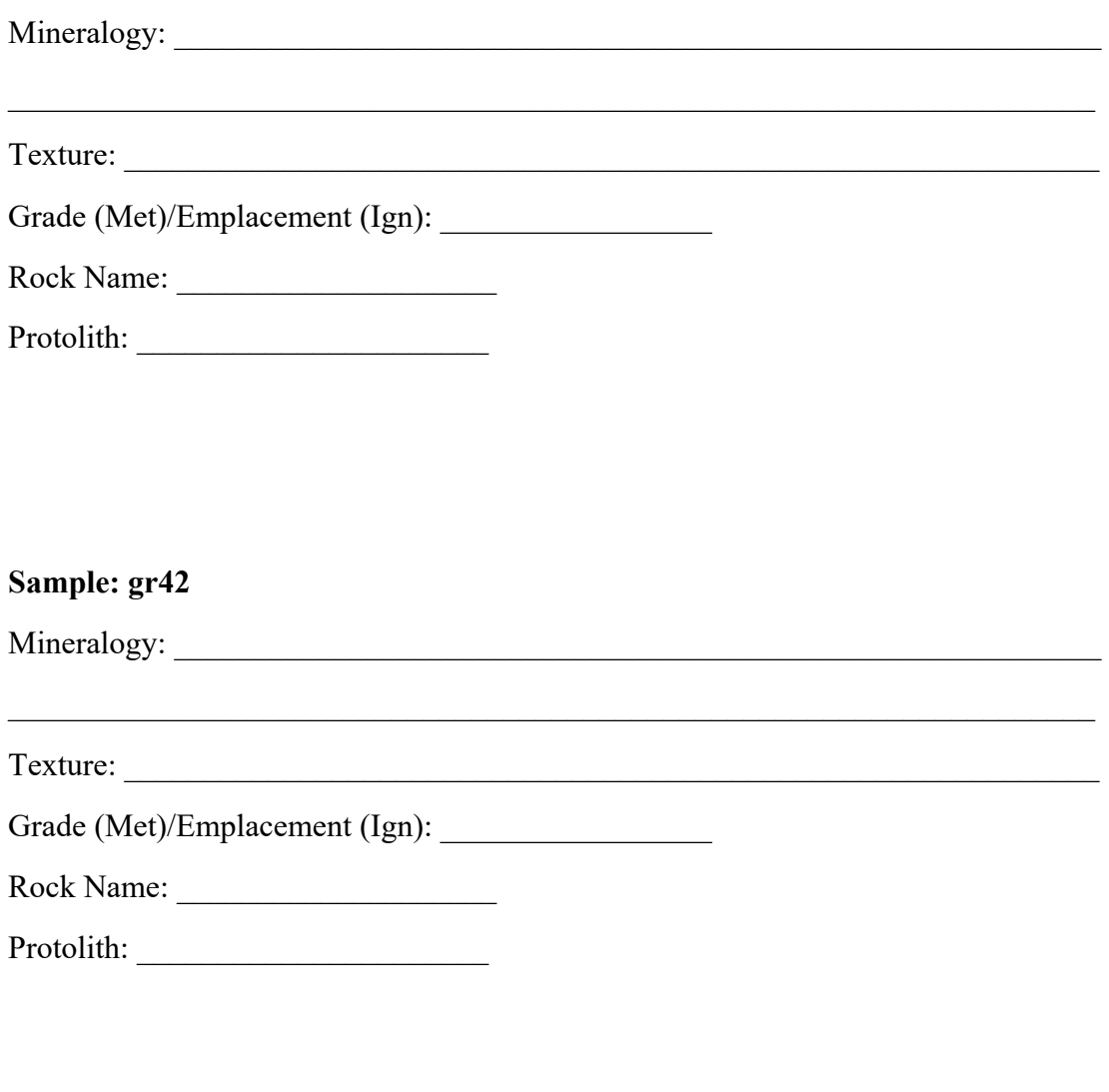

# Sample: gr44A <u> 1989 - Johann John Stein, mars an deutscher Stein († 1989)</u>

# Sample: r-11

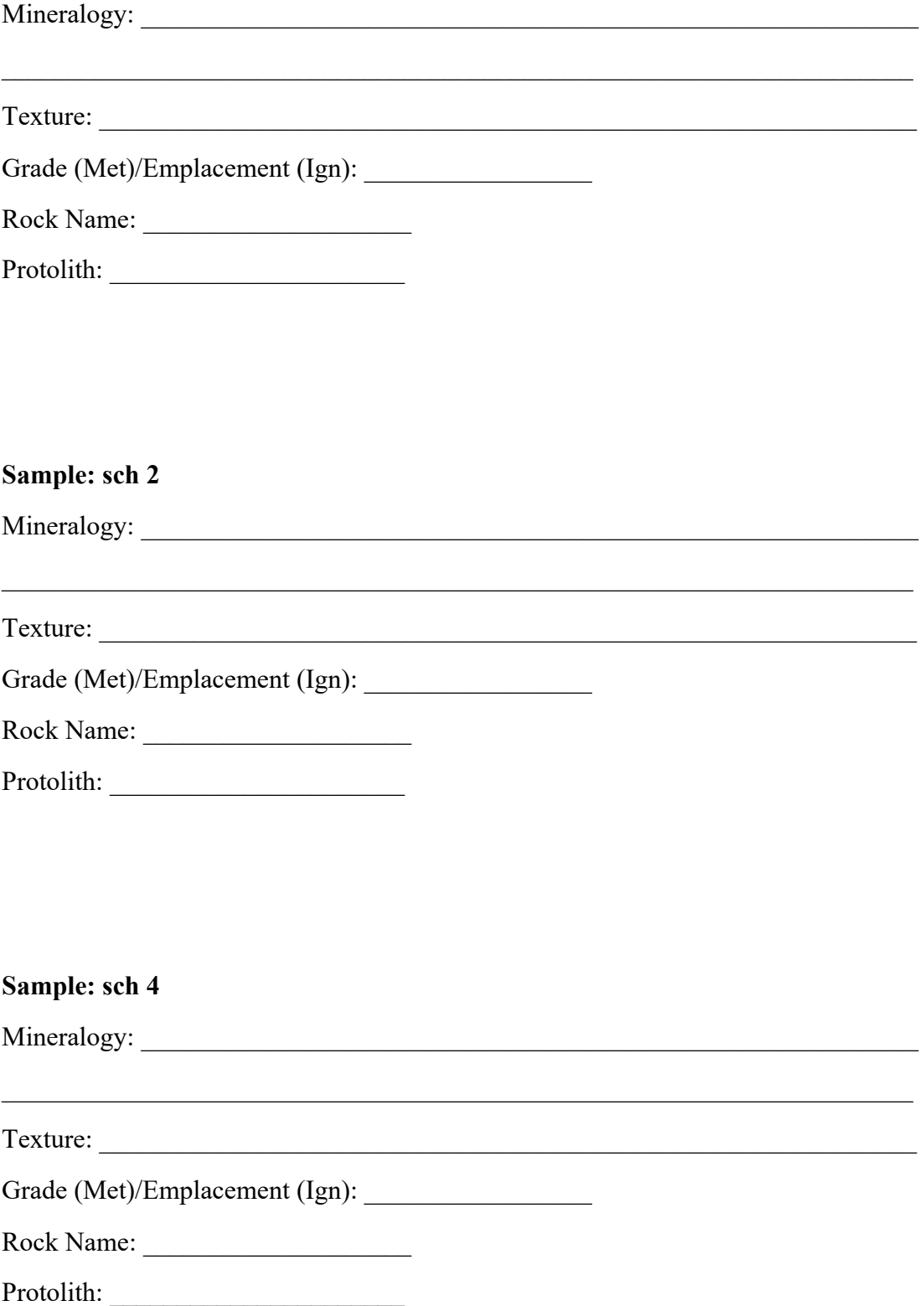

# Sample: sch 44B

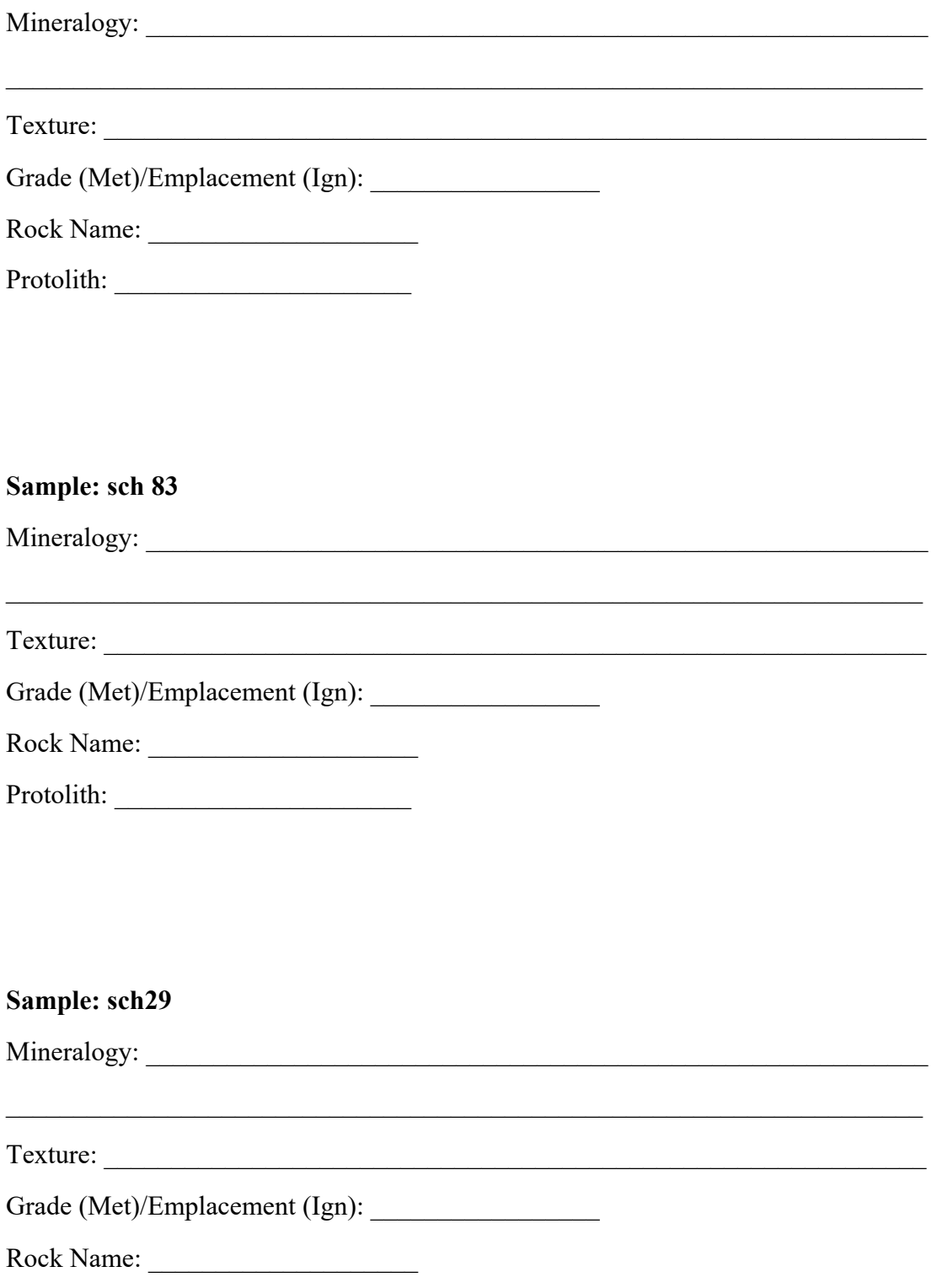

# Sample: sl-30

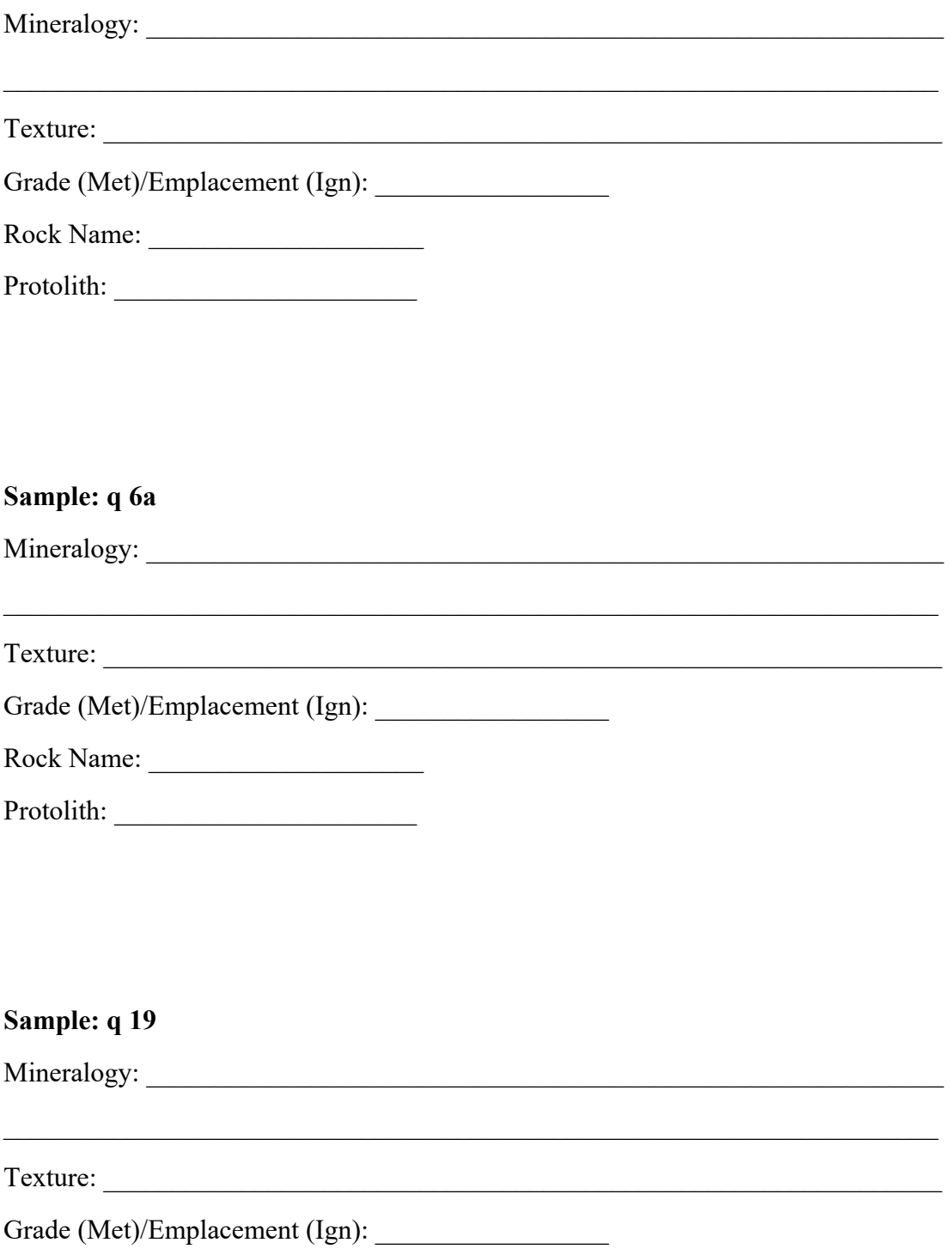

Rock Name:

#### Sample: um 100

#### **GEO2020 • Laboratoire 7**

#### **Pétrologie sédimentaire**

Dans ce laboratoire, nous identifierons des spécimens de roches sédimentaires. Comme la semaine dernière, la description de toute roche devrait comprendre :

• une description de la texture et des structures sédimentaires.

• une description de la composition – minéraux et autres composantes présentes (fossiles, fragments lithiques) ainsi que leur abondance approximative.

• un nom de roche pour l'échantillon.

• c'est également une bonne habitude de donner des détails sur l'environnement de déposition et la provenance des roches.

# **Appendice 5 : Roches sédimentaires**

# *Schème pour la description des roches sédimentaires*

En suivant le schème suivant, vous serez en mesure de faire des observations de manière systématique. Ce ne sont pas toutes les catégories qui seront appropriées pour un spécimen particulier, et certaines catégories auront à être utilisées plus qu'une fois, pour différents constituants de la roche. Vous devriez toujours garder à l'esprit les processus de formation et les noter à la fin, en tant que partie de l'interprétation. La description sera facilitée si vous êtes au courant des bons termes à utiliser pour des caractéristiques particulières ; les tableaux qui suivent vous aideront à apprendre certains de ces termes.

- 1. Bref compte-rendu de l'apparence générale de l'échantillon, sa catégorie de roche et son état de consolidation (il se peut que vous deviez corriger ce compte-rendu après avoir complété une description détaillée). Ex : « Un calcaire laminé et bien induré (durci), gris foncé lorsque frais et jaunâtre-brunâtre lorsque météorisé. »
- 2. Composition des grains, abondance(s) et couleur(s)
- 3. Taille des grains et variation de la taille des grains (tri)
- 4. Forme des grains (ex. sphéricité, angularité, etc.)
- 5. Ratio des clastes/particules à la matrice, porosité et perméabilité, nature des contacts entre grains
- 6. Structures sédimentaires
- 7. Contenu en fossiles (corps fossiles, traces fossiles, orientation, degré de fragmentation, degré de bioturbation, etc.)
- 8. Caractéristiques diagénétiques (ciment, dolomitisation, silicification, minéralisation, concrétions, etc.)
- 9. Caractéristiques métamorphiques ou structurales (failles, joints, veines, clivage, etc.)
- 10. Météorisation
- 11. Nom(s)
- 12. Interprétation de l'environnement de déposition et tout autre élément de développement subséquent

# **TERMES DESCRIPTIFS GÉNÉRAUX**

*Tableau 1. Principaux groupes de roches sédimentaires (d'après Tucker, 1991)*

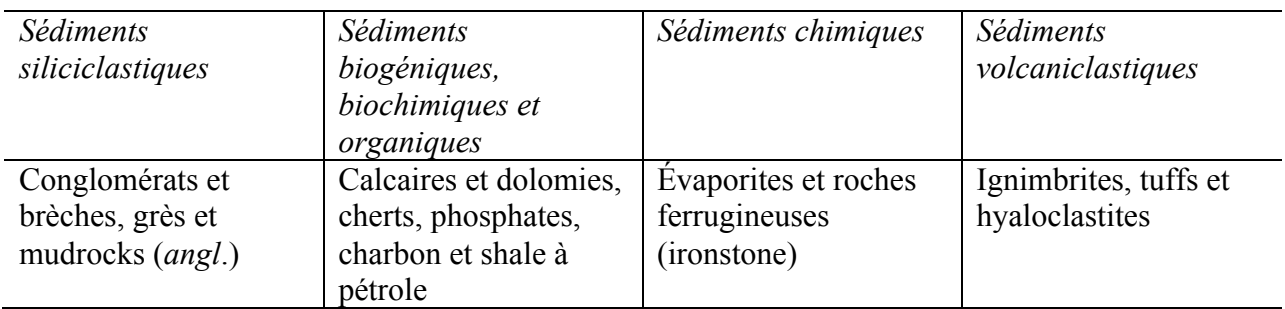

*Tableau 2. Terminologie qualitative de l'induration (degré de consolidation). Modifiée d'après Graham (dans Tucker, 1988)*

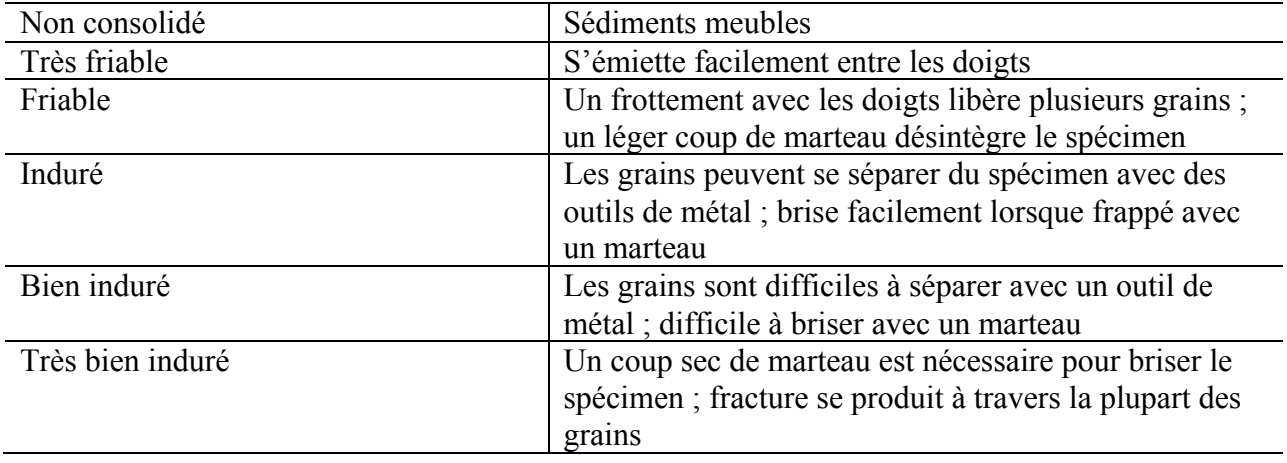

*Tableau 3. Terminologie pour l'épaisseur des lits*

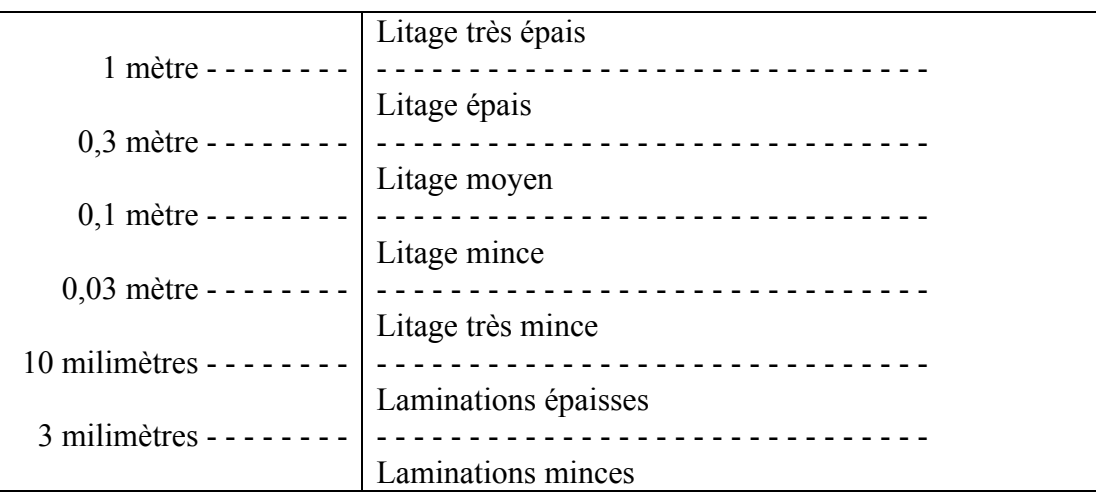

# **ROCHES SÉDIMENTAIRES SILICICLASTIQUES**

Ces roches sont dominées par des minéraux silicates et des fragments de roche.

*Tableau 4. Échelle de la taille des grains pour les sédiments et roches sédimentaires, utilisée surtout pour les roches siliciclastiques (Udden-Wentworth)*

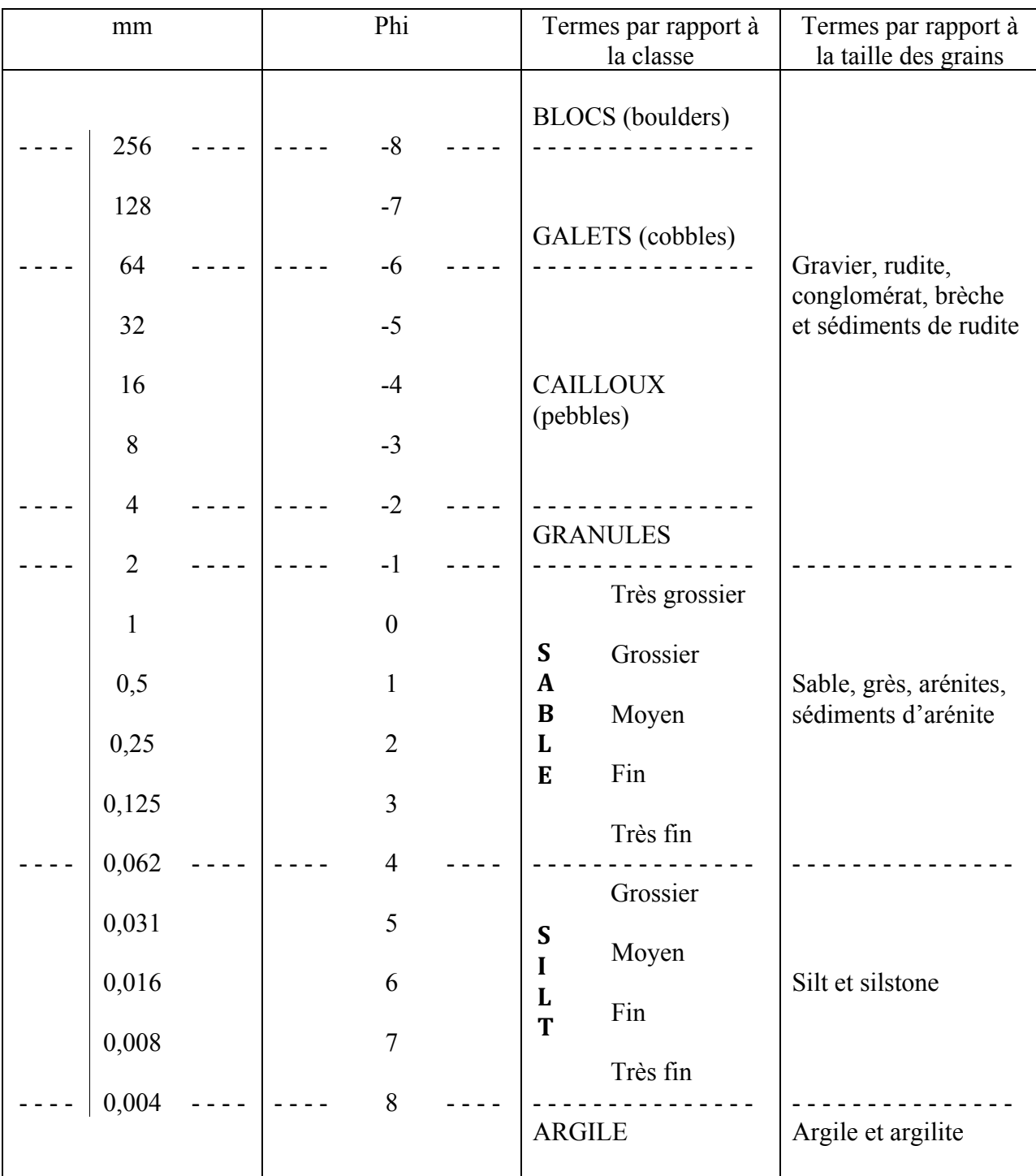

#### **MUDROCKS (ROCHES ARGILEUSES)**

*Tableau 5. Schème de nomenclature des roches siliciclastiques à grains fins (d'après Graham, dans Tucker, 1988). Termes communs en gras.*

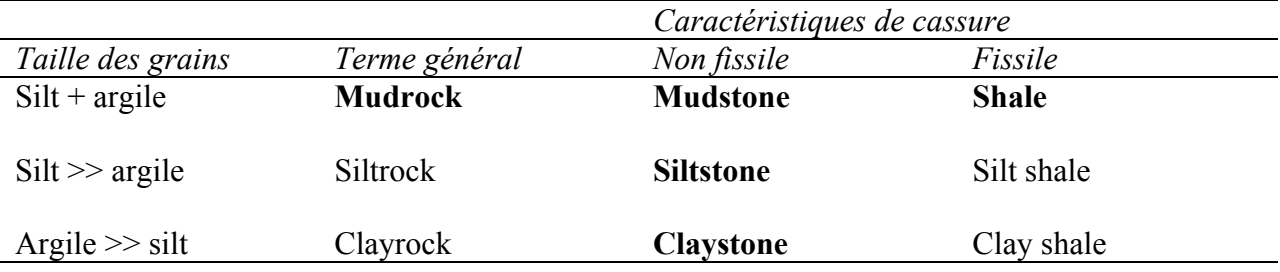

# **GRÈS (ROCHES ARÉNACÉES)**

Il y a 5 éléments qui composent un grès : les grains de quartz, les grains de feldspath, les fragments de roches (grains lithiques), la matrice et le ciment. La matrice, si présente, comprend l'argile et les particules de silt. Les ciments communs sont de quartz et de calcite ; une coloration rouge peut être observée occasionnellement dû à la présence d'hématite. Les grès sont classés selon leur pourcentage en quartz (+ chert), feldspath, fragments lithiques et matrice (comme montré ci-dessous).

*Figure 1. Classification des grès (Pettijohn et al., 1973)*

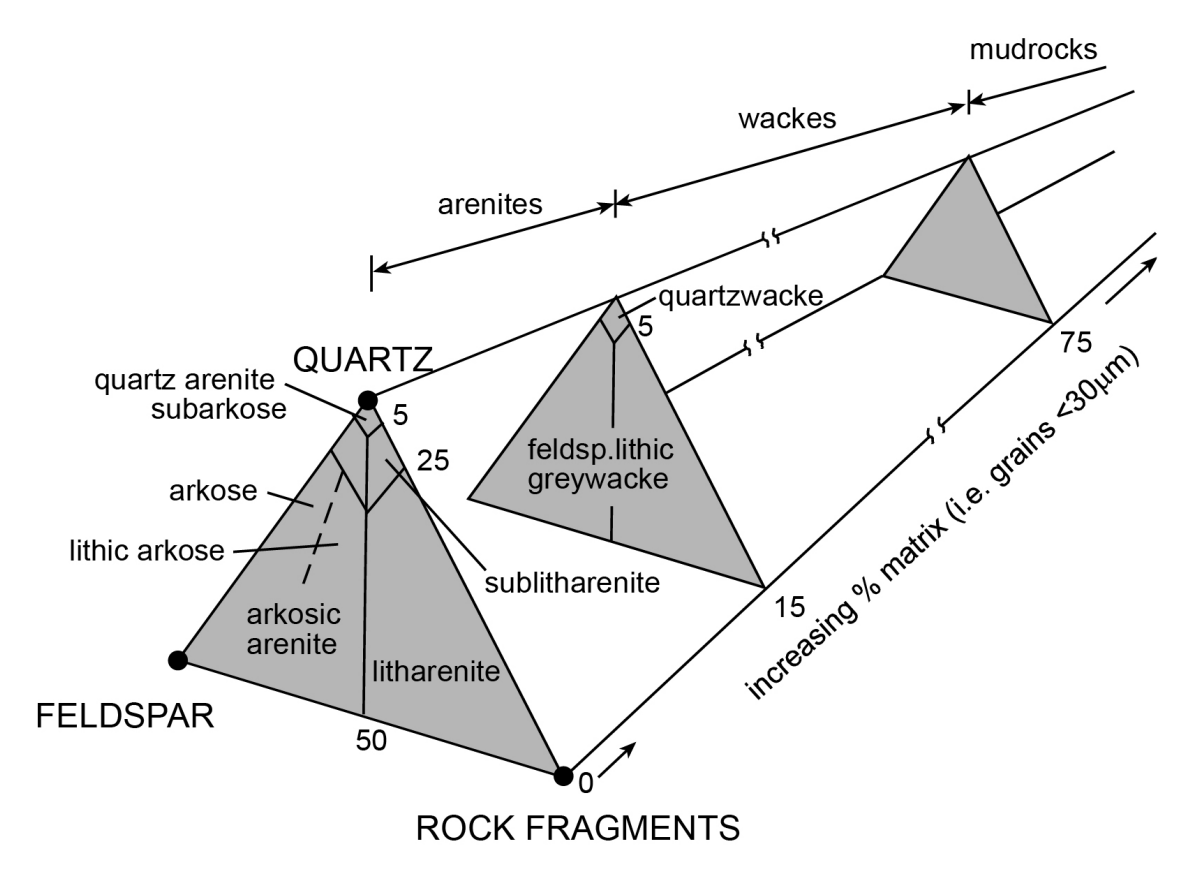

#### **CONGLOMÉRATS ET BRÈCHES**

Les caractéristiques importantes à noter chez les conglomérats (clastes arrondies) et les brèches (clastes angulaires) sont les types de clastes présentes et la distribution de la taille des grains. Les clastes peuvent être intraformationnelles (presque contemporaines) ou extraformationnelles (de roches pré-existantes). Il peut exister une variété de types de roche présents dans les clastes (polymictique) ou seulement un seul type de roche (oligomictique). Qu'une roche soit supportée par ses clastes ou par sa matrice est également une caractéristique à observer, ainsi que les possibles orientations préférentielles des clastes.

#### **CALCAIRES**

Trois éléments composent la majorité des calcaires : les grains carbonatés (allochèmes), la micrite (calcite microcristalline) et la sparite (ciment de calcite critalline très fin à très grossier). Les principaux allochèmes sont les oolites, les péloïdes, les bioclastes (grains squelettiques) et les intraclastes.

#### *Tableau 6. Schème de classification des calcaires*

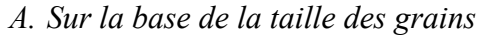

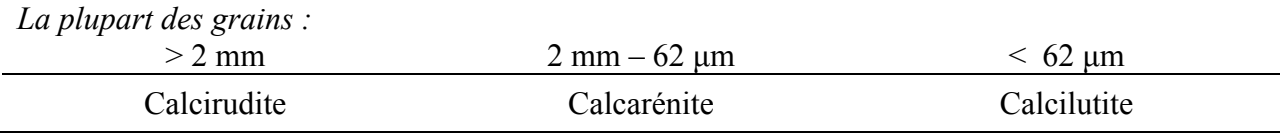

#### *B. Sur la base du constituant dominant*

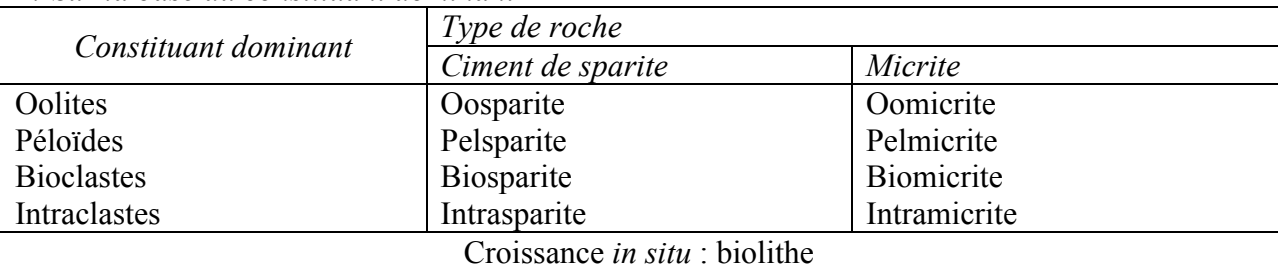

*C. Sur la base de la texture (Dunham)*

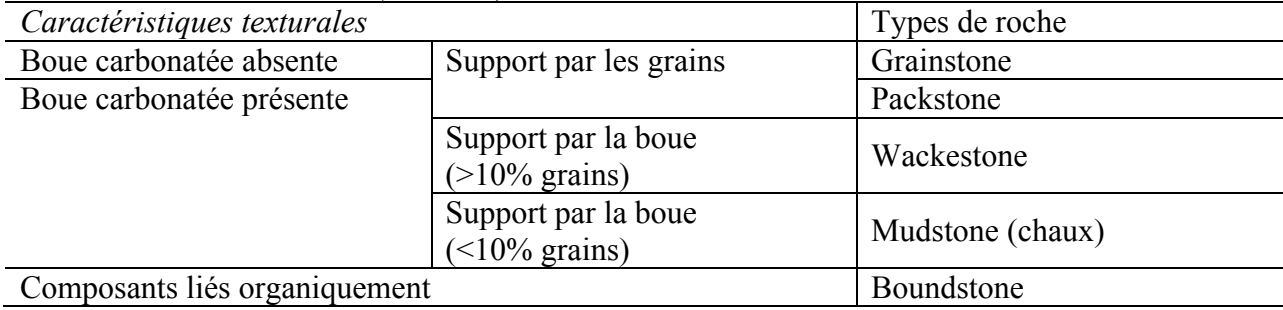

#### **TOUTE ROCHE SÉDIMENTAIRE**

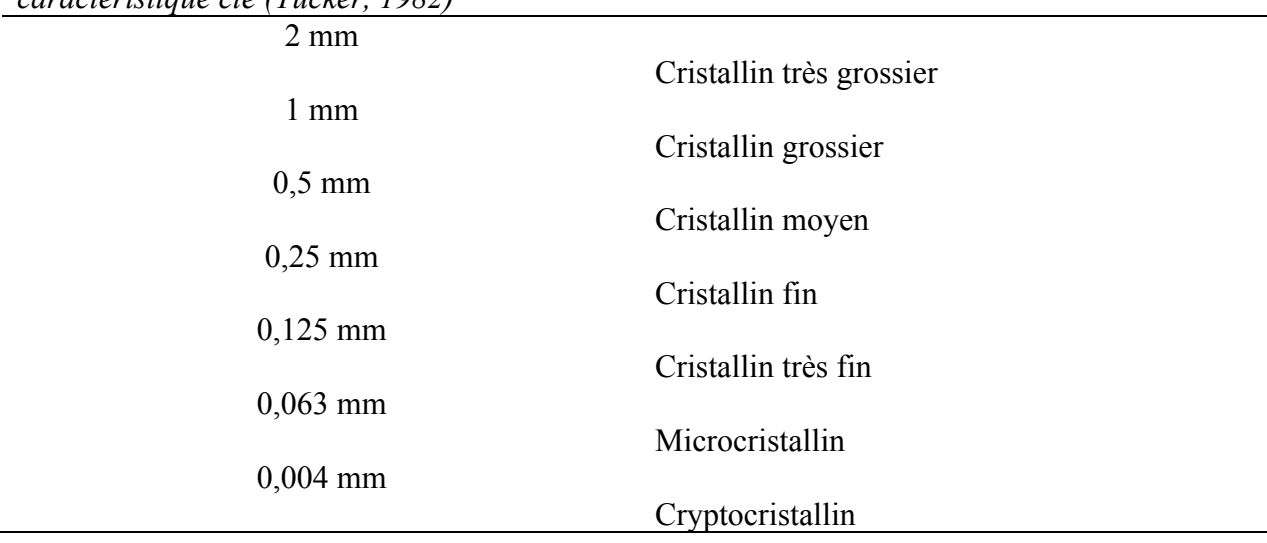

*Tableau 7. Termes informels pour la description des roches dont la cristallinité est une caractéristique clé (Tucker, 1982)*

*Tableau 8. Structures sédimentaires communes (modifié d'après Graham, dans Tucker, 1988)*

*Surtout observées comme structures internes aux lits en section*  Stratification entrecroisée Lamination Granoclassement Déformation de sédiments meubles (*soft sediments*) Bioturbation (fouisseurs) et traces fossiles Stromatolithes Horizons pédogénétiques, hardgrounds Cavités (surtout dans les calcaires) Concrétions (un spécimen entier peut être une concrétion) Stylolithes (dissolution) *Surtout observées sur les surfaces des lits* (i) Mieux observées sur la surface inférieure (*sole mark*) Marque de courant en dos de cuillère (*flute mark*) Rayure d'outil (*tool mark*) Empreinte de charge (*load cast*) *Topographic infill above bedforms*  (ii) Mieux observées sur la surface supérieure Formes de lit (rides, dunes, hummocks) Fractures de dessication Empreintes de pluie Volcans de sable (ii) Observées sur la surface inférieure et supérieure Traces fossiles Linéations de courant primaire

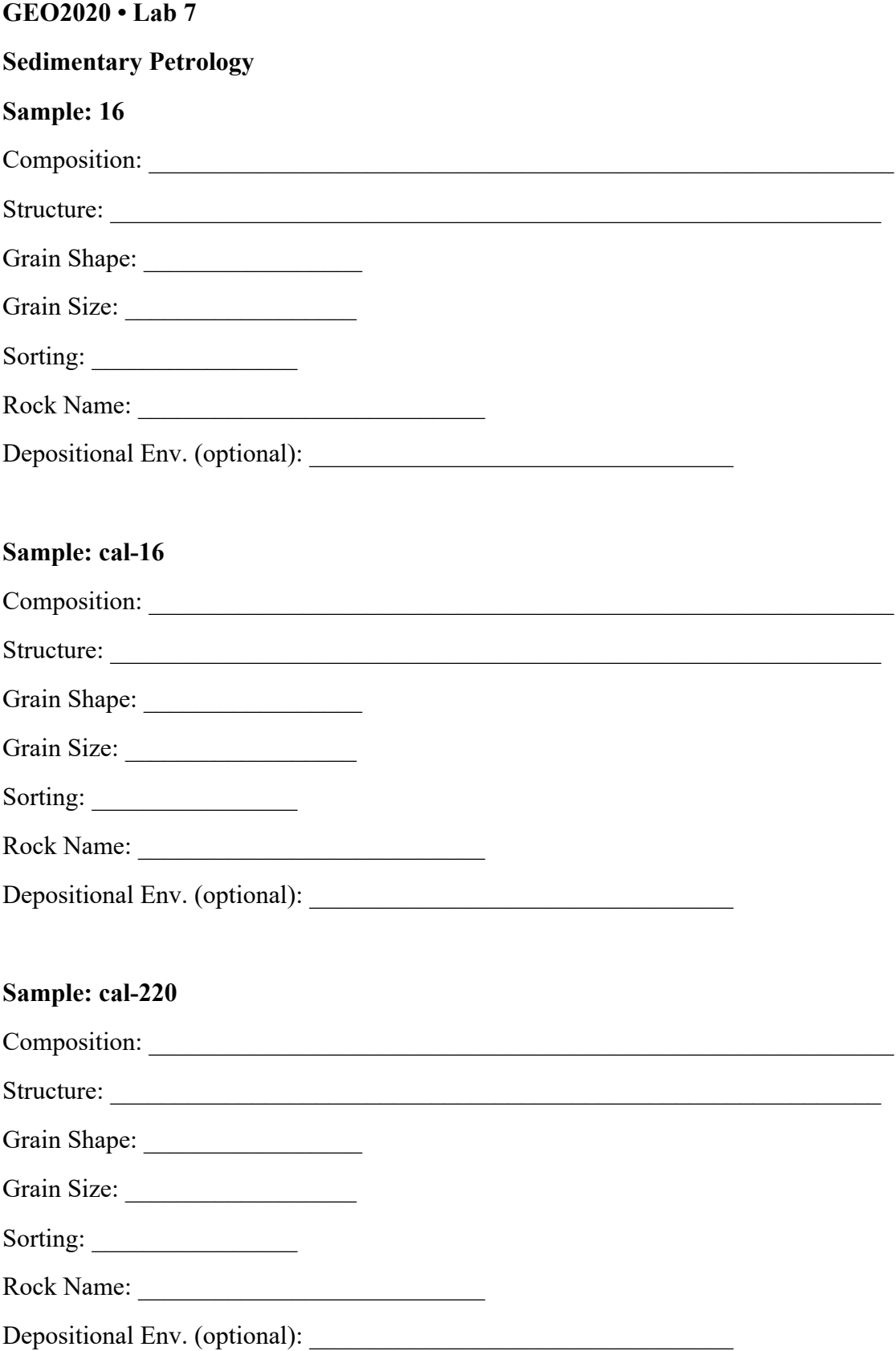

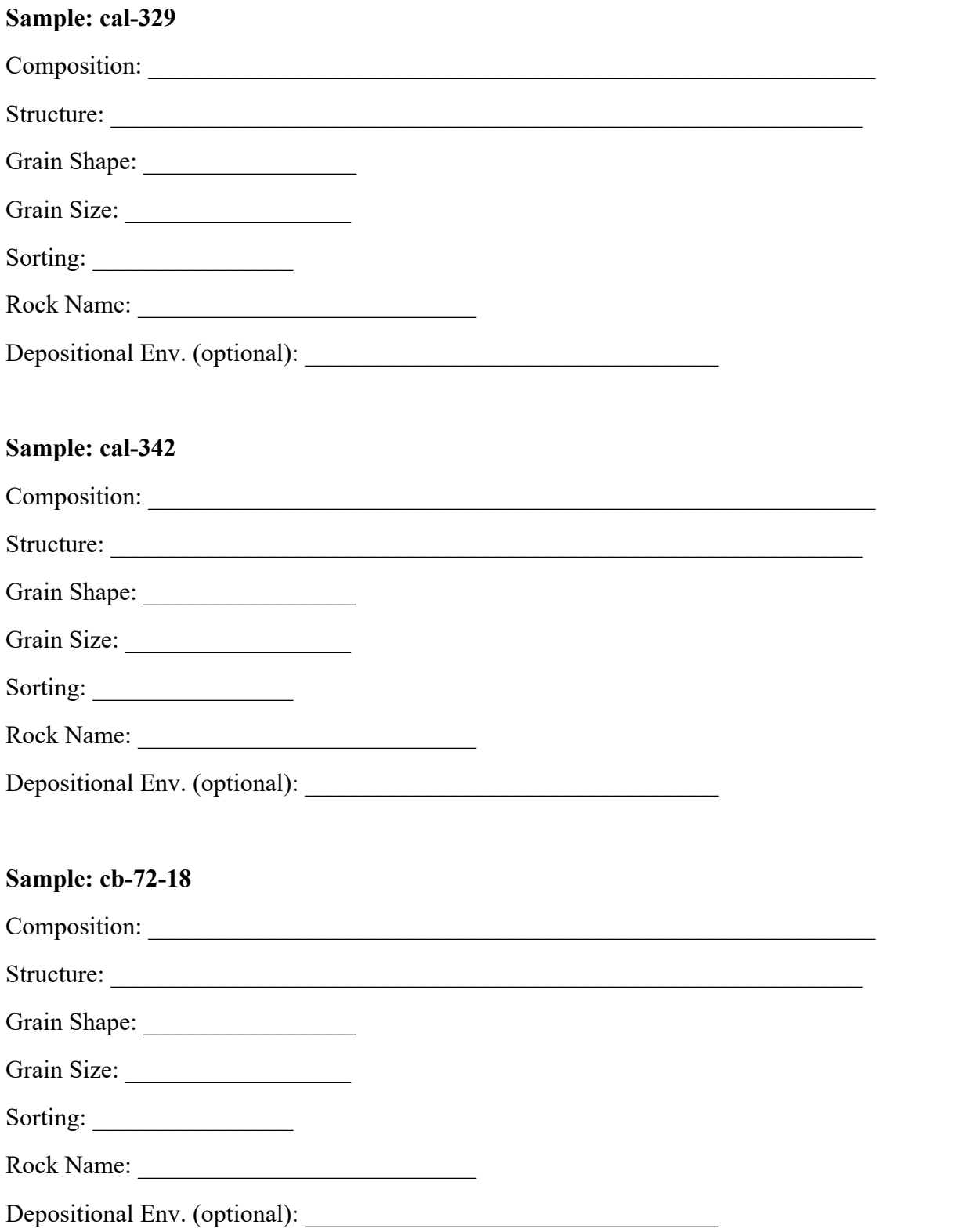

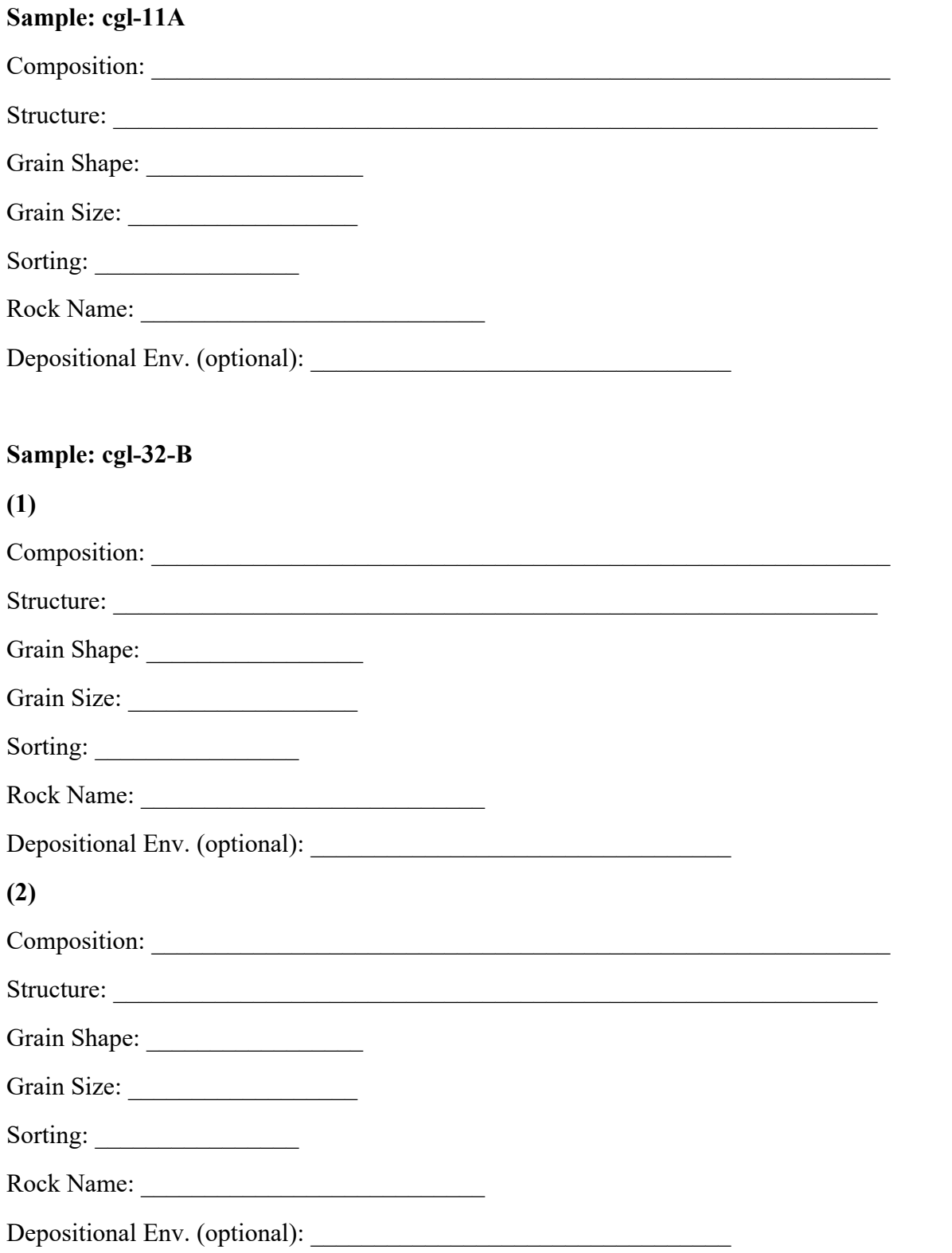

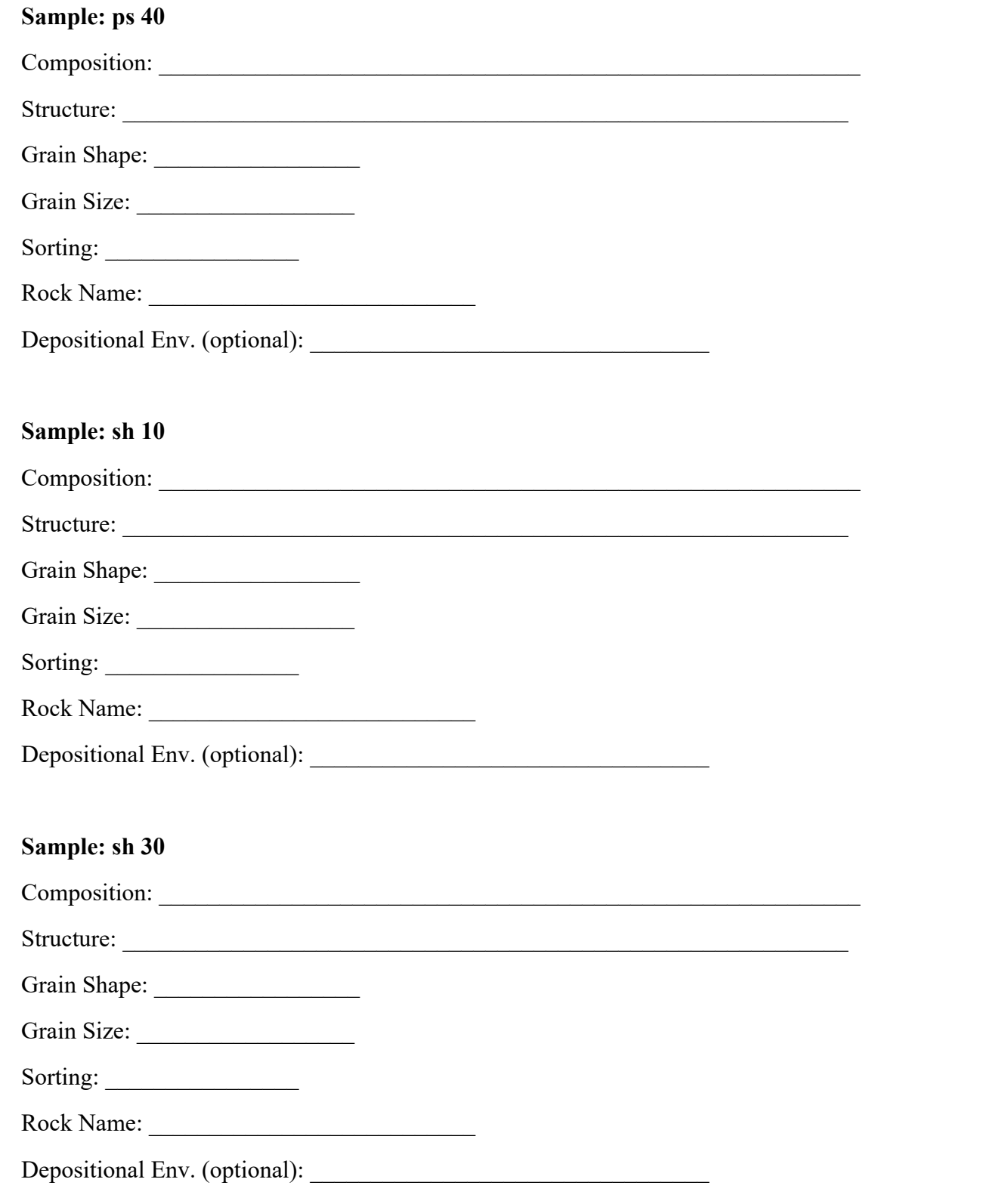

# Sample: sh 36

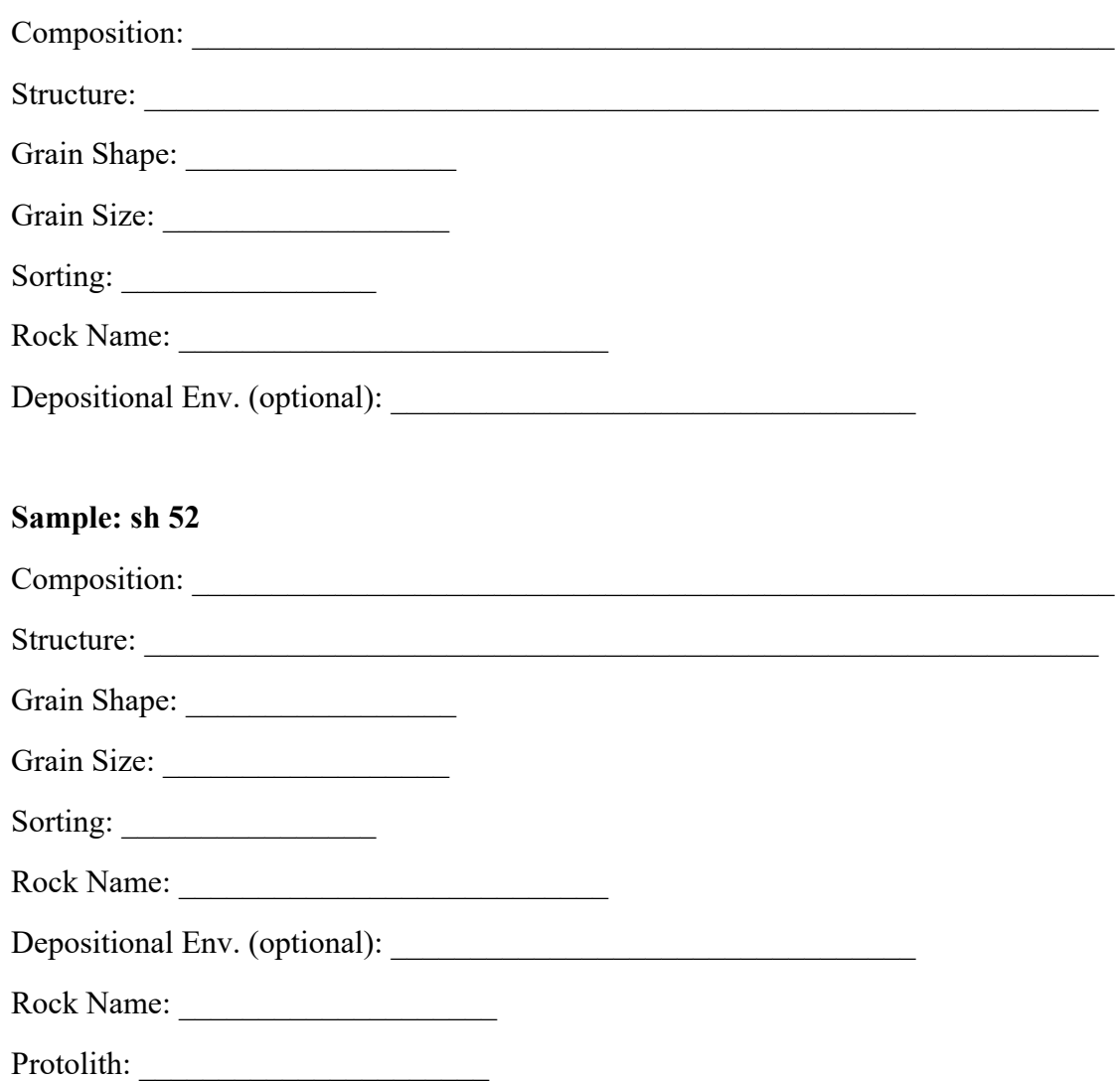

# Sample: ss-2 A

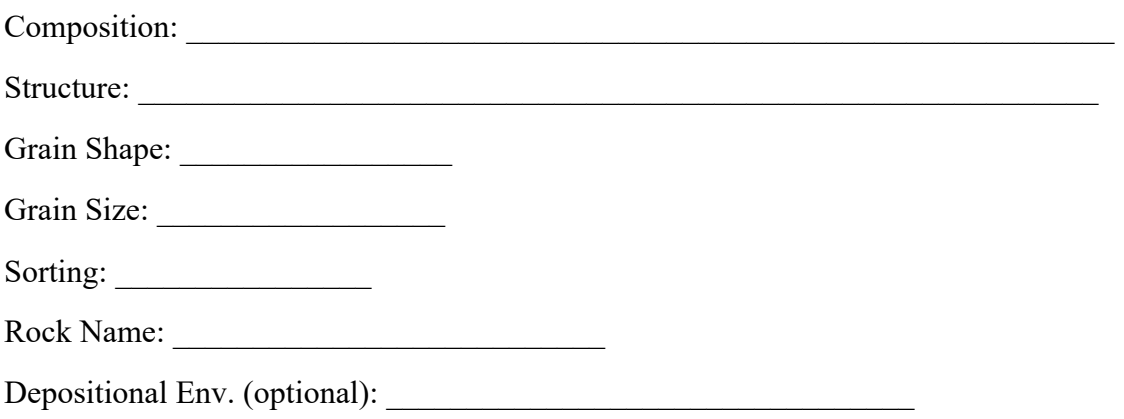

# Sample: ss-48

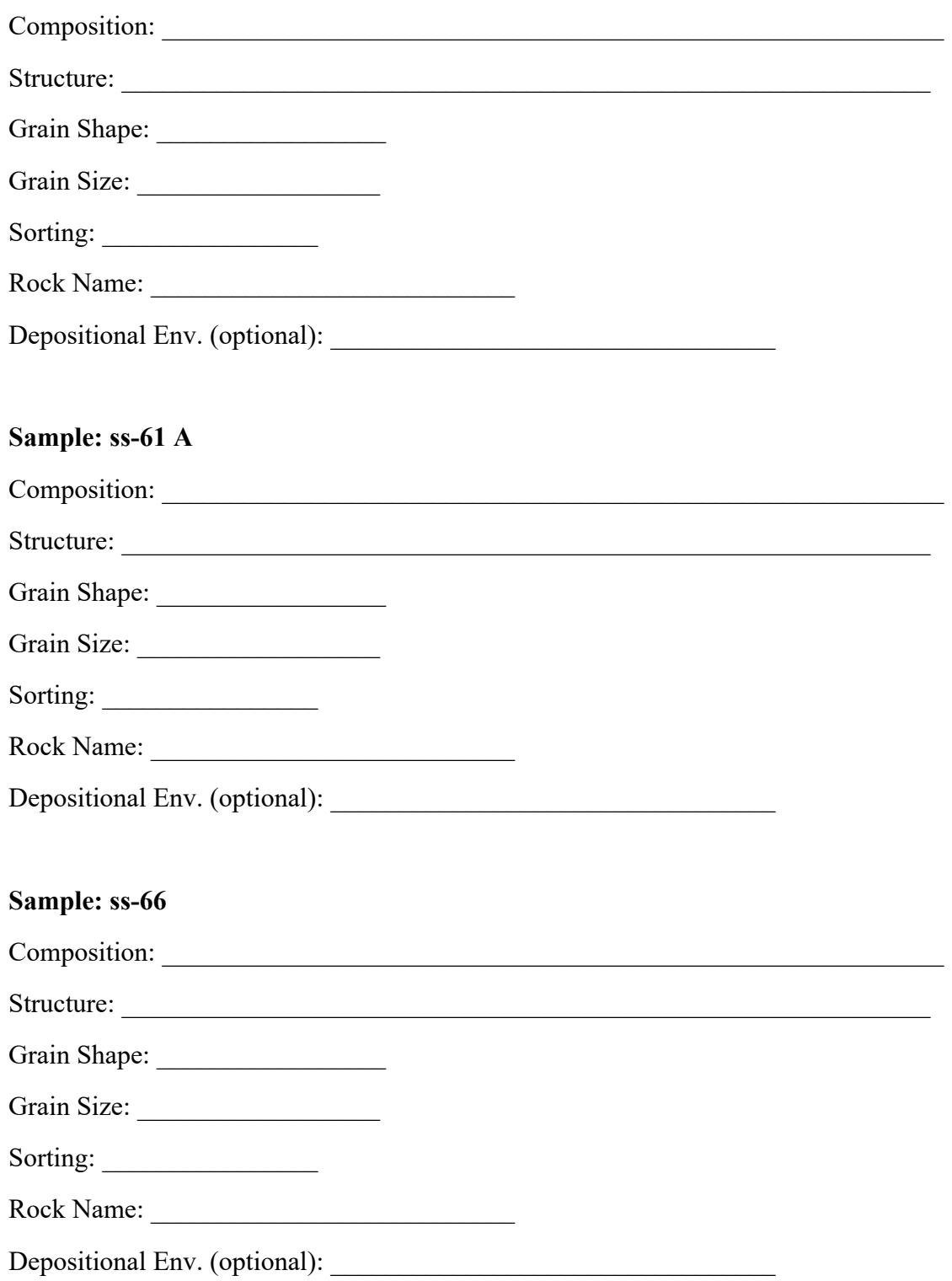

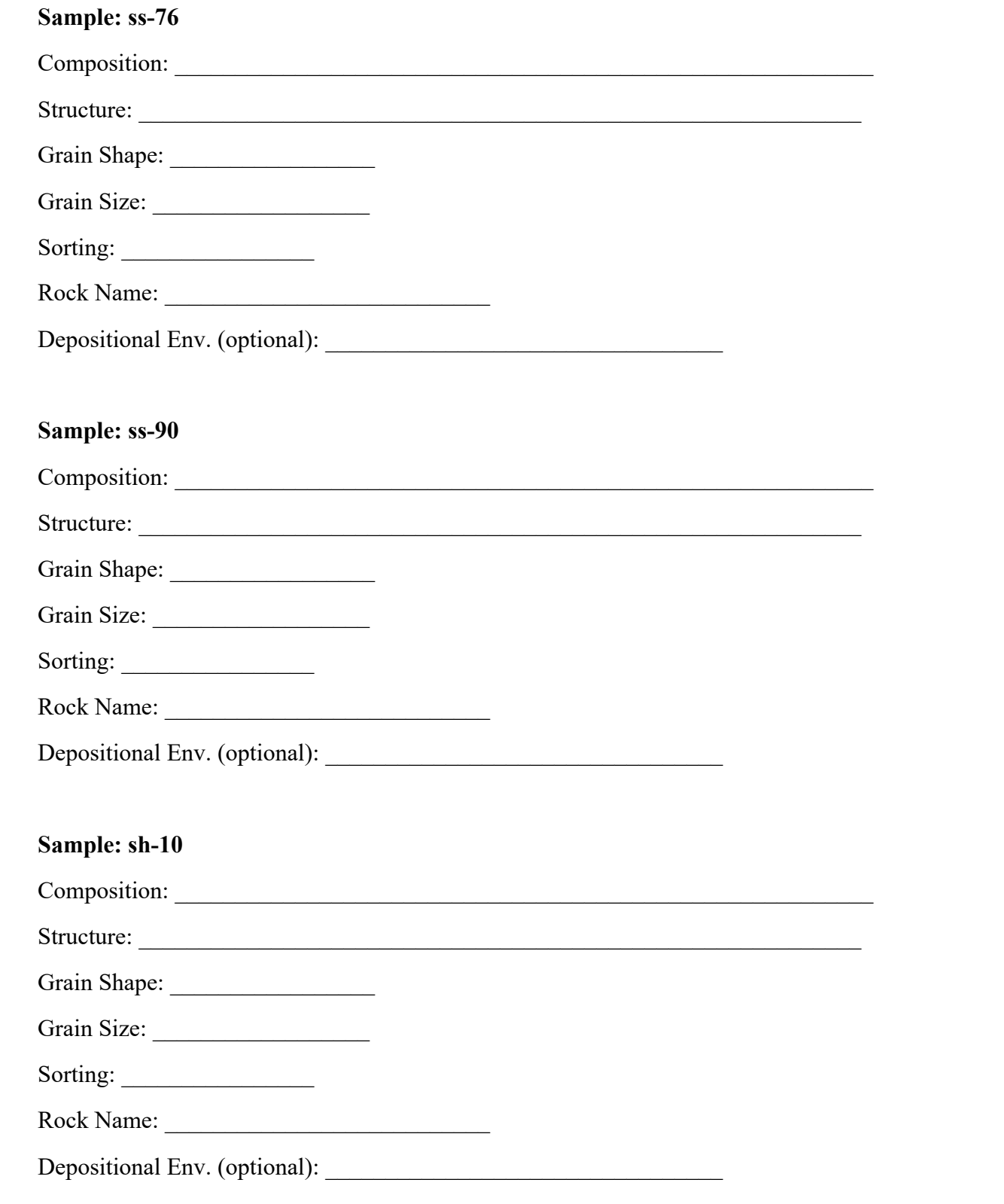
# Sample: sh-30 Structure: Sorting: Rock Name: Sample: sh-36 Grain Size: Sorting: Rock Name: Sample: sh-52 Grain Shape: New York Shape Shape Shape Shape Shape Shape Shape Shape Shape Shape Shape Shape Shape Shape Shape Shape Shape Shape Shape Shape Shape Shape Shape Shape Shape Shape Shape Shape Shape Shape Shape Shape Shape Sh Sorting: Rock Name:

# The QFL Distribution Of Sedimentary Rocks In Various Tectonic Regimes

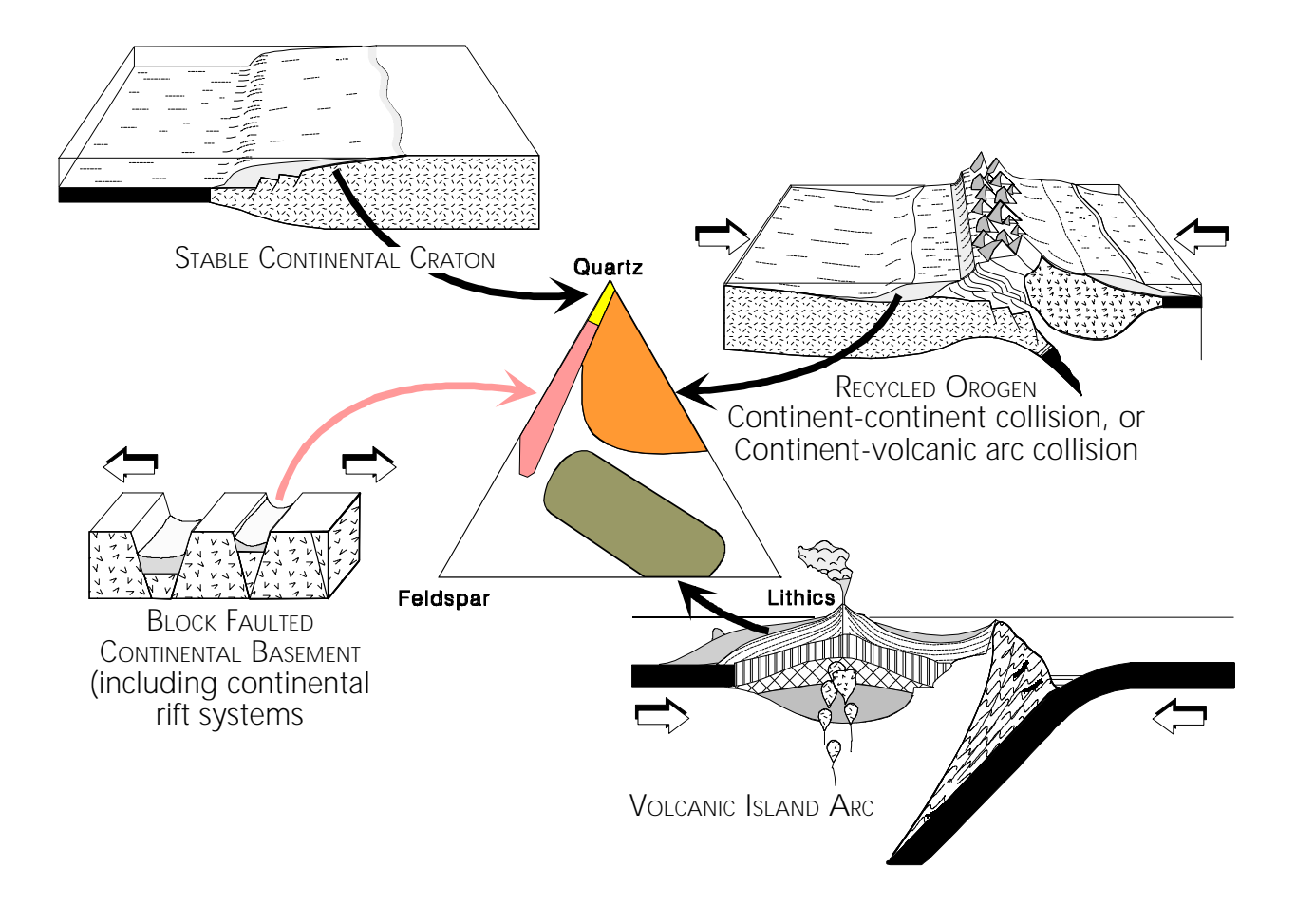

## **GEO2020 • Laboratoire 8**

### **Traverse à la boussole**

La technique de mesure de pas à la boussole est une méthode fondamentale pour la cartographie de grande surface. Cet exercice vous permettra de construire la carte d'une traverse en boucle fermée, à l'aide de cette technique. Le terrain d'étude est la région adjacente au canal Rideau, qui comprend le pont piétonnier, et dont les frontières sont Colonel By Drive au Nord et à l'Est, ainsi que le canal Rideau au Sud et à l'Ouest. Votre carte de traverse est en partie de l'arpentage et en partie de la géologie, et elle doit inclure les locations suivantes :

- le pont avec la plate-forme, la rampe et les escaliers
- les pistes cyclables pavées, avec les lampadaires
- les ~10 stations à drapeau orange

En outre, des carottes de forage ont été échantillonnées à chaque station marquée d'un drapeau. Vous devez identifier le type de roche (avec une description pétrologique détaillée) et « cartographier » les contacts de ces roches sur votre carte régionale. Utilisez également la roche (pas le béton) sur la façade de la rampe du pont comme étant un affleurement supplémentaire. Il s'agit de votre choix pour savoir où commencer/terminer votre traverse, ainsi que pour le nombre de stations que vous utilisez, mais environ 15 stations serait idéal. Ne vous préoccupez pas des courbes mineures sur la piste cyclable, des arbres ou autre aménagement paysager. Votre carte finale devrait comprendre tous les éléments conventionnels discutés en classe, ainsi que les caractéristiques mentionnées ci-haut. Vous devrez considérer les différences d'élévation à travers votre carte régionale, étant donné que la mesure de pas sur une colline produit une plus grande longueur sur une carte. Il y a plusieurs solutions pour remédier à ce problème, mais vous pouvez utilisez les fonctions trigonométriques dans la brochure pour calculer ces corrections.

Gardez l'apparence de votre carte en tête quand vous dessinerez votre produit final !

#### Information supplémentaire : Traverse à la boussole et mesure de pas

Méthode utilisée quand la topographie est peu prononcée, les aires couvertes d'arbres ou quand l'on décrit des éléments à une échelle plus grande que le permet la topographie ou les cartes aériennes.

La reconnaissance est utile avant toute cartographie afin de déterminer le niveau de détail requis pour une communication efficace au lecteur de la carte.

La connaissance de la mesure de votre pas, de la distance à la hauteur de vos yeux, ainsi que de la triangulation avec boussole sont nécessaires.

Étapes d'une traverse :

- 1. En position à la station de départ (station 0), regardez au loin et choisissez le trajet le plus dégagé pour la première étape de la traverse, et marchez aussi loin que possible, tant que la station 0 reste visible.
- 2. Marquez votre position (station 1) avec une roche ou autre, et prenez un azimut vers la station 0.
- 3. Notez cet azimut, puis marchez en comptant vos pas à nouveau vers la station 0.
- 4. À la station 0, prenez un azimut vers la station 1. Notez-le et comptez à nouveau vos pas en marchant vers la station 1. Si les azimuts concordent (1-2° de différence), ainsi que la mesure de vos pas (1-2% de différence), utilisez leurs moyennes pour votre première marche de traverse.
- 5. Continuez à arpenter de la même manière, en décrivant la géologie au fur et à mesure. Les structures près du trajet de la traverse se localisent en mesurant vos pas vers ces points.

Le résultat peut être une bande étroite ou une boucle fermée.

Une traverse idéale est plate et non-obstruée (route, sentier, plage, crête ouverte) ; les rivières, chemins de fer et lignes électriques sont moins idéaux. S'il y a de l'élévation, faites votre traverse sur la pente ascendante.

#### **GEO2020 • Excursion de terrain**

#### I. Section stratigraphique : prismes clastiques taconique – acadien

Vous devrez décrire et mesurer une section stratigraphique exposée le long de Briery Gap Run (Pendleton County, WV), qui comprend du matériel clastique et carbonaté déposé depuis l'Ordovicien moyen au Dévonien tardif. Seulement cinq formations de cette séquence sont présentes le long de la route, ainsi nous ferons de brefs arrêts à d'autres unités lithologiques le premier jour, afin que vous puissiez examiner la portion plus basse de la séquence (vous devrez seulement en faire la description, et non prendre des mesures). Ces unités seront présentes dans le prochain projet, alors il est mieux de se familiariser avec elles maintenant !

#### II. Cartographie géologique par segment: province Valley & Ridge

Vous devrez produire une carte géologique de Mill Creek Mountain (Hardy & Hampshire Counties, WV) qui comprend les séquences carbonatées déposées entre les orogenèses taconique et acadienne. Étant donné que la « montagne » est pauvrement exposée mais géographiquement très étendue, nous utiliserons la technique de cartographie par segment à travers la montagne. Nous utiliserons les routes et rivières existantes, là où les affleurements sont davantage exposés. Votre objectif est de déterminer les contacts entre les formations et de mesurer l'attitude du litage (et du clivage, là où applicable) le long de trois transects Est-Ouest. Lorsque nous serons de retour à Ottawa, vous reporterez vos segments de carte sur une plus grande carte et pourrez déterminez la structure globale de la montagne.

#### III. Analyze structurale de déformation fragile : joints

Les fissures de mode I avec contrainte de traction normale au plan de fissure (joints) s'agissent d'un phénomène commun dans les roches. On a suggéré que l'espacement entre ces fissures augmente avec l'épaisseur du matériel dans lequel elles se produisent (litage). Vous allez devoir faire un balayage en ligne des affleurements de lits sédimentaires pliés le long d'une route à fin d'évaluer cette hypothèse.

En tout, vous devrez remettre :

- Colonne stratigraphique à l'échelle de la section mesurée (partie I)
- Carte(s) géologique(s) de la montagne Mill Creek (partie II)
- Coupe transversale à travers la montagne Mill Creek (partie II)
- Stéréonets des données structurales représentatives pour déterminer l'orientation des structures régionales
- Un rapport concis ~5 pages de votre évaluation sur l'hypothèse d'espacement de joints, incluant des observations, mesures, diagrammes et discussion pertinent(e)s
- Votre carnet de terrain, qui devrait décrire en détail le travail de terrain que vous avez fait

Dessinez des croquis ! Encore un fois, n'oubliez pas d'inclure toutes les caractéristiques importantes sur toutes vos cartes, et la propreté compte !

## Stratigraphy of the Central and Northern Shenandoah Valley, and Eastern West Virginia

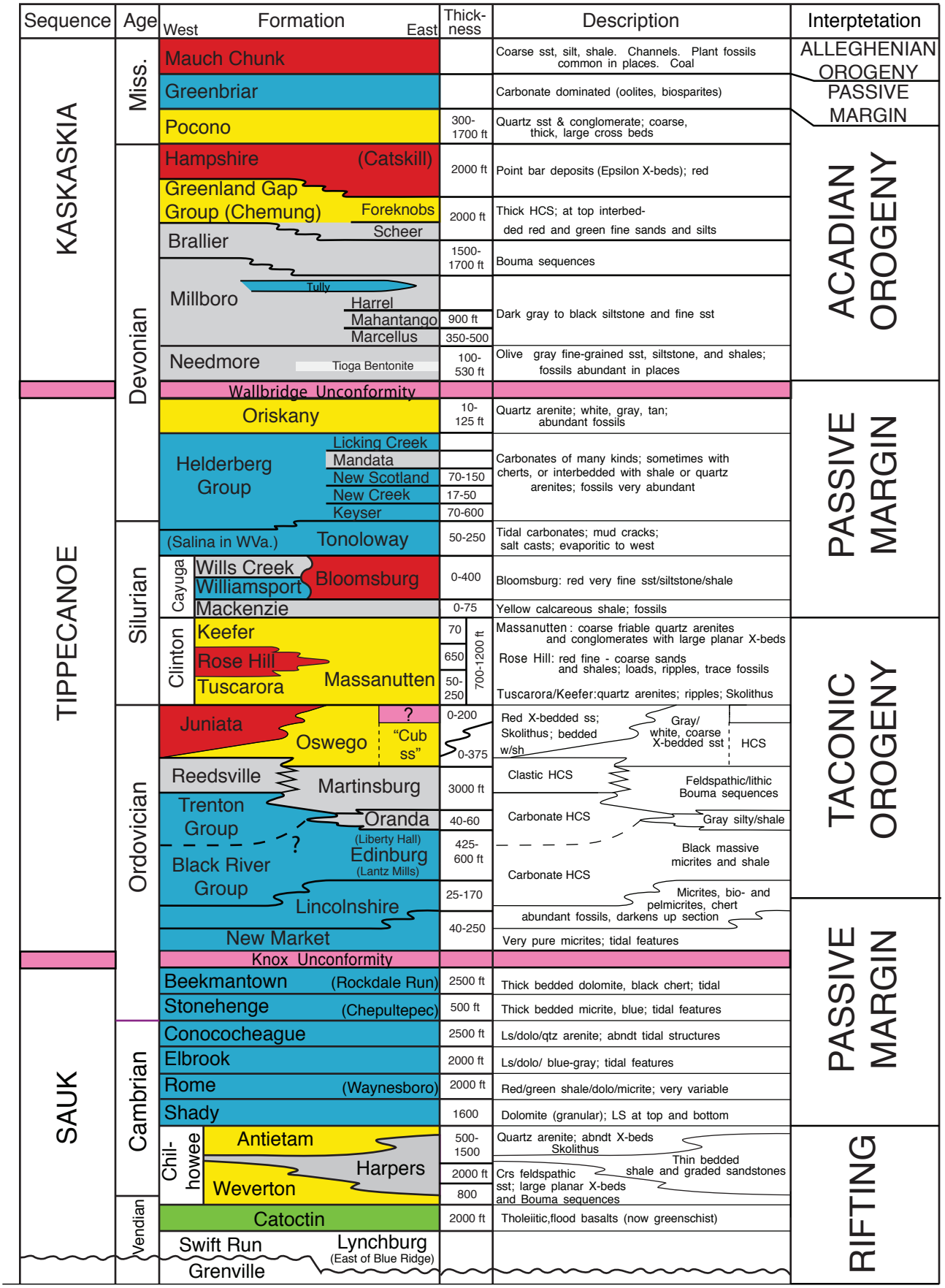